ОРД-ОФТ-24

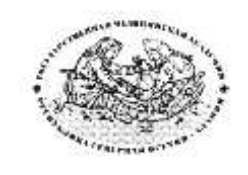

**Федеральное государственное бюджетное образовательное учреждение высшего образования «Северо-Осетинская государственная медицинская академия» Министерства здравоохранения Российской Федерации Кафедра оториноларингологии с офтальмологией**

**Курс офтальмологии**

**КОРОЕВ О.А., КОРОЕВ А.О.**

# **МЕТОДИЧЕСКИЕ РЕКОМЕНДАЦИИ ДЛЯ АУДИТОРНОЙ РАБОТЫ ОРДИНАТОРОВ ПО СПЕЦИАЛЬНОСТИ ВРАЧЕБНЫЕ МАНИПУЛЯЦИИ В ОФТАЛЬМОЛОГИИ**

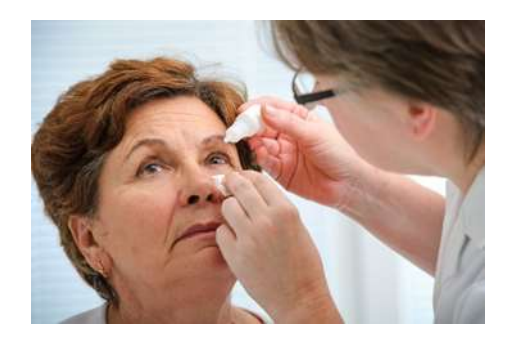

## **ТЕМАТИЧЕСКИЙ ПЛАН ПРАКТИЧЕСКИХ ЗАНЯТИЙ**

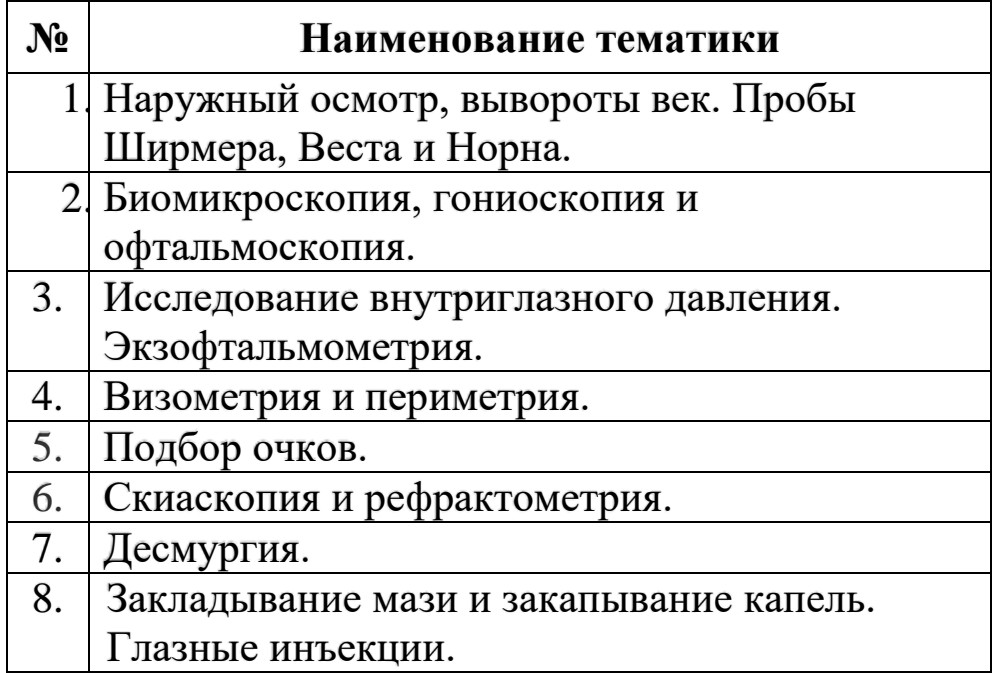

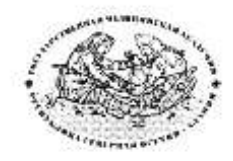

**Курс офтальмологии**

**КОРОЕВ О.А., КОРОЕВ А.О.**

# **МЕТОДИЧЕСКИЕ РЕКОМЕНДАЦИИ ДЛЯ АУДИТОРНОЙ РАБОТЫ ОРДИНАТОРОВ ПО СПЕЦИАЛЬНОСТИ ВРАЧЕБНЫЕ МАНИПУЛЯЦИИ В ОФТАЛЬМОЛОГИИ**

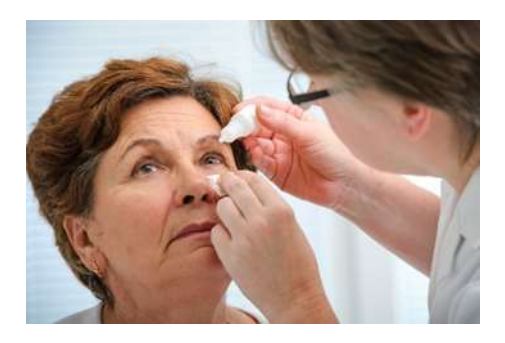

**ТЕМА 1: Наружный осмотр, вывороты век. Пробы Ширмера, Веста и Норна.**

### **ТЕМА 1.**

- **1. ТЕМА:** Наружный осмотр, вывороты век. Пробы Ширмера, Веста и Норна.
- **2. ЦЕЛЬ ЗАНЯТИЯ:** Научится проводить наружный осмотр, вывороты век, пробы Ширмера, Веста и Норна.

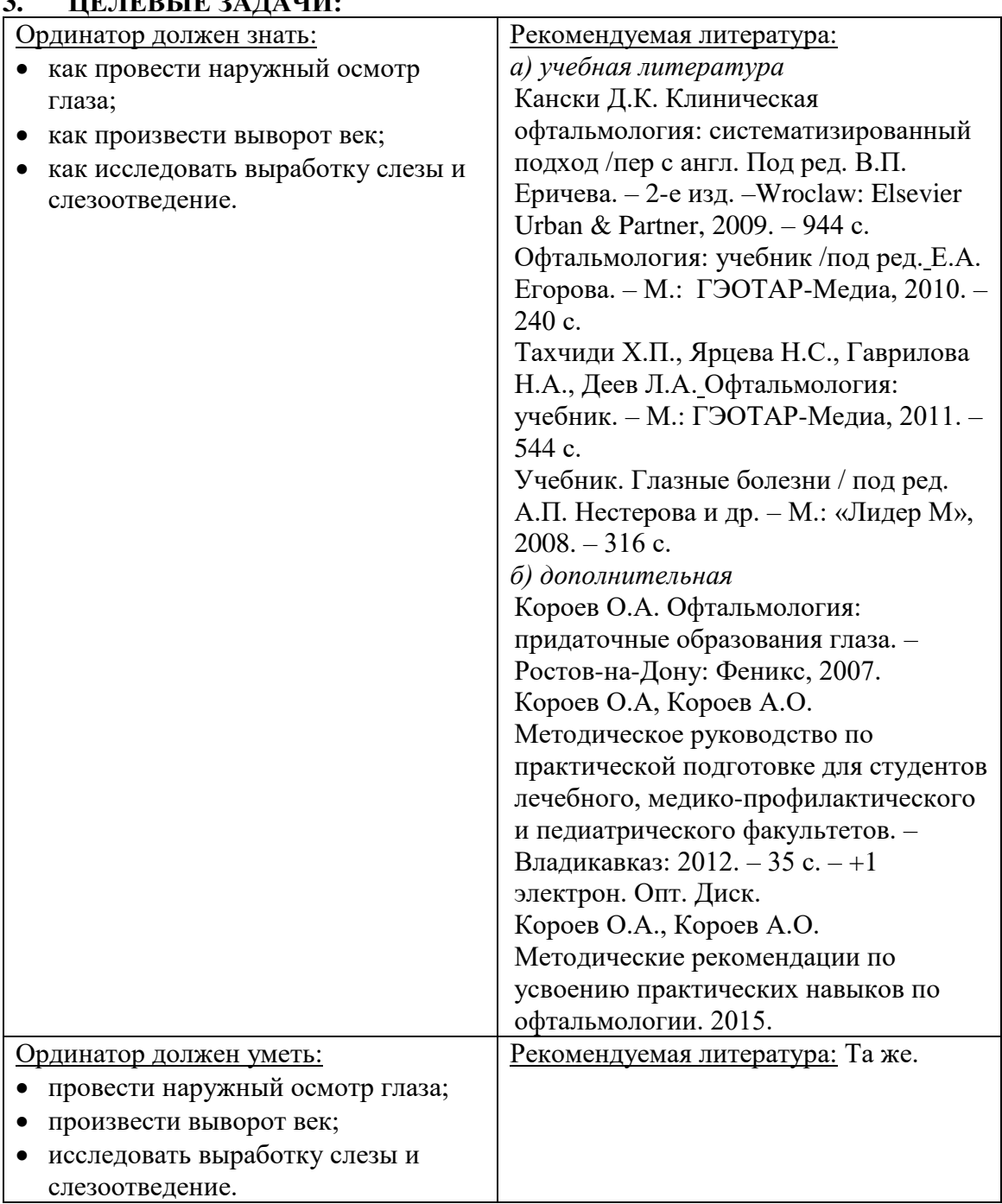

#### **3. ЦЕЛЕВЫЕ ЗАДАЧИ:**

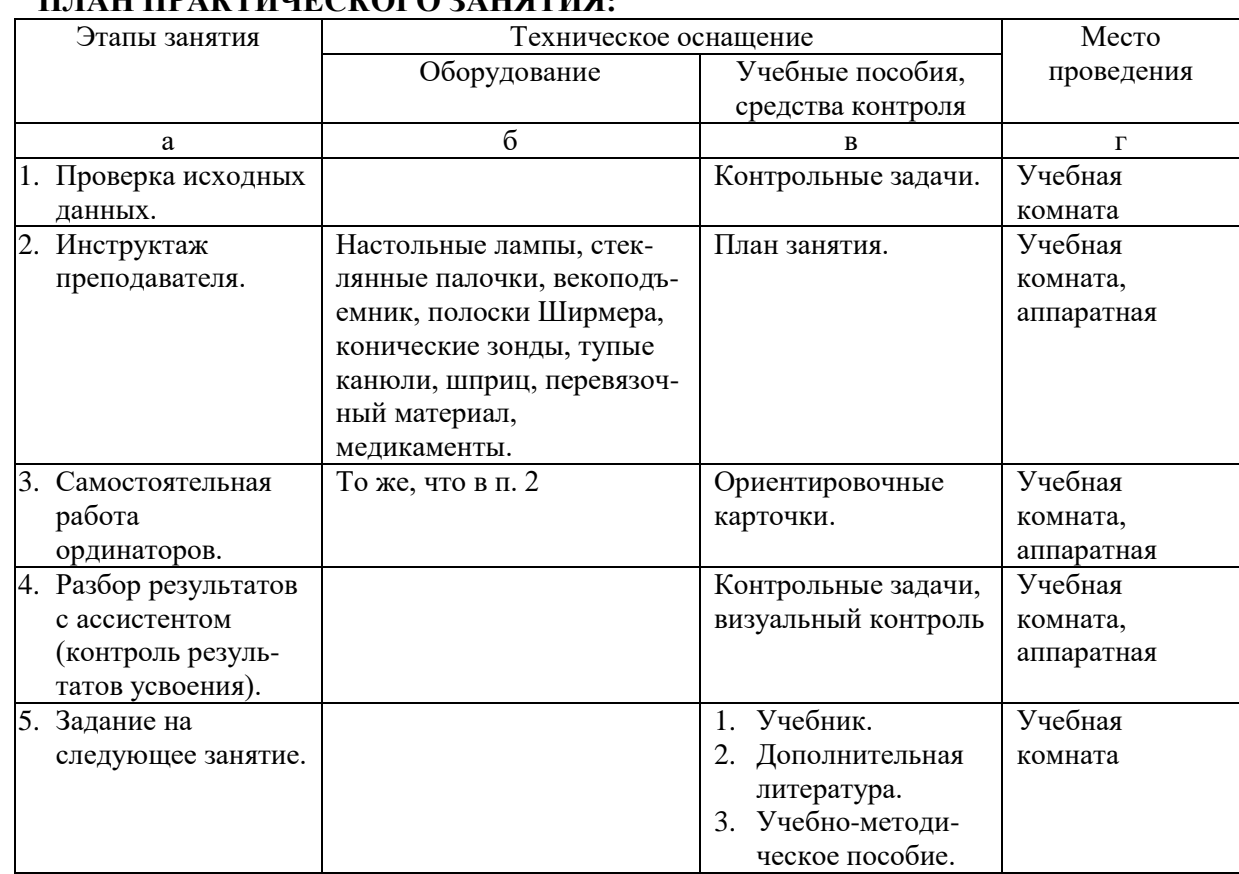

### **4. ПЛАН ПРАКТИЧЕСКОГО ЗАНЯТИЯ:**

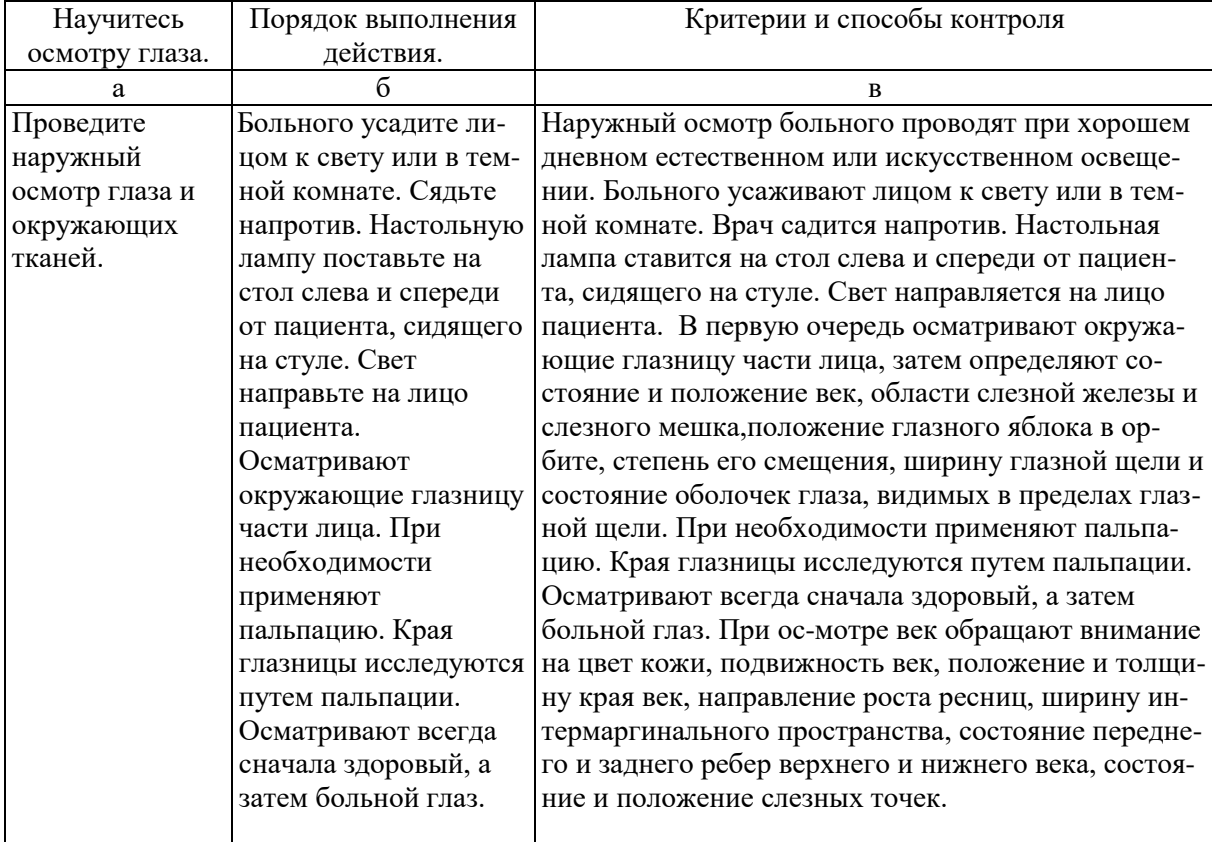

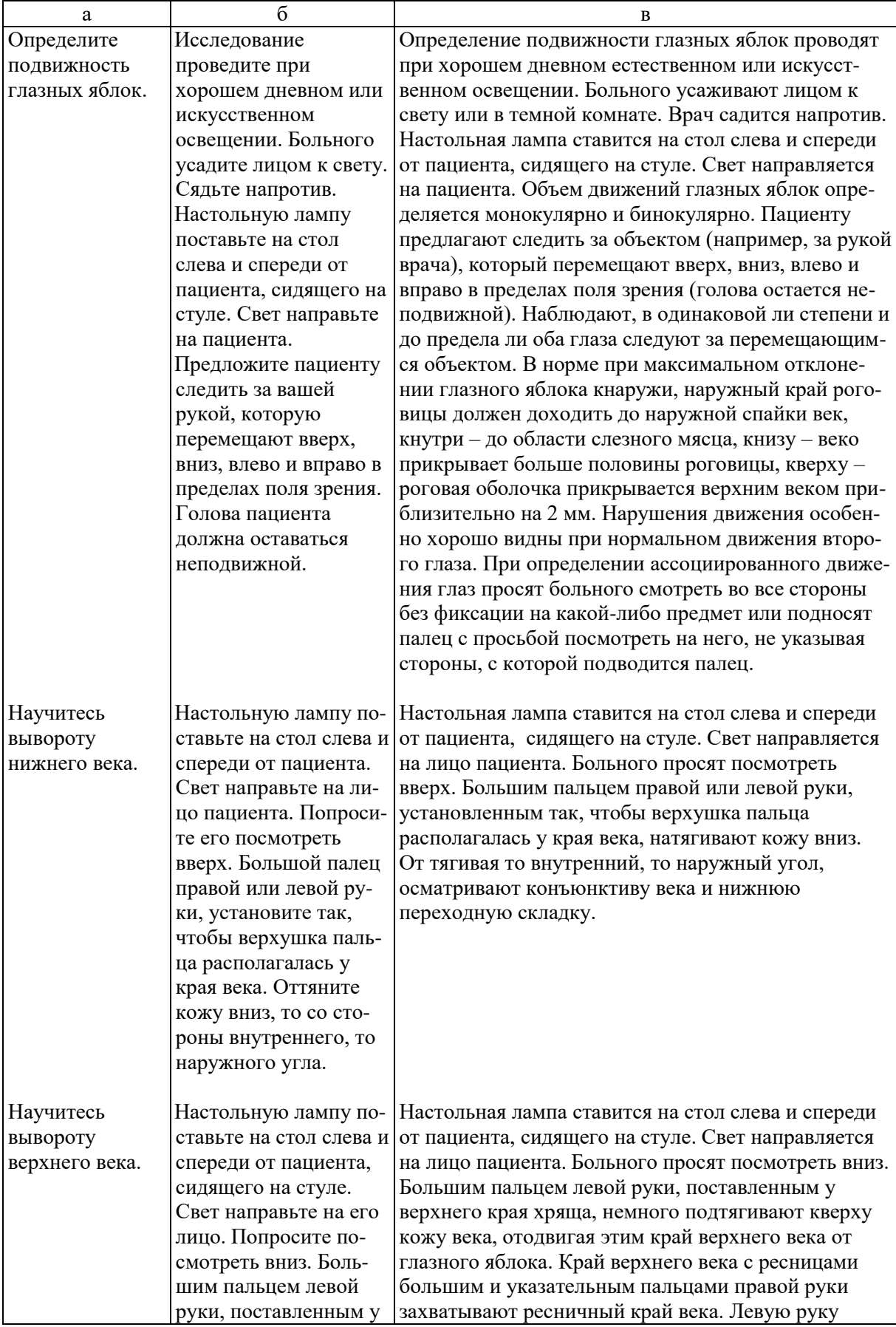

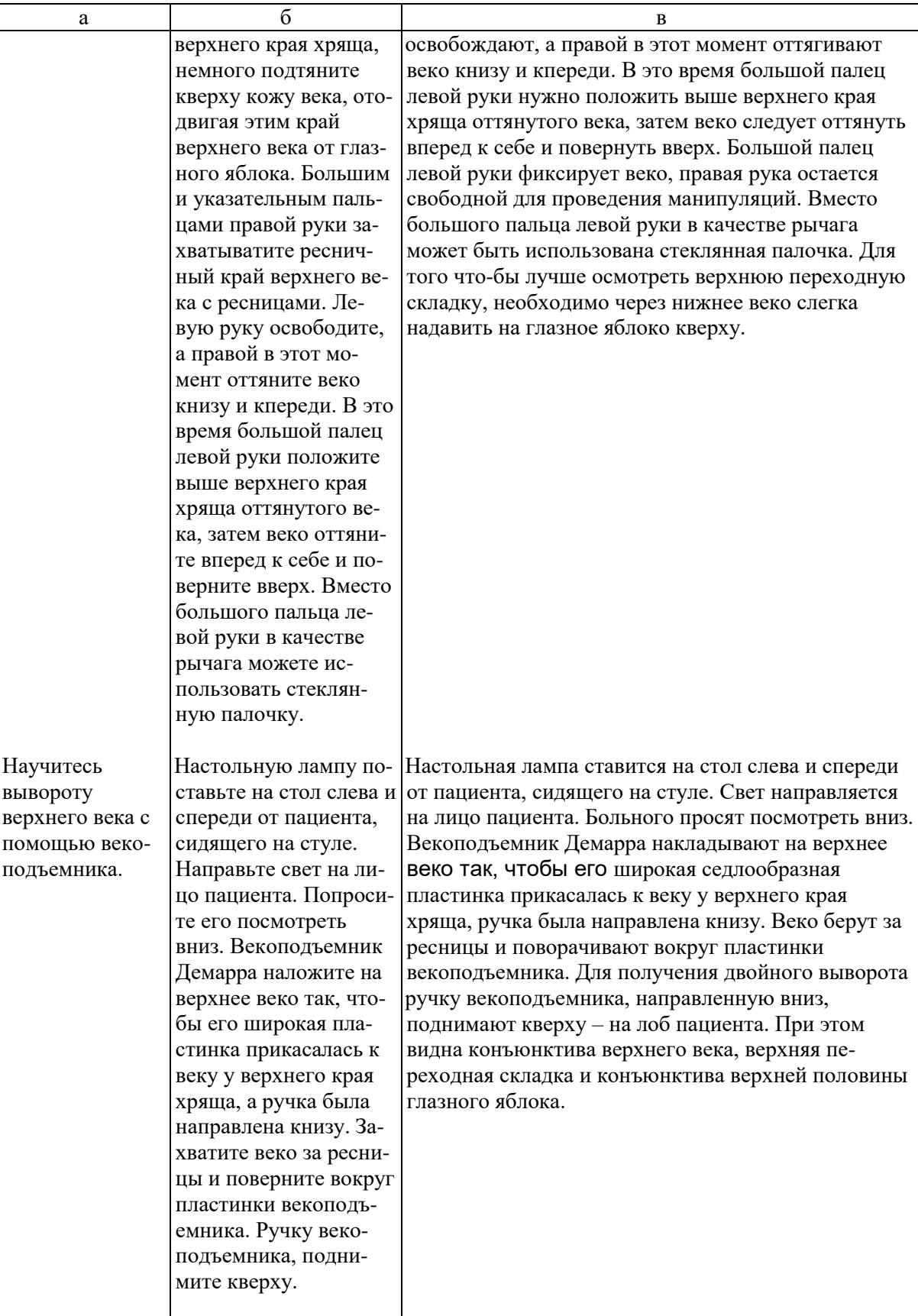

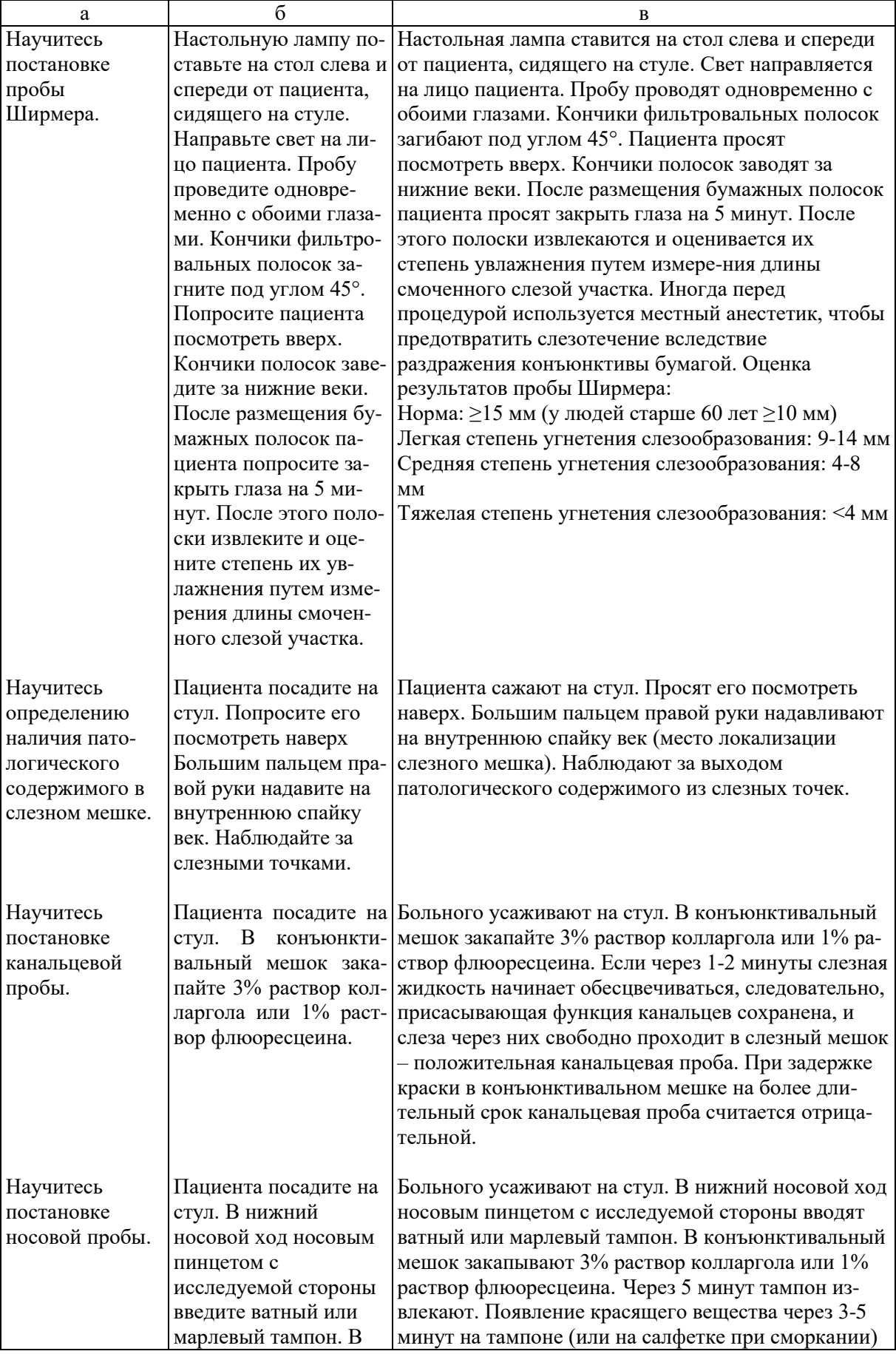

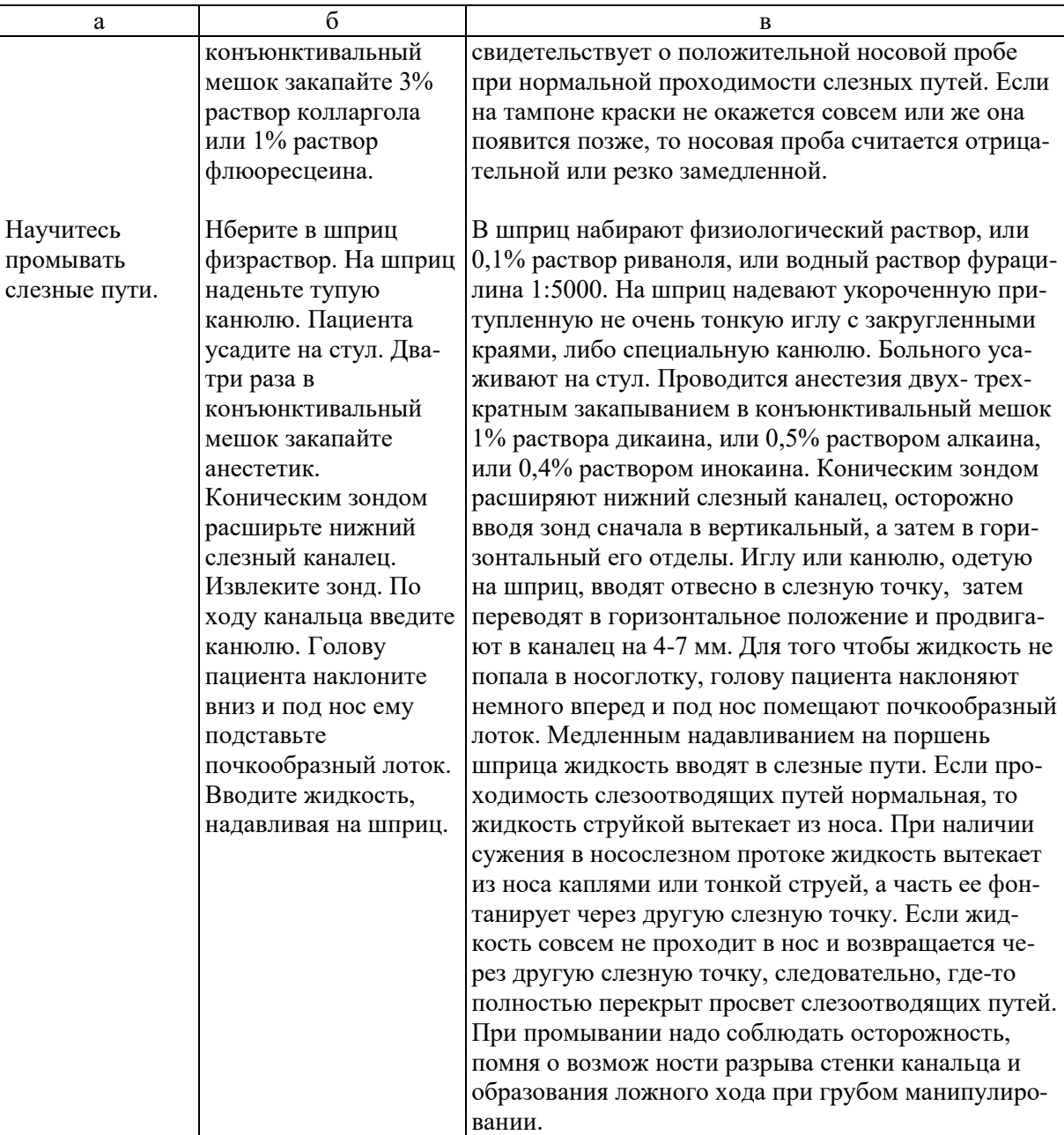

- **5. УЧЕБНЫЕ ЗАДАЧИ.** Тестовые задания и ситуационные задачи найдите по темам занятий в соответствующих сборниках.
- **6. КОНТРОЛЬ РЕЗУЛЬТАТОВ УСВОЕНИЯ** производится преподавателем визуально.

### **7. ЗАДАНИЕ НА СЛЕДУЮЩЕЕ ЗАНЯТИЕ.**

**8. Тема**: Биомикроскопия, гониоскопия и офтальмоскопия. **Литература**: Рекомендуемая литература:

*а) учебная литература* Кански Д.К. Клиническая офтальмология: систематизированный подход /пер с англ. Под ред. В.П.

Еричева. – 2-е изд. –Wroclaw: Elsevier Urban & Partner, 2009. – 944 с. Офтальмология: учебник /под ред. Е.А. Егорова. – М.: ГЭОТАР-Медиа, 2010. – 240 с. Тахчиди Х.П., Ярцева Н.С., Гаврилова Н.А., Деев Л.А. Офтальмология: учебник. – М.: ГЭОТАР-Медиа, 2011. – 544 с. Учебник. Глазные болезни / под ред. А.П. Нестерова и др. – М.: «Лидер М», 2008. – 316 с. *б) дополнительная*  Короев О.А. Офтальмология: придаточные образования глаза. – Ростов-на-Дону: Феникс, 2007. Короев О.А, Короев А.О. Методическое руководство по практической подготовке для студентов лечебного, медикопрофилактического и педиатрического факультетов. – Владикавказ: 2012. – 35 с. – +1 электрон. Опт. Диск. Короев О.А., Короев А.О. Методические рекомендации по усвоению практических навыков по офтальмологии. 2015.

#### **9. ЗАДАНИЯ ДЛЯ САМОСТОЯТЕЛЬНОЙ РАБОТЫ ПО ИЗУЧАЕМОЙ ТЕМЕ ВЗЯТЬ ИЗ СБОРНИКА ЗАДАНИЙ ДЛЯ САМОСТОЯТЕЛЬНОЙ РАБОТЫ ОРДИНАТОРОВ.**

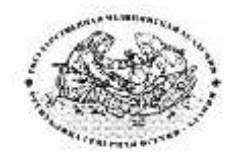

**Курс офтальмологии**

**КОРОЕВ О.А., КОРОЕВ А.О.**

# **МЕТОДИЧЕСКИЕ РЕКОМЕНДАЦИИ ДЛЯ АУДИТОРНОЙ РАБОТЫ ОРДИНАТОРОВ ПО СПЕЦИАЛЬНОСТИ ВРАЧЕБНЫЕ МАНИПУЛЯЦИИ В ОФТАЛЬМОЛОГИИ**

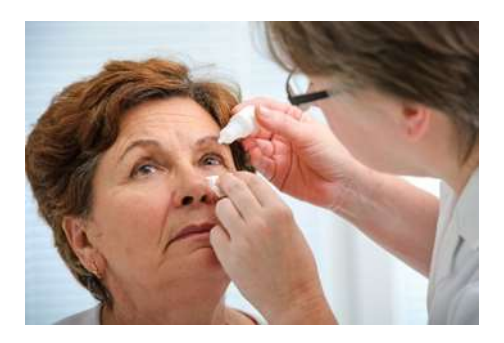

**ТЕМА 2: Биомикроскопия, гониоскопия и офтальмоскопия.**

#### **ТЕМА 2.**

- **1. ТЕМА:** Биомикроскопия, гониоскопия и офтальмоскопия.
- **2. ЦЕЛЬ ЗАНЯТИЯ:** Научится проводить биомикроскопию, гониоскопию и офтальмоскопию.

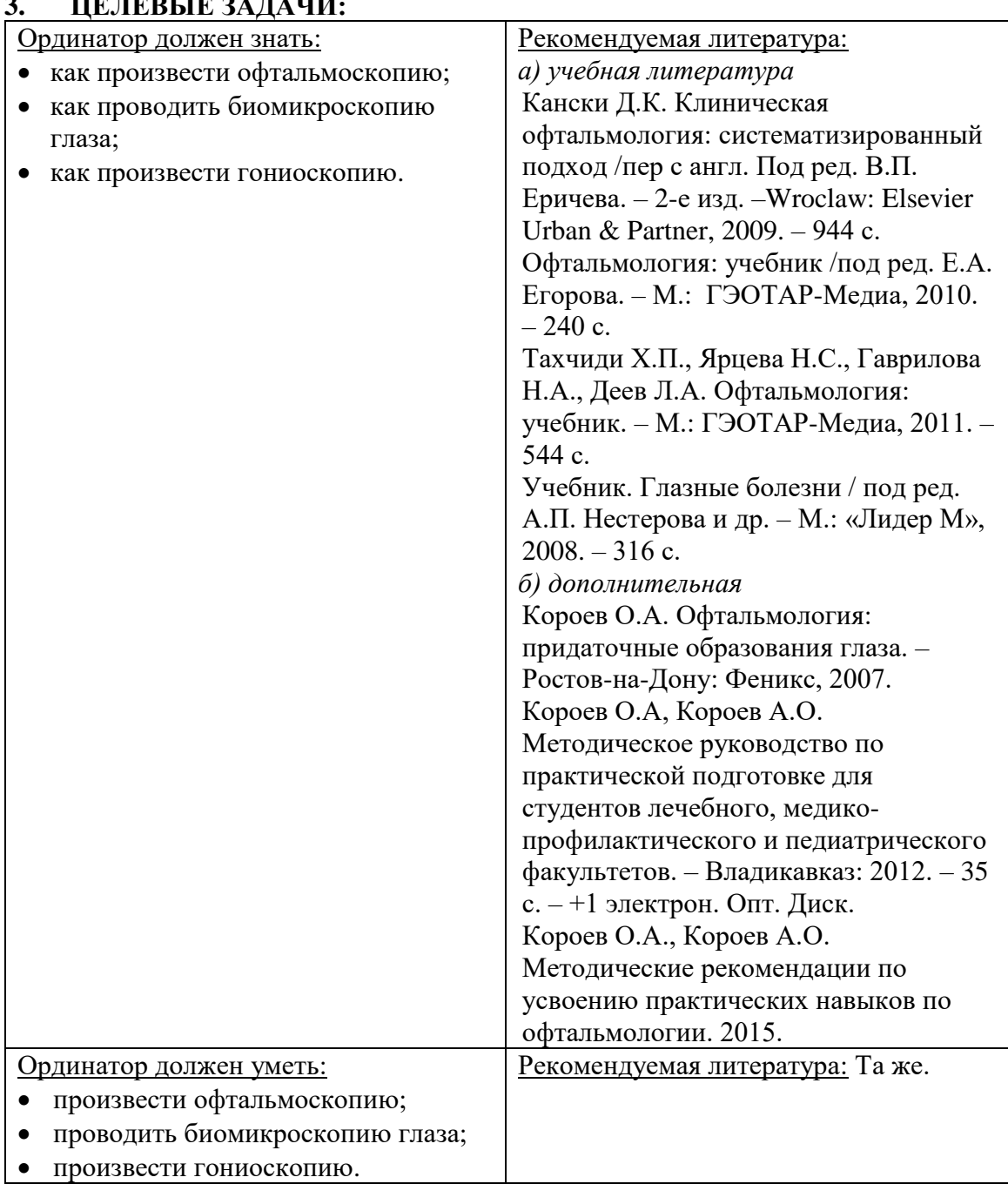

## **3. ЦЕЛЕВЫЕ ЗАДАЧИ:**

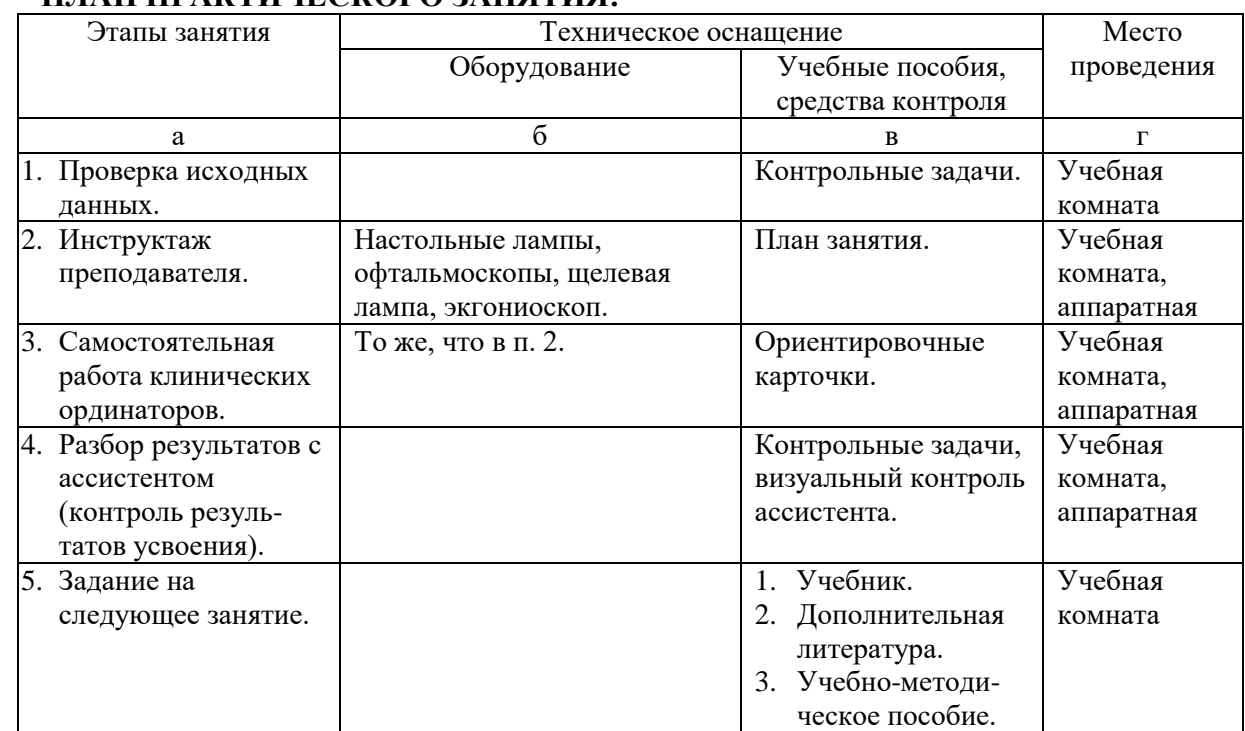

## **4. ПЛАН ПРАКТИЧЕСКОГО ЗАНЯТИЯ:**

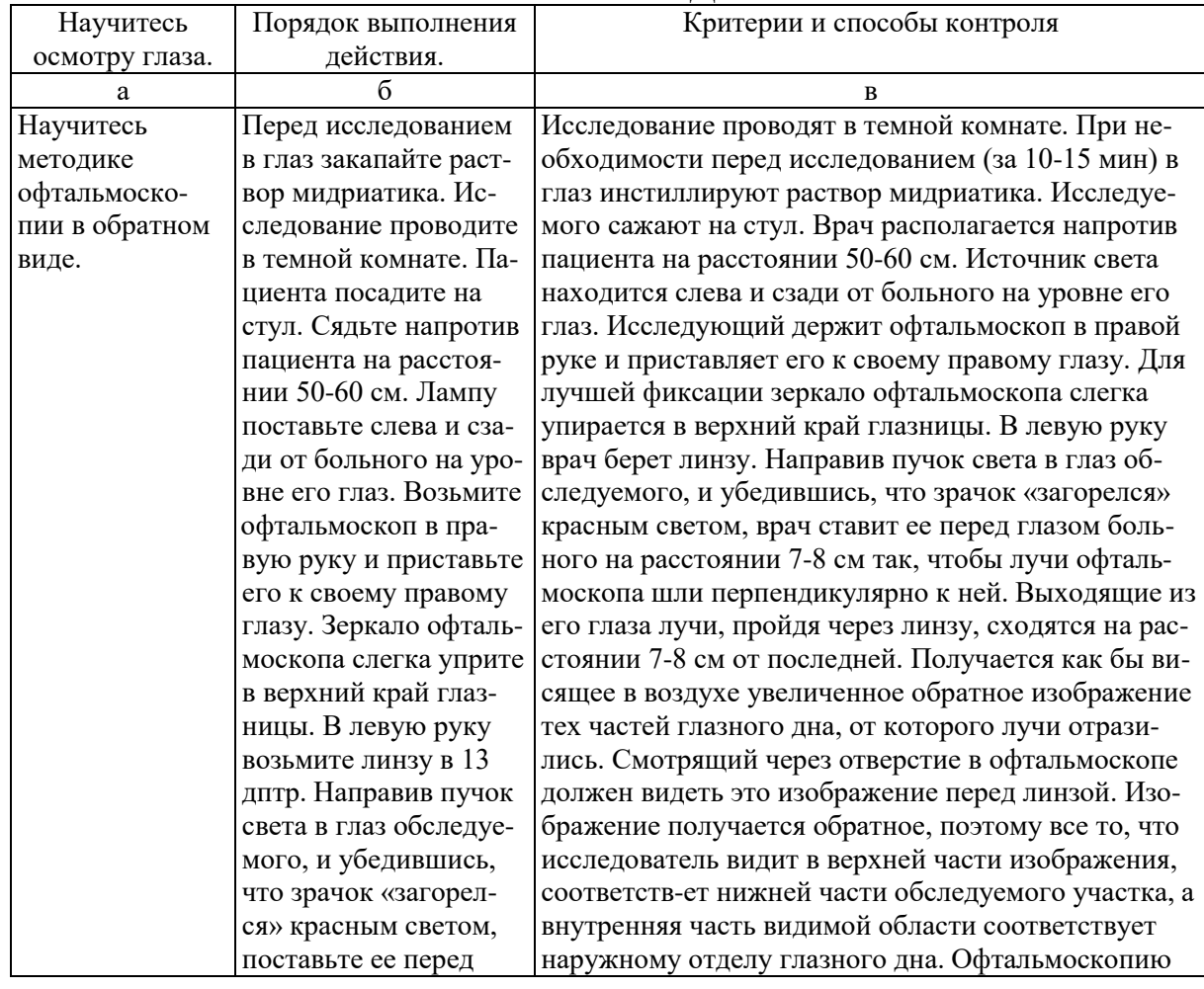

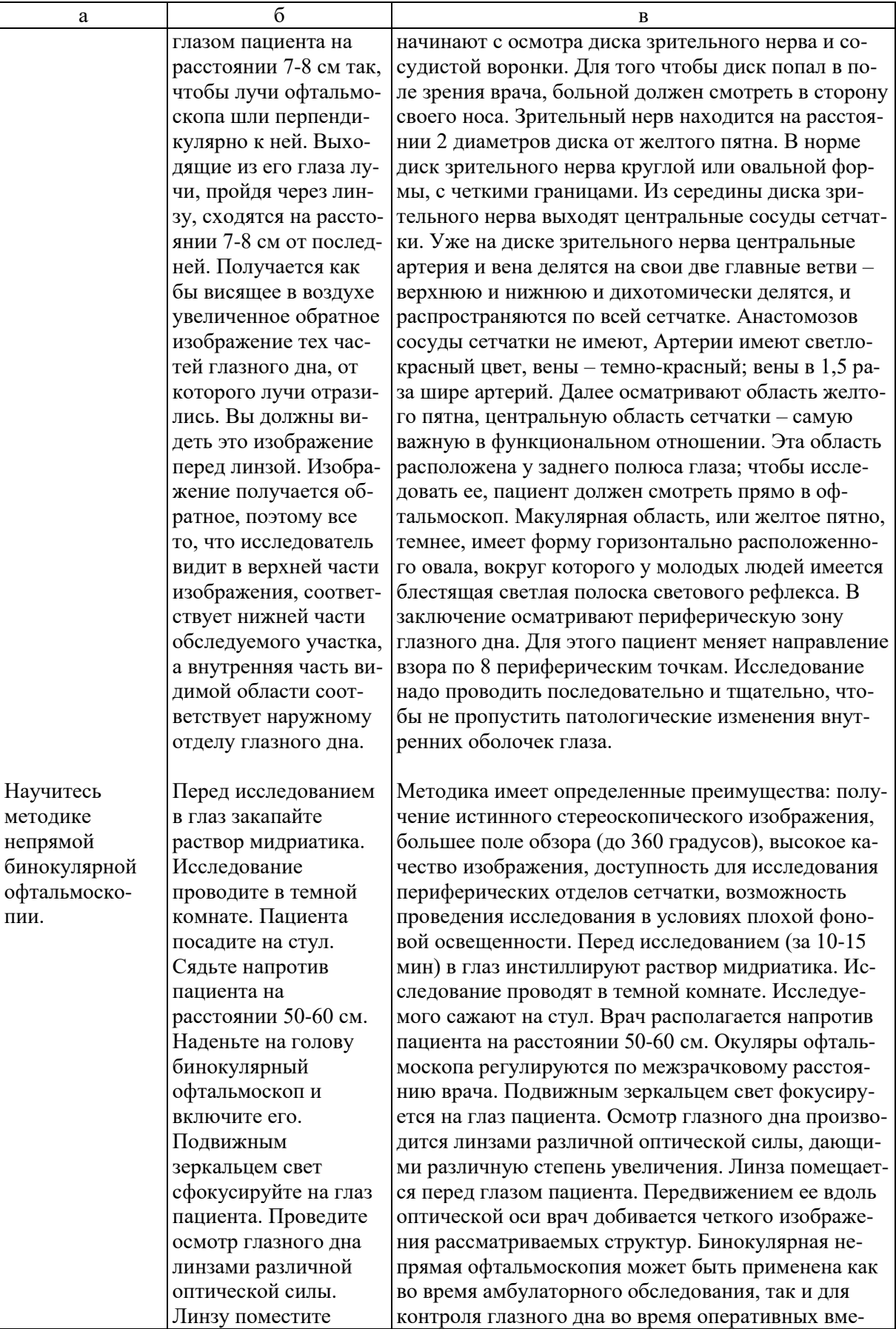

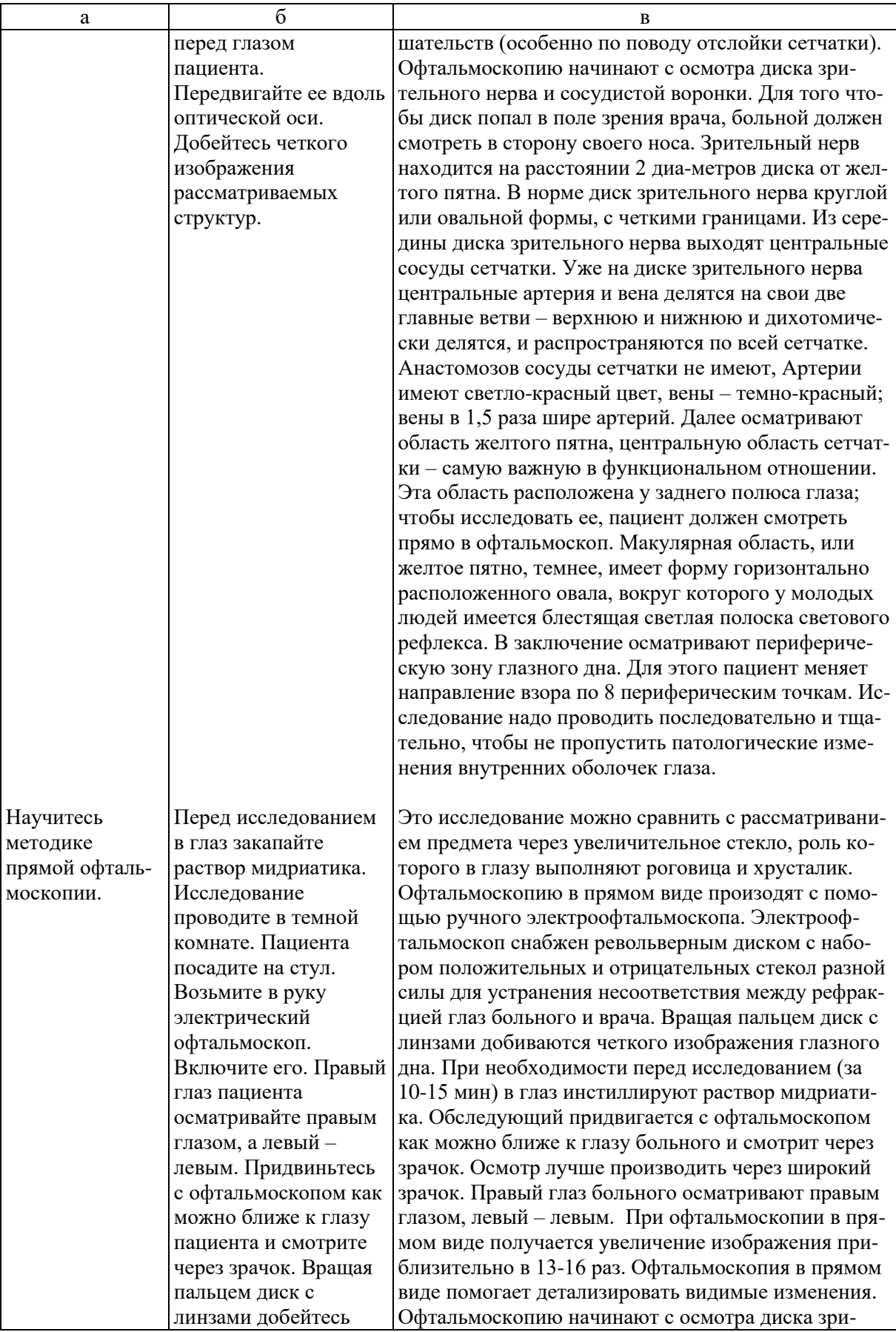

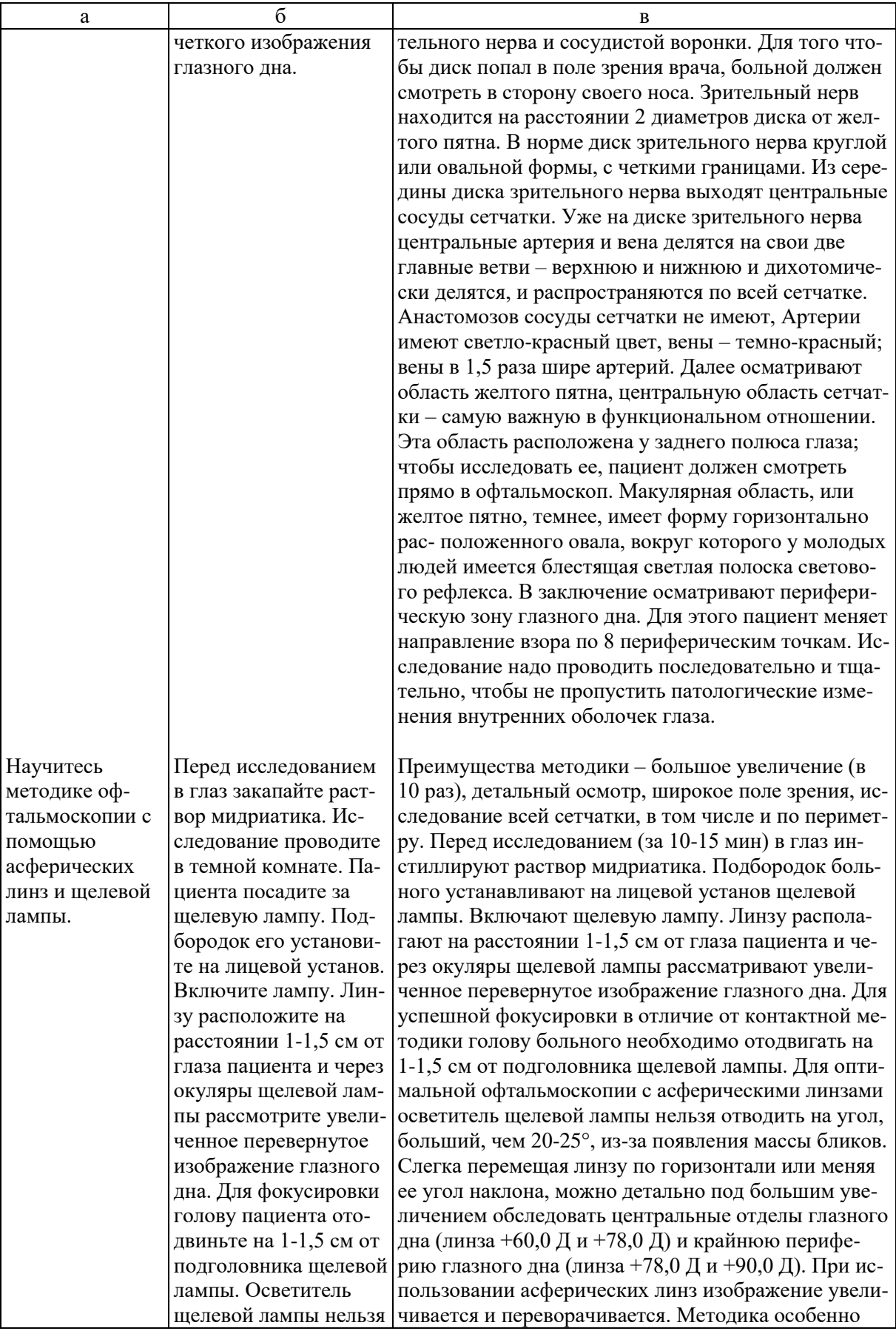

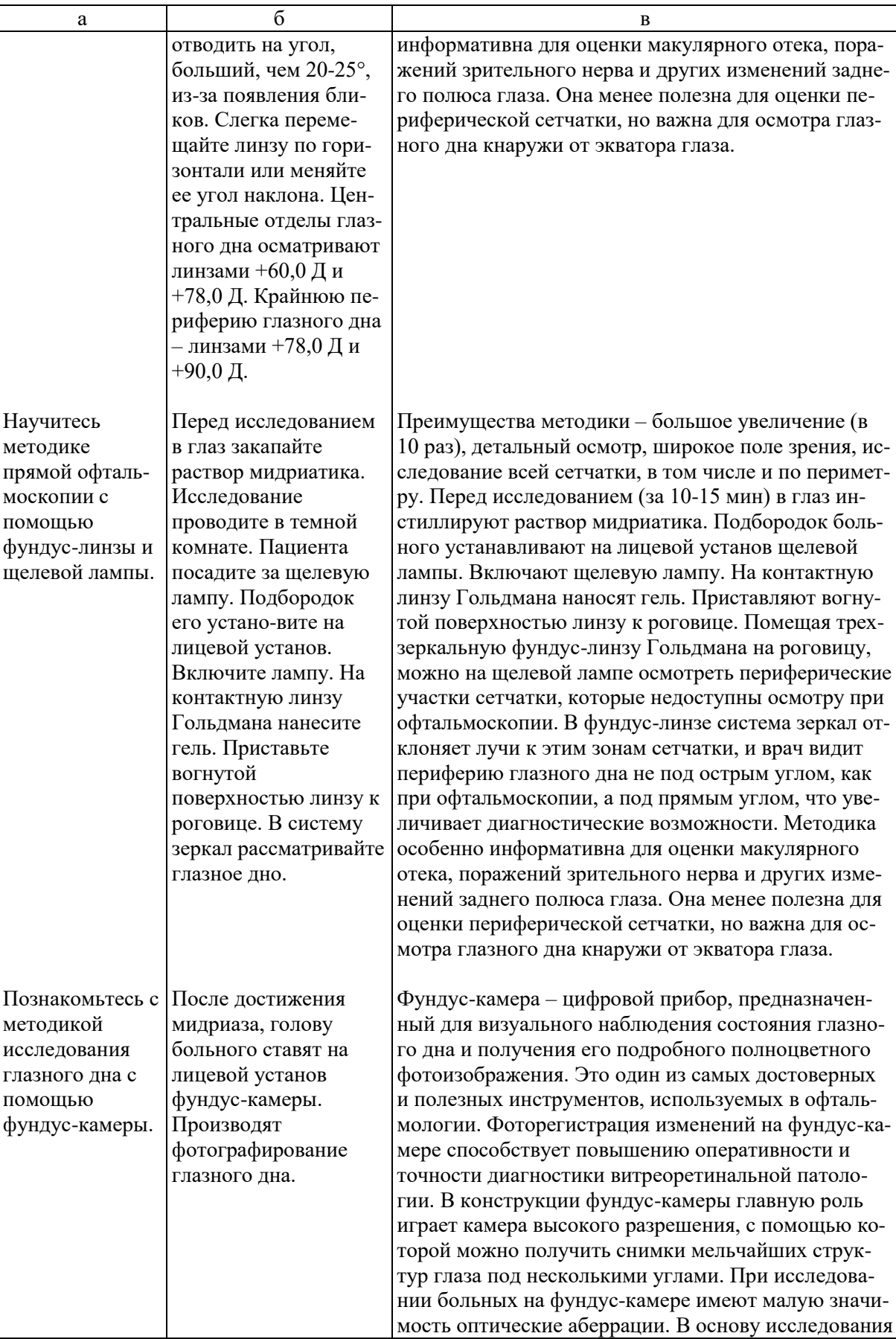

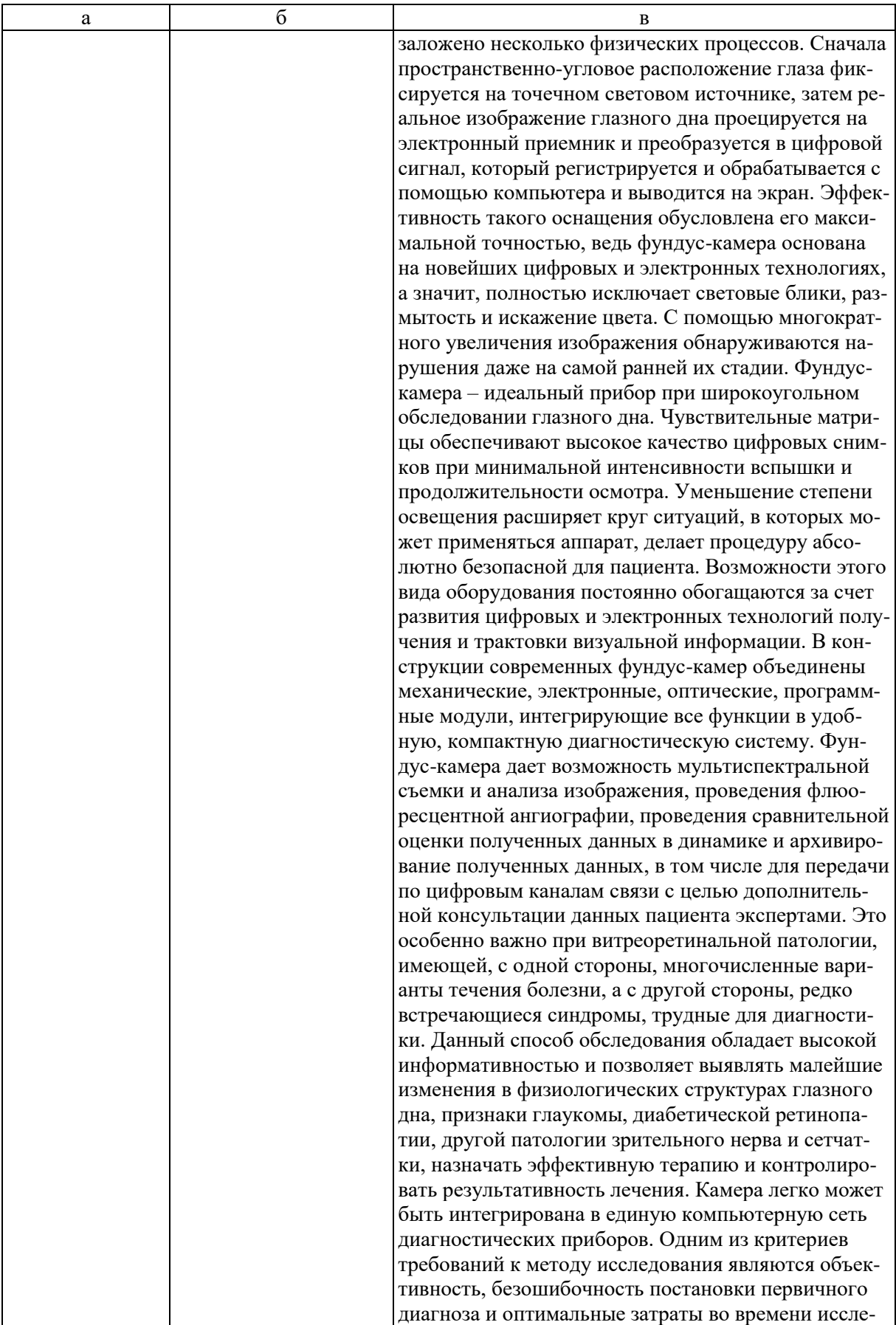

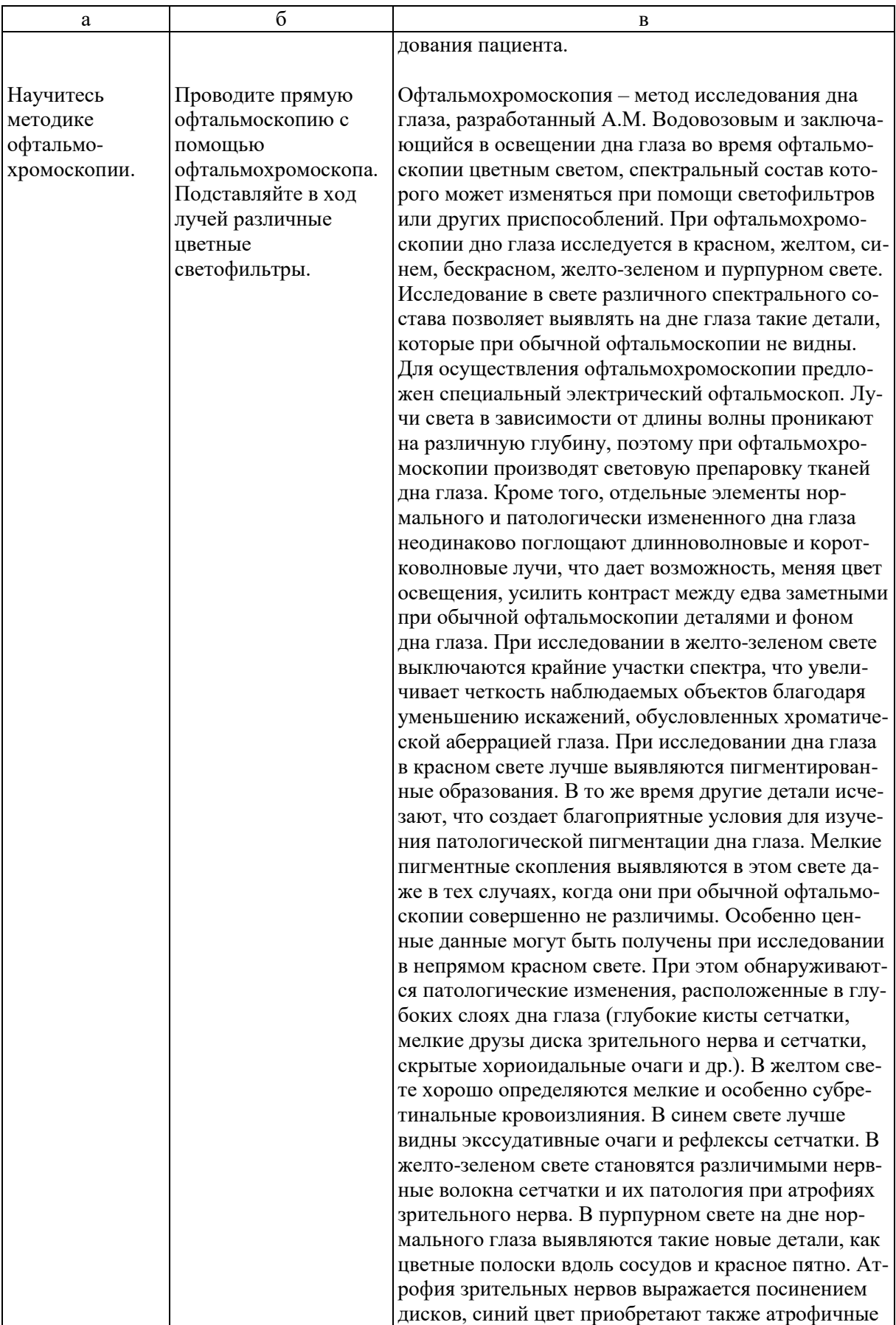

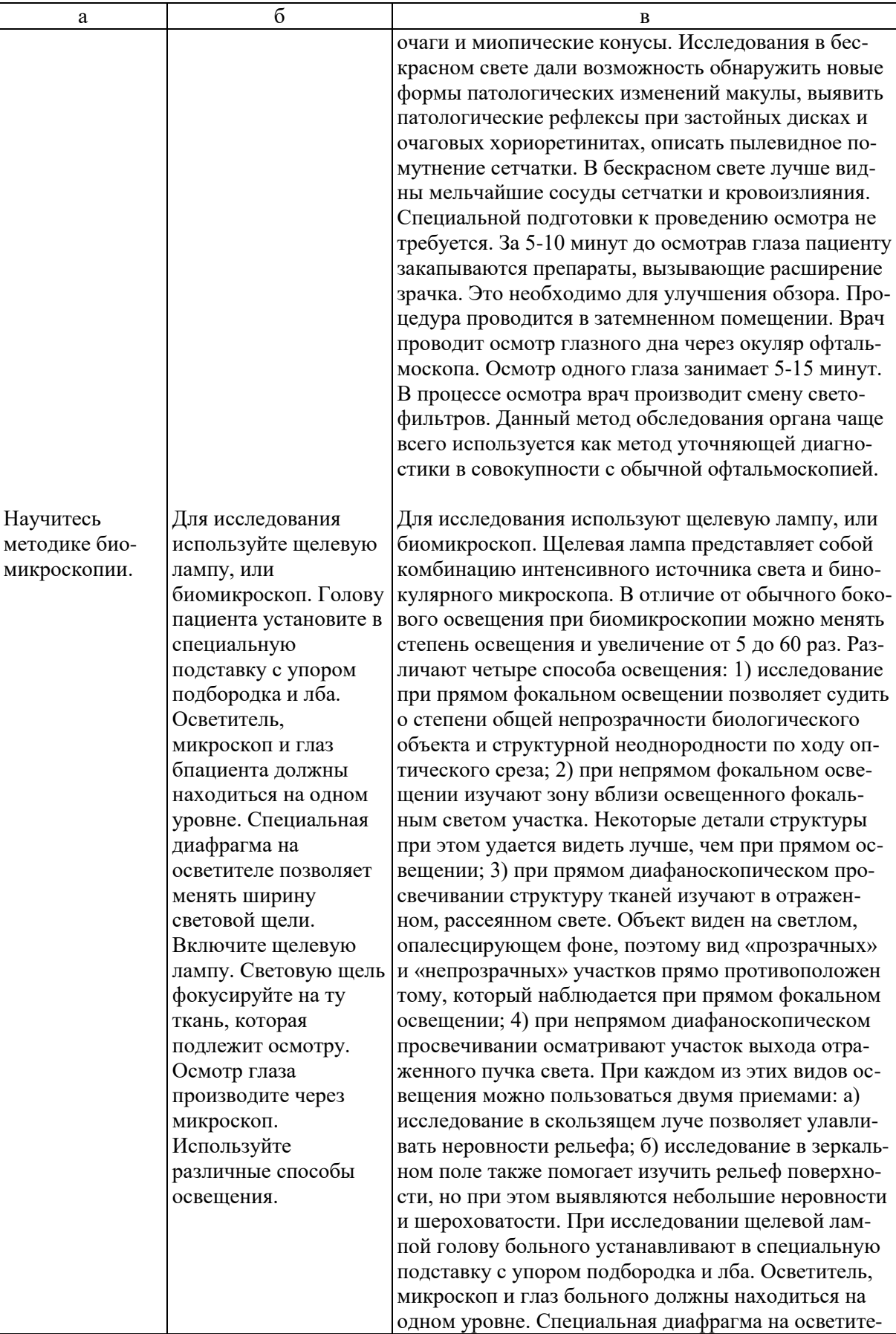

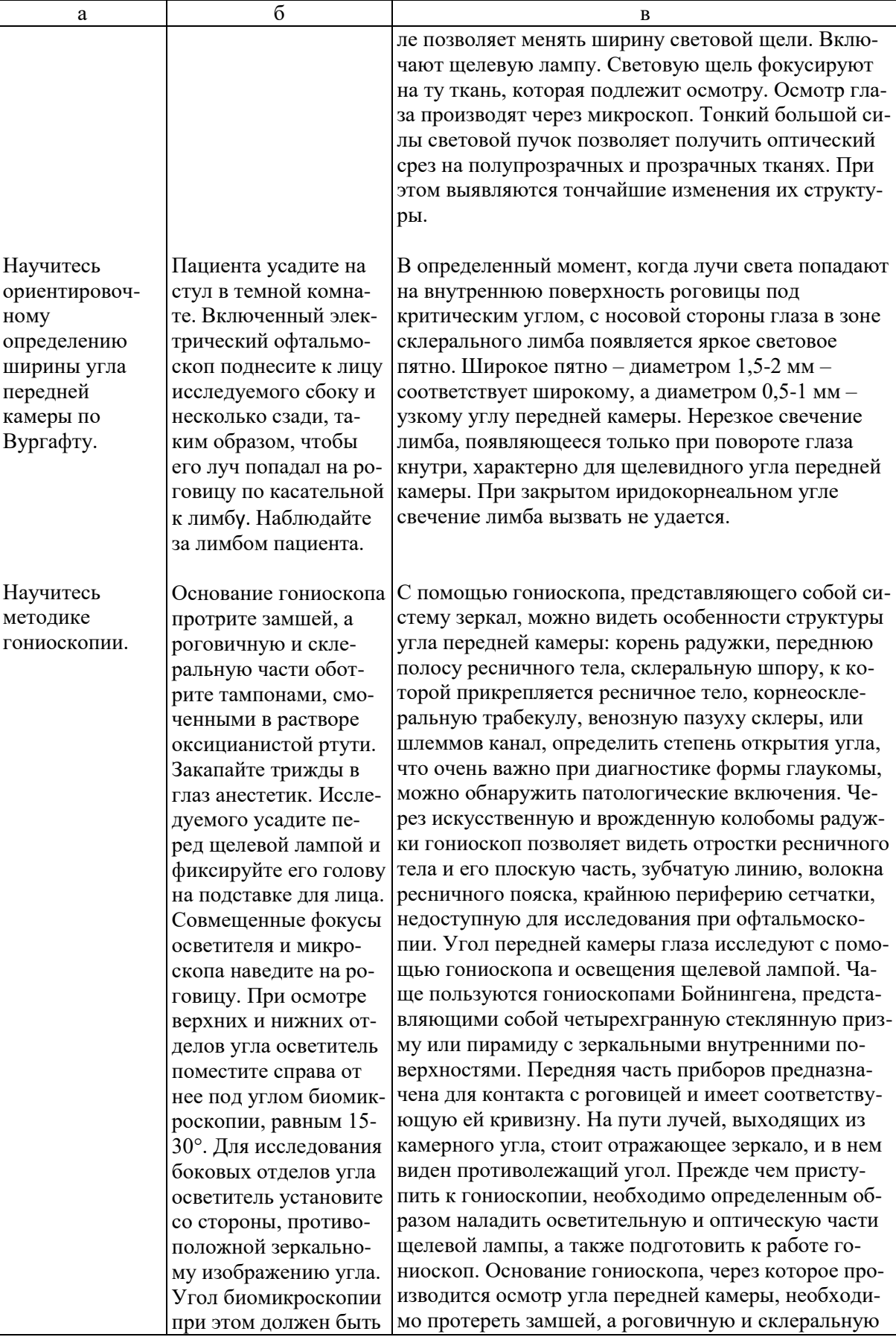

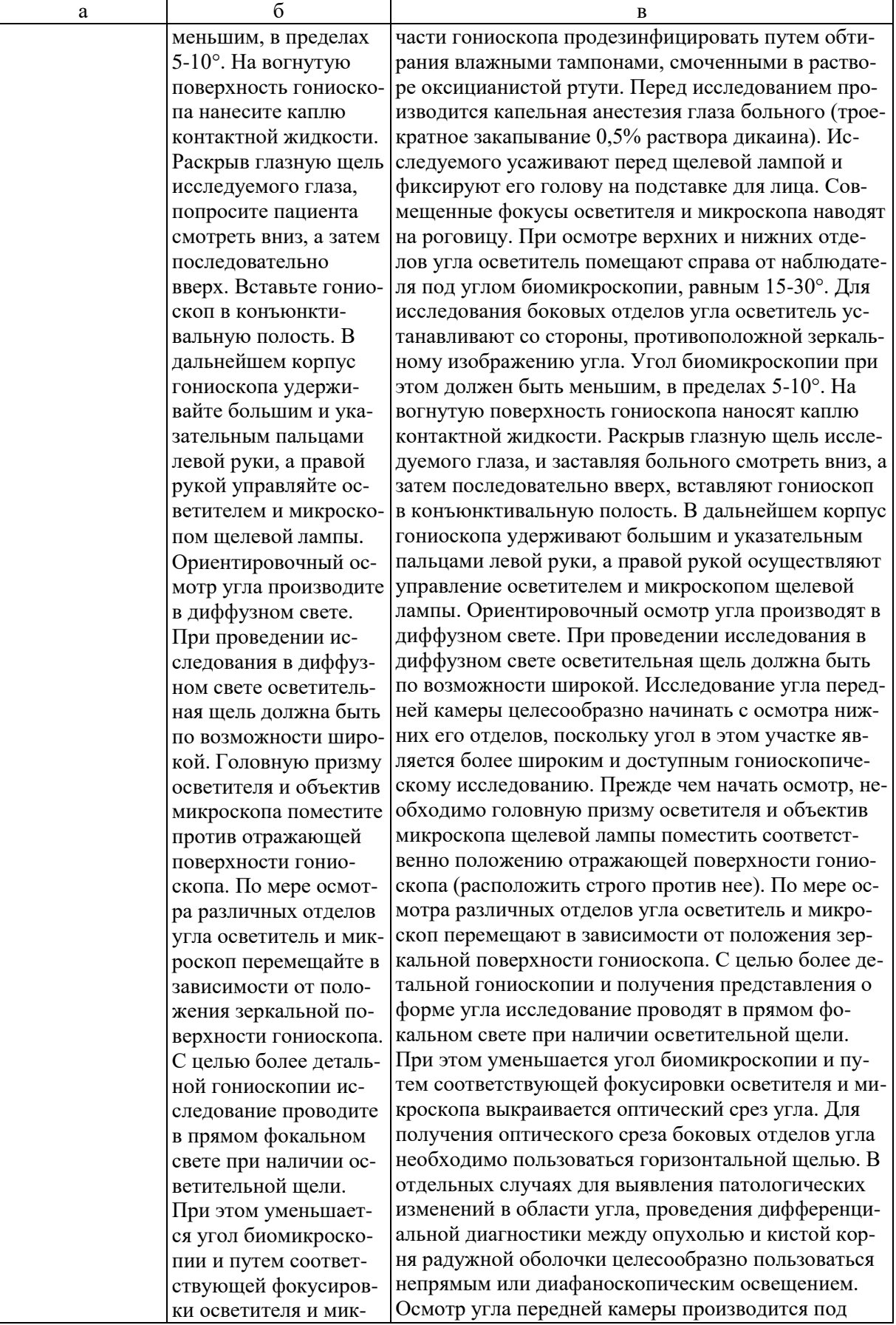

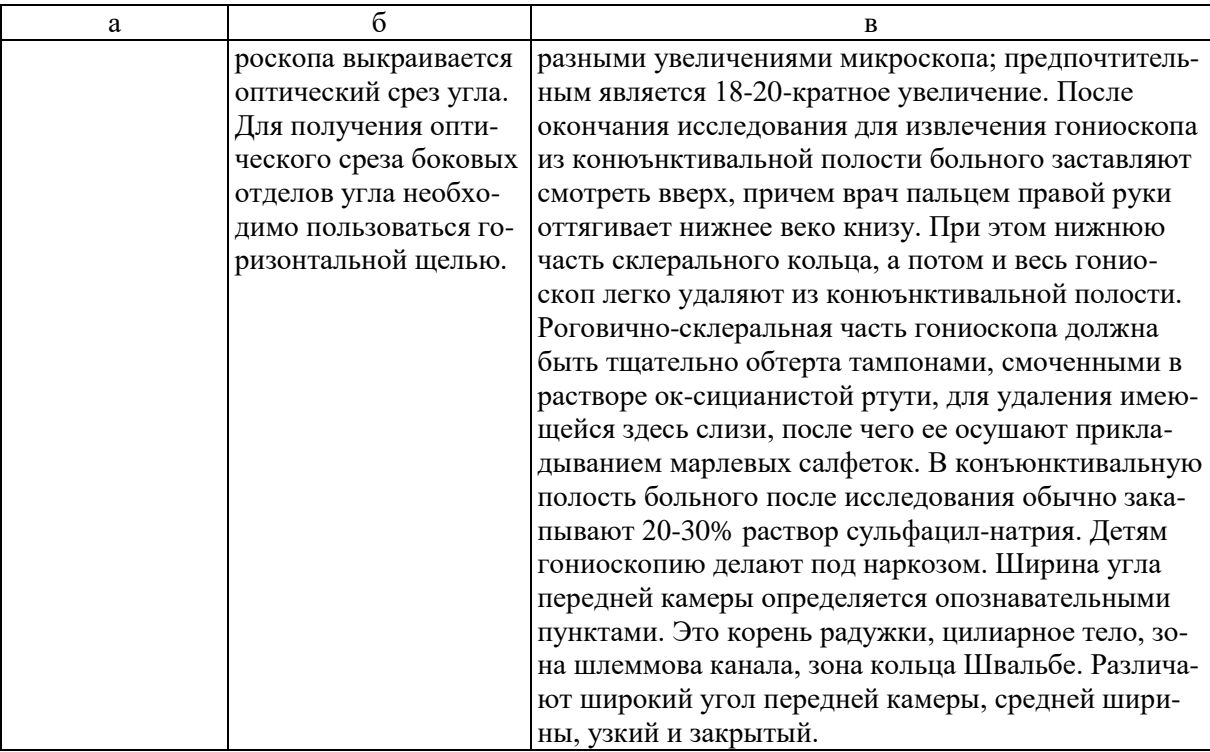

- **5. УЧЕБНЫЕ ЗАДАЧИ.** Тестовые задания и ситуационные задачи найдите по темам занятий в соответствующих сборниках.
- **6. КОНТРОЛЬ РЕЗУЛЬТАТОВ УСВОЕНИЯ** производится преподавателем визуально.

#### **7. ЗАДАНИЕ НА СЛЕДУЮЩЕЕ ЗАНЯТИЕ.**

**8. Тема**: Исследование внутриглазного давления. Экзофтальмометрия. **Литература**: Рекомендуемая литература: Кански Д.К. Клиническая офтальмология: систематизированный подход /пер с англ. Под ред. В.П. Еричева. – 2-е изд. –Wroclaw: Elsevier Urban & Partner, 2009. – 944 с. Офтальмология: учебник /под ред. Е.А. Егорова. – М.: ГЭОТАР-Медиа, 2010.  $-240$  c. Тахчиди Х.П., Ярцева Н.С., Гаврилова Н.А., Деев Л.А. Офтальмология: учебник. – М.: ГЭОТАР-Медиа, 2011. – 544 с. Учебник. Глазные болезни / под ред. А.П. Нестерова и др. – М.: «Лидер М»,  $2008. - 316$  c. *б) дополнительная*  Короев О.А. Офтальмология: придаточные образования глаза. – Ростов-на-Дону: Феникс, 2007. Короев О.А, Короев А.О. Методическое руководство по практической подготовке для студентов лечебного, медико-профилактического и педиатрического факультетов. – Владикавказ: 2012. – 35 с. – +1 электрон. Опт. Диск.

Короев О.А., Короев А.О. Методические рекомендации по усвоению практических навыков по офтальмологии. 2015.

### **9. ЗАДАНИЯ ДЛЯ САМОСТОЯТЕЛЬНОЙ РАБОТЫ ПО ИЗУЧАЕМОЙ ТЕМЕ ВЗЯТЬ ИЗ СБОРНИКА ЗАДАНИЙ ДЛЯ САМОСТОЯТЕЛЬНОЙ РАБОТЫ ОРДИНАТОРОВ.**

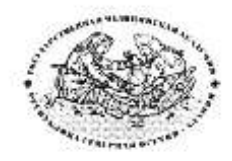

**Курс офтальмологии**

**КОРОЕВ О.А., КОРОЕВ А.О.**

# **МЕТОДИЧЕСКИЕ РЕКОМЕНДАЦИИ ДЛЯ АУДИТОРНОЙ РАБОТЫ ОРДИНАТОРОВ ПО СПЕЦИАЛЬНОСТИ ВРАЧЕБНЫЕ МАНИПУЛЯЦИИ В ОФТАЛЬМОЛОГИИ**

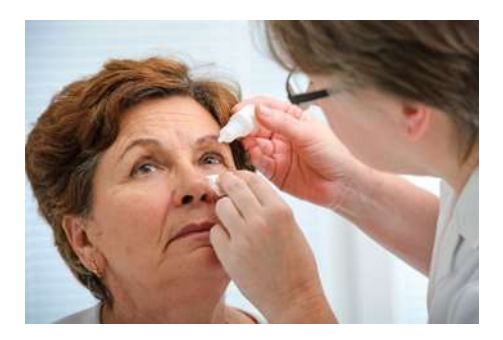

**ТЕМА 3: Исследование внутриглазного давления. Экзофтальмометрия.**

#### **ТЕМА 3.**

- **1. ТЕМА:** Исследование внутриглазного давления. Экзофтальмометрия.
- **2. ЦЕЛЬ ЗАНЯТИЯ:** Научится исследованию внутриглазного давления и экзофтальмометрии.

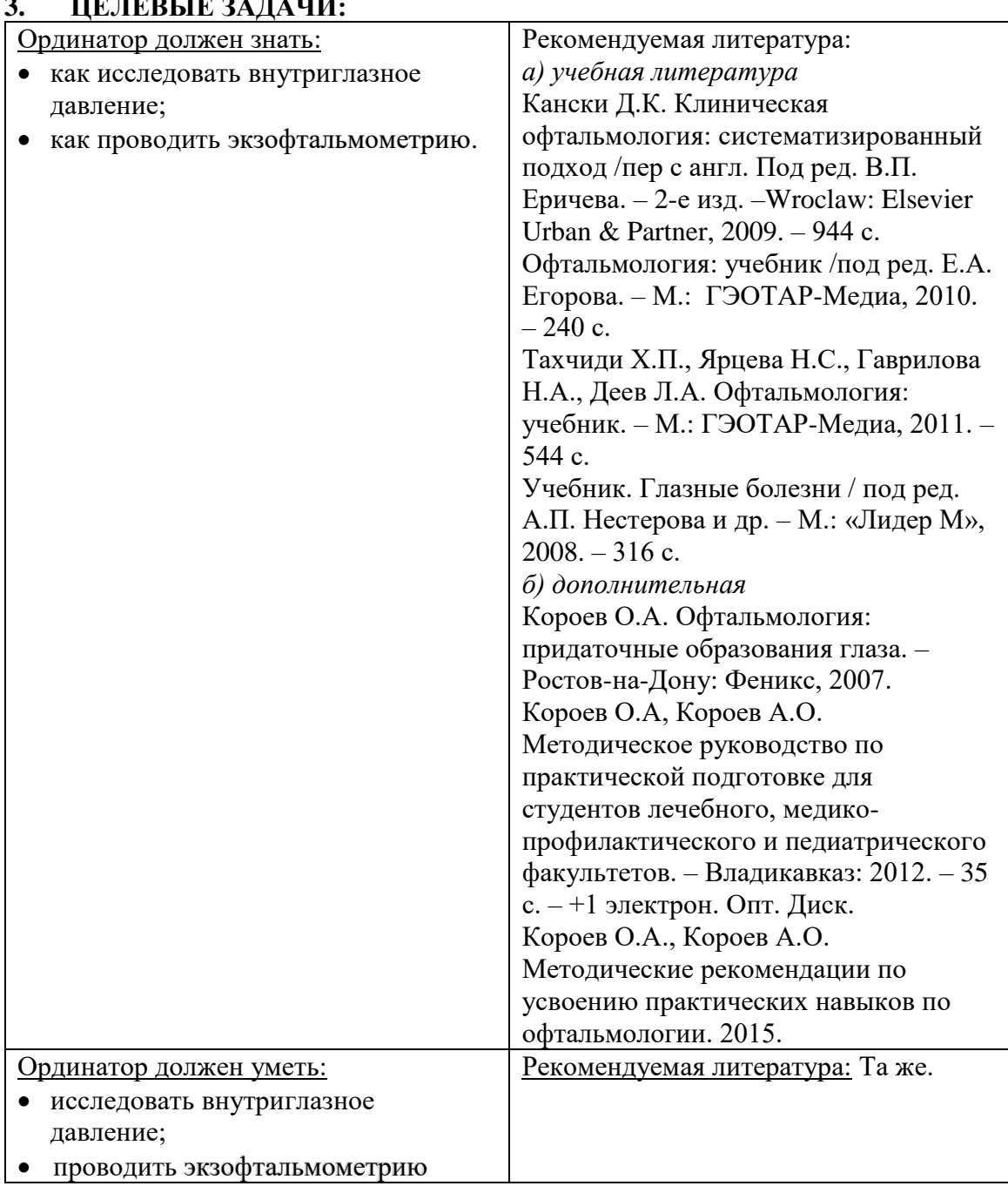

## **3. ЦЕЛЕВЫЕ ЗАДАЧИ:**

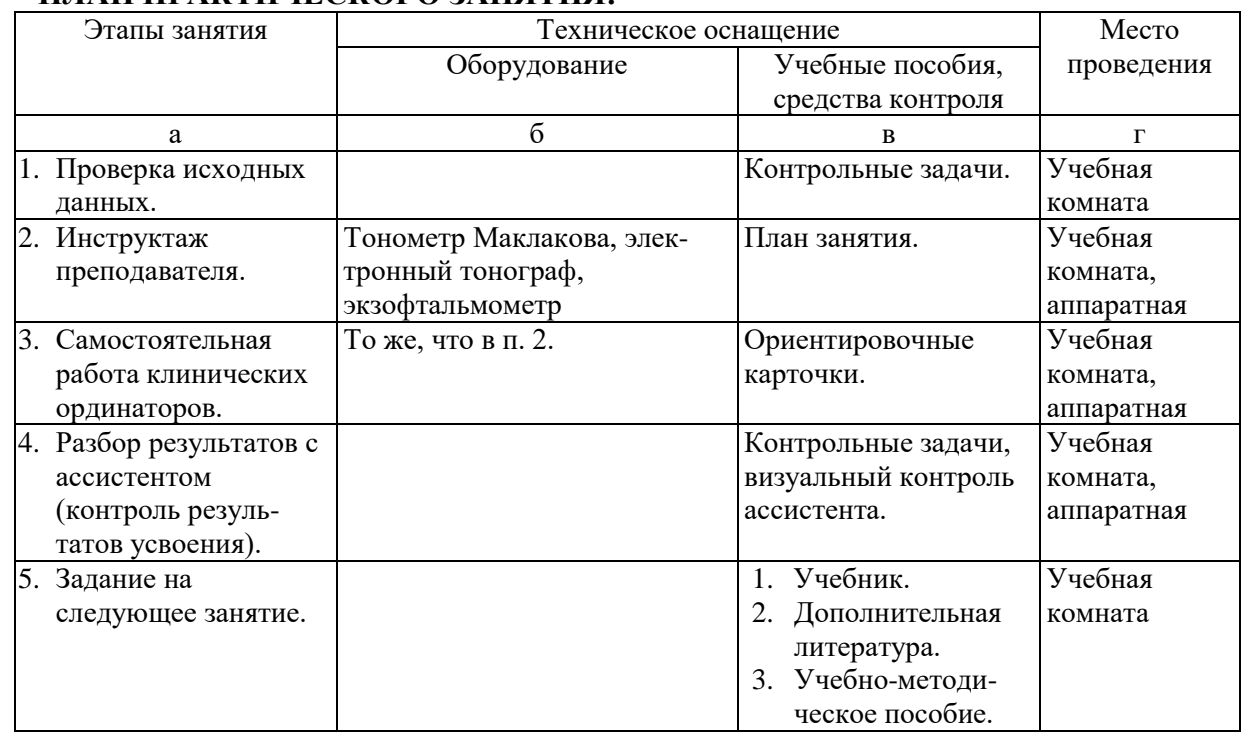

### **4. ПЛАН ПРАКТИЧЕСКОГО ЗАНЯТИЯ:**

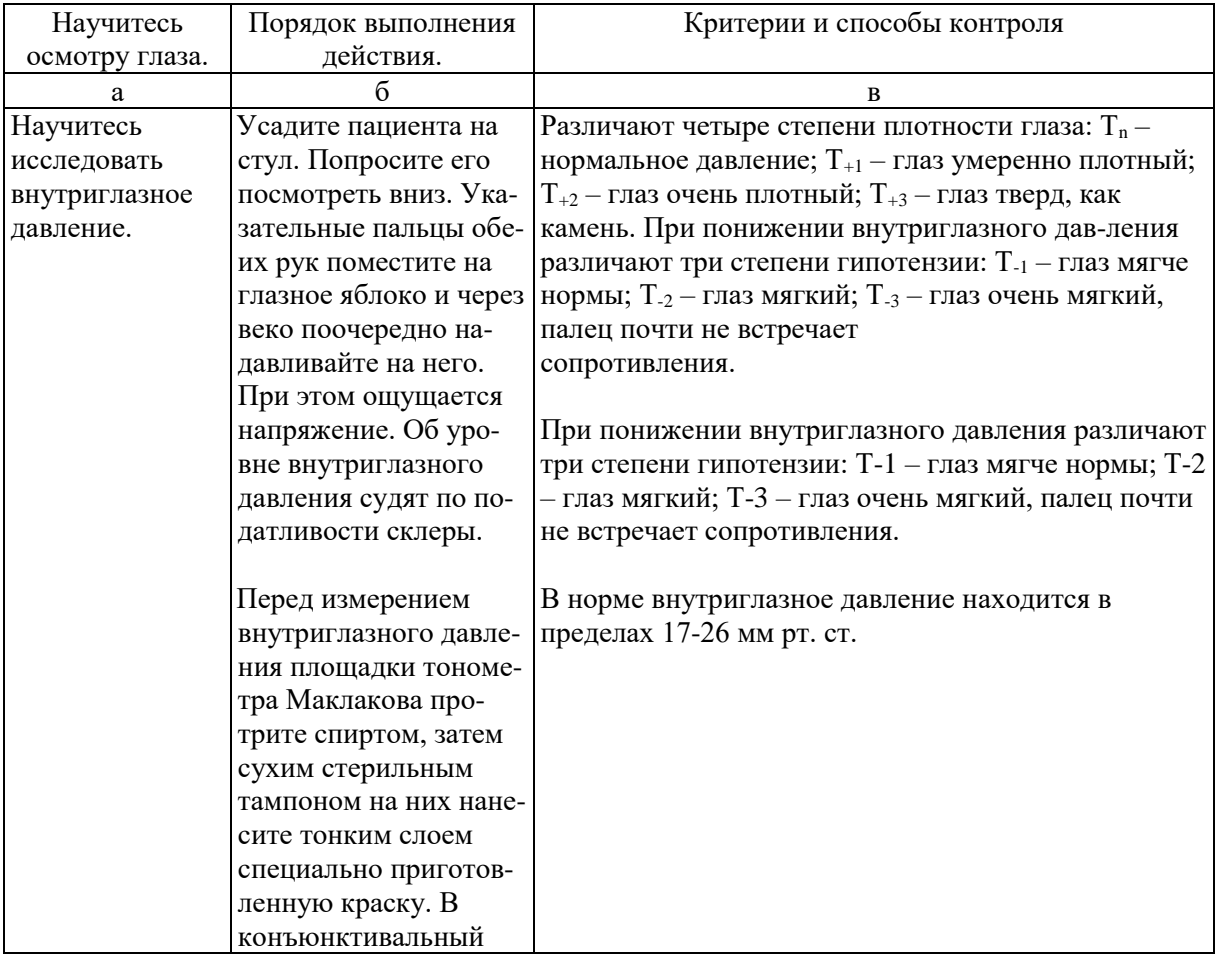

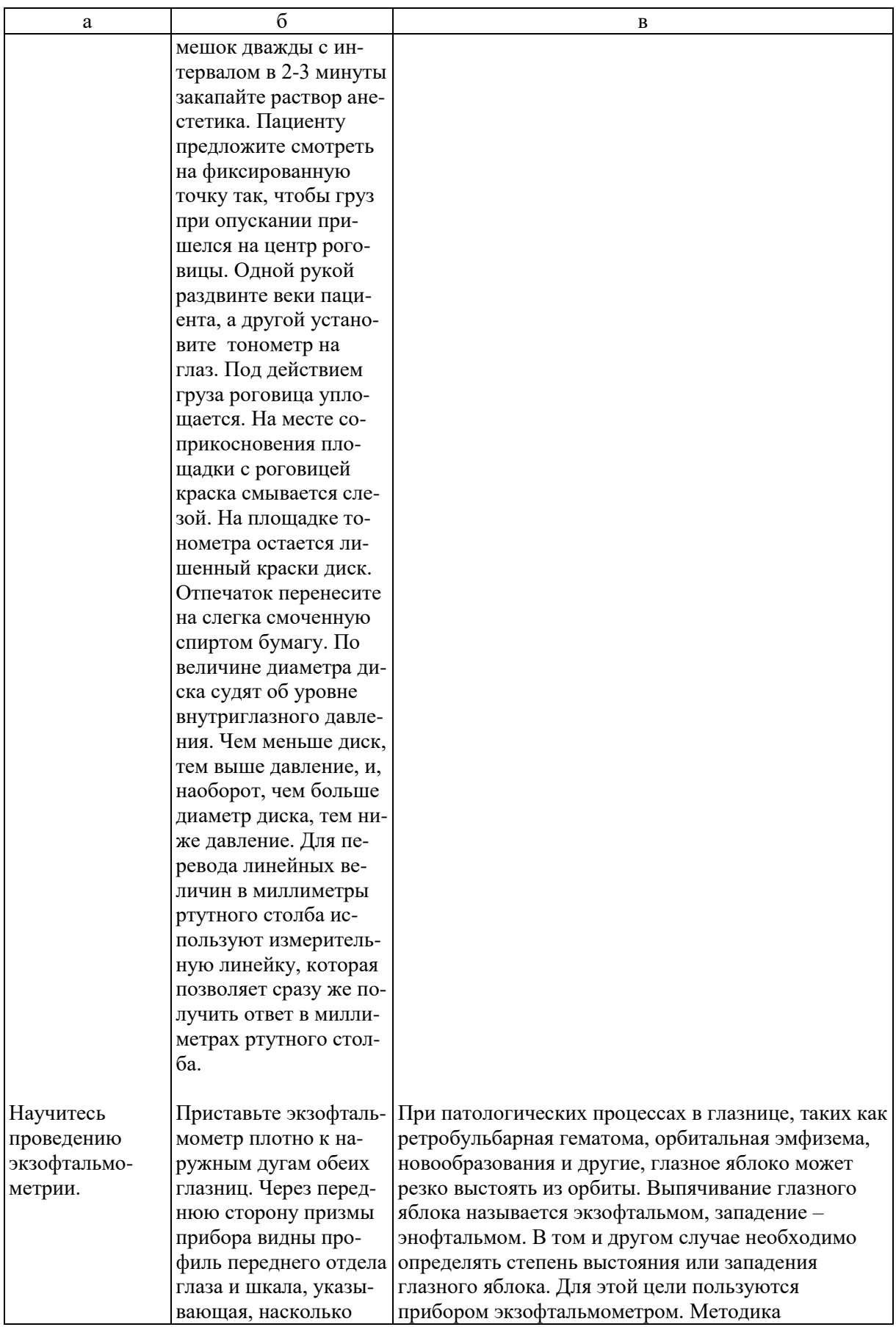

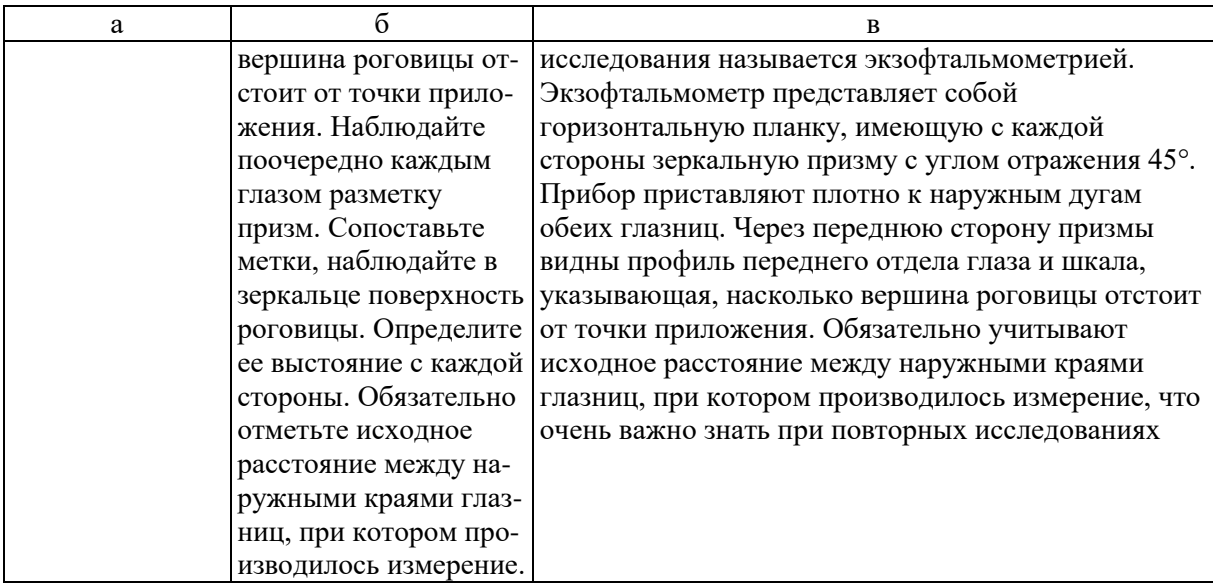

- **5. УЧЕБНЫЕ ЗАДАЧИ.** Тестовые задания и ситуационные задачи найдите по темам занятий в соответствующих сборниках.
- **6. КОНТРОЛЬ РЕЗУЛЬТАТОВ УСВОЕНИЯ** производится преподавателем визуально.

#### **7. ЗАДАНИЕ НА СЛЕДУЮЩЕЕ ЗАНЯТИЕ.**

**Тема**: Визометрия и периметрия.

**Литература**: Рекомендуемая литература:

*а) учебная литература*

Кански Д.К. Клиническая офтальмология: систематизированный подход /пер с англ. Под ред. В.П. Еричева. – 2-е изд. –Wroclaw: Elsevier Urban  $\&$ Partner, 2009. – 944 с.

Офтальмология: учебник /под ред. Е.А. Егорова. – М.: ГЭОТАР-Медиа,  $2010. - 240$  c.

Тахчиди Х.П., Ярцева Н.С., Гаврилова Н.А., Деев Л.А. Офтальмология: учебник. – М.: ГЭОТАР-Медиа, 2011. – 544 с.

Учебник. Глазные болезни / под ред. А.П. Нестерова и др. – М.: «Лидер М», 2008. – 316 с.

*б) дополнительная* 

Короев О.А. Офтальмология: придаточные образования глаза. – Ростовна-Дону: Феникс, 2007.

Короев О.А, Короев А.О. Методическое руководство по практической подготовке для студентов лечебного, медико-профилактического и педиатрического факультетов. – Владикавказ: 2012. – 35 с. – +1 электрон. Опт. Диск.

Короев О.А., Короев А.О. Методические рекомендации по усвоению практических навыков по офтальмологии. 2015.

#### **9. ЗАДАНИЯ ДЛЯ САМОСТОЯТЕЛЬНОЙ РАБОТЫ ПО ИЗУЧАЕМОЙ ТЕМЕ ВЗЯТЬ ИЗ СБОРНИКА ЗАДАНИЙ ДЛЯ САМОСТОЯТЕЛЬНОЙ РАБОТЫ ОРДИНАТОРОВ.**

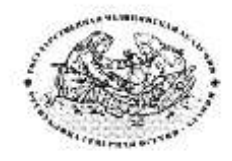

**Курс офтальмологии**

**КОРОЕВ О.А., КОРОЕВ А.О.**

# **МЕТОДИЧЕСКИЕ РЕКОМЕНДАЦИИ ДЛЯ АУДИТОРНОЙ РАБОТЫ ОРДИНАТОРОВ ПО СПЕЦИАЛЬНОСТИ ВРАЧЕБНЫЕ МАНИПУЛЯЦИИ В ОФТАЛЬМОЛОГИИ**

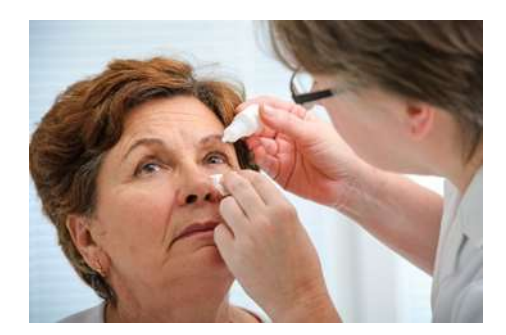

**ТЕМА 4: Визометрия и периметрия.**

**ТЕМА 4.**

- **1. ТЕМА:** Визометрия и периметрия.
- **2. ЦЕЛЬ ЗАНЯТИЯ:** Научится проводить исследование остроты зрения и поля зрения.

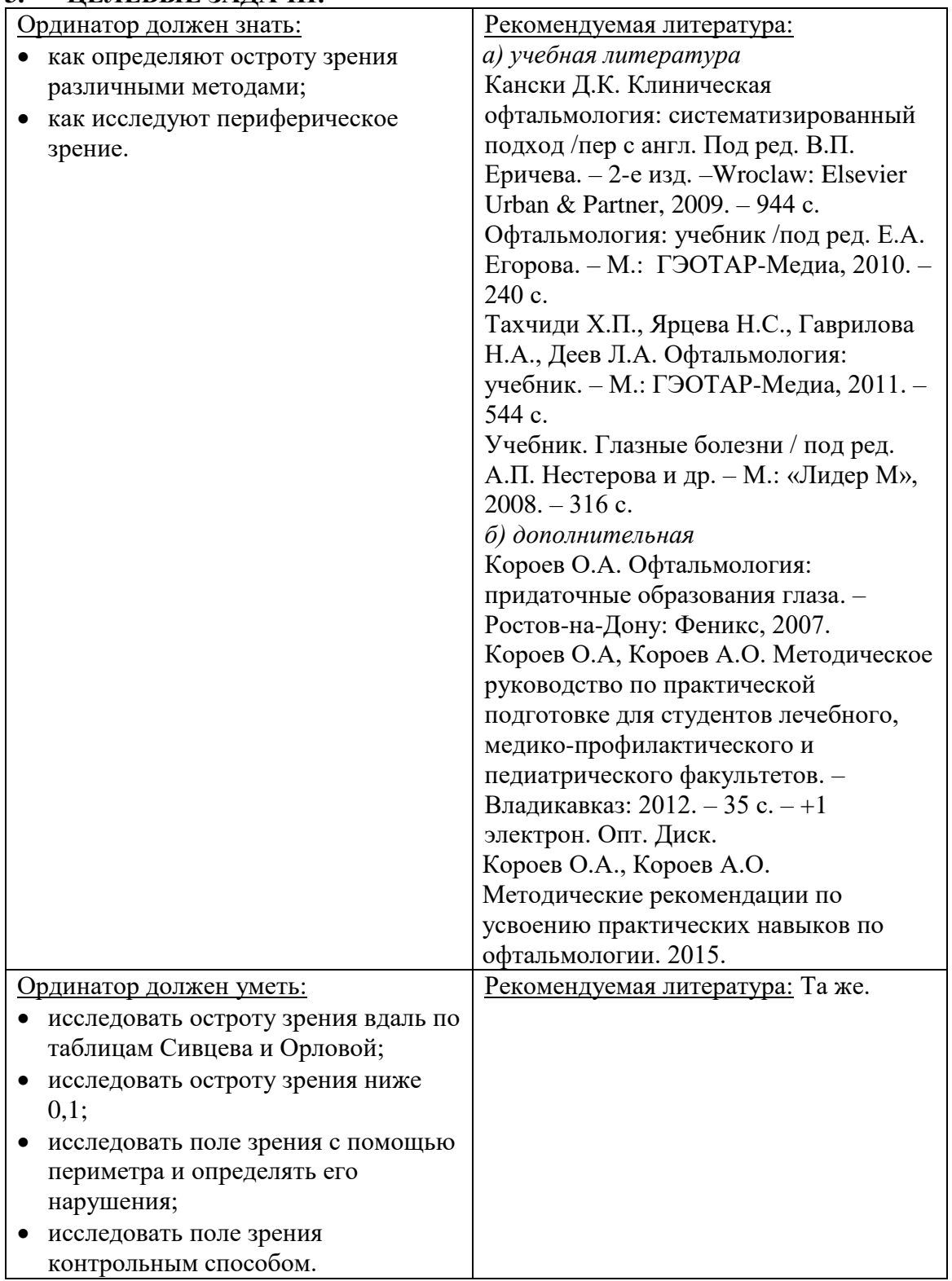

### **3. ЦЕЛЕВЫЕ ЗАДАЧИ:**

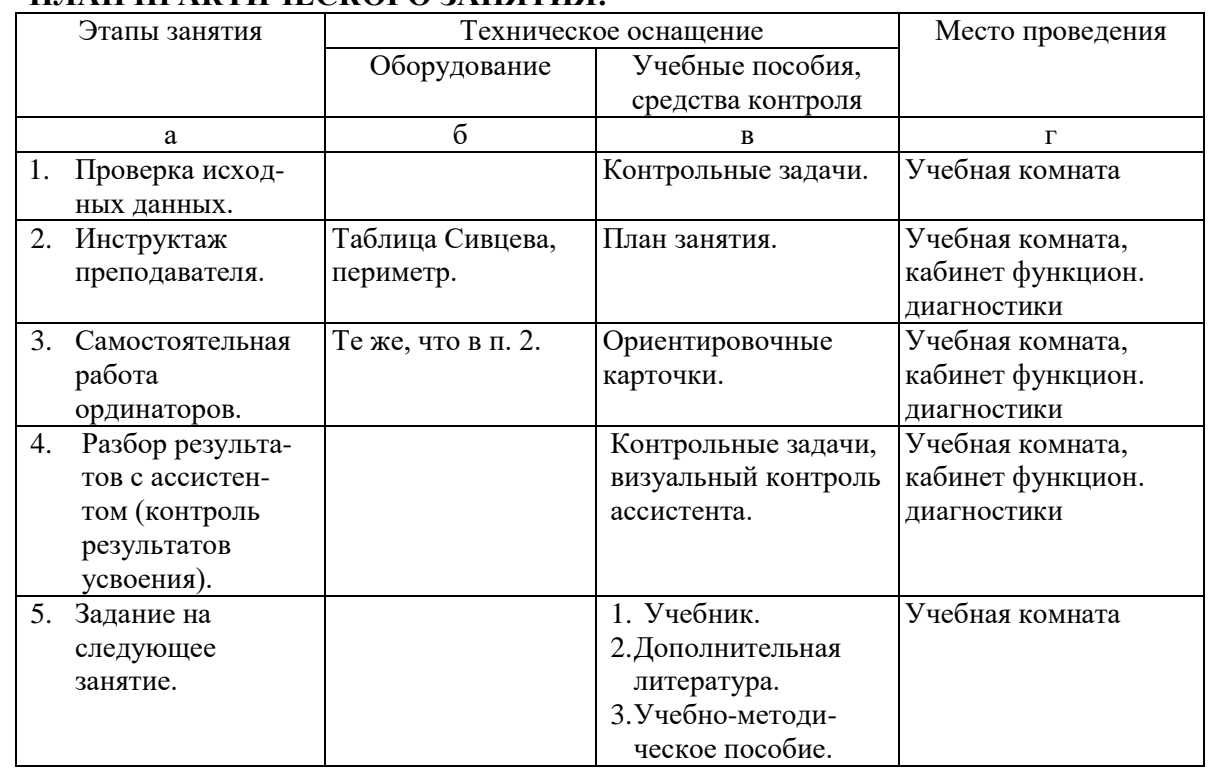

## **4. ПЛАН ПРАКТИЧЕСКОГО ЗАНЯТИЯ:**

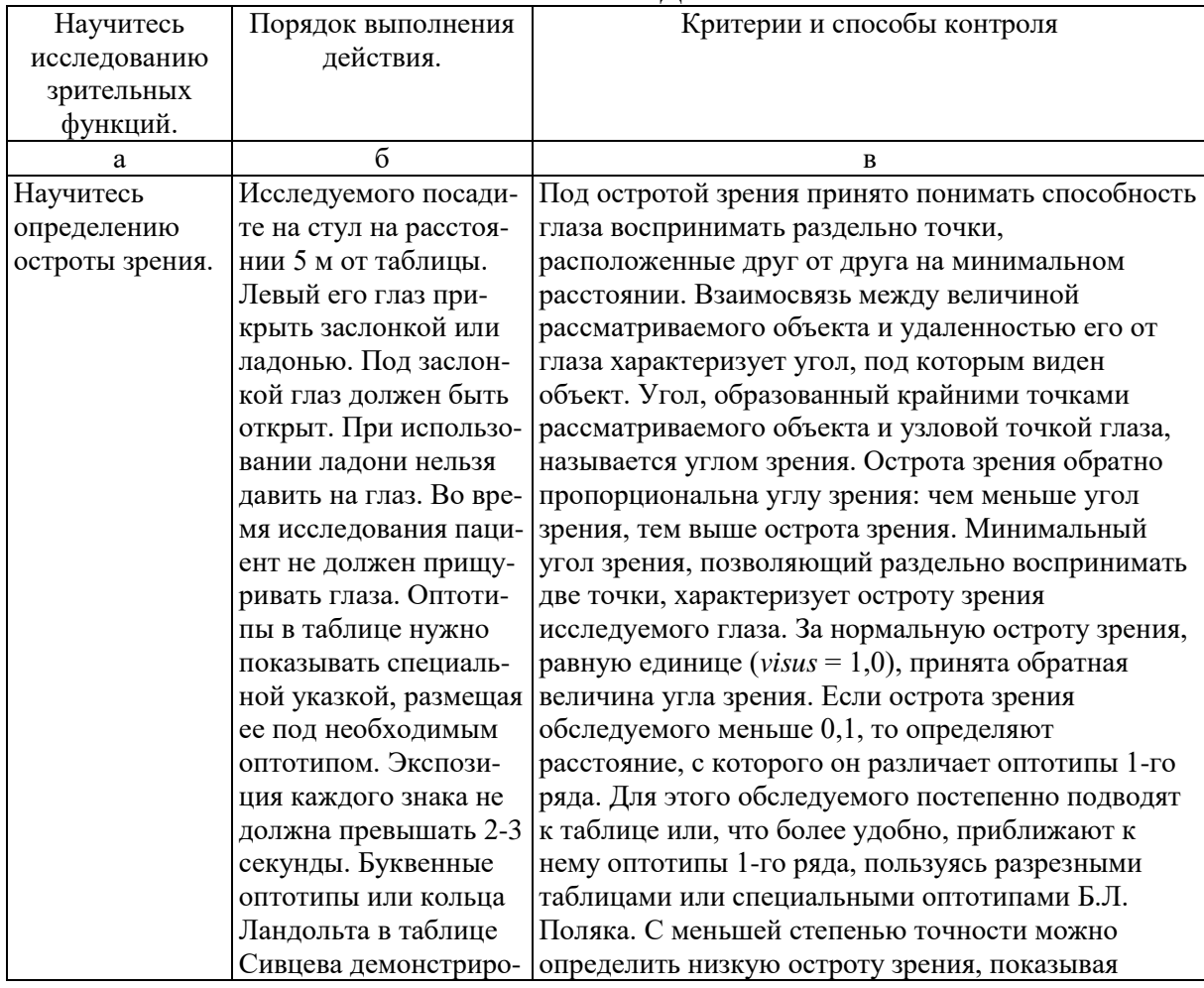

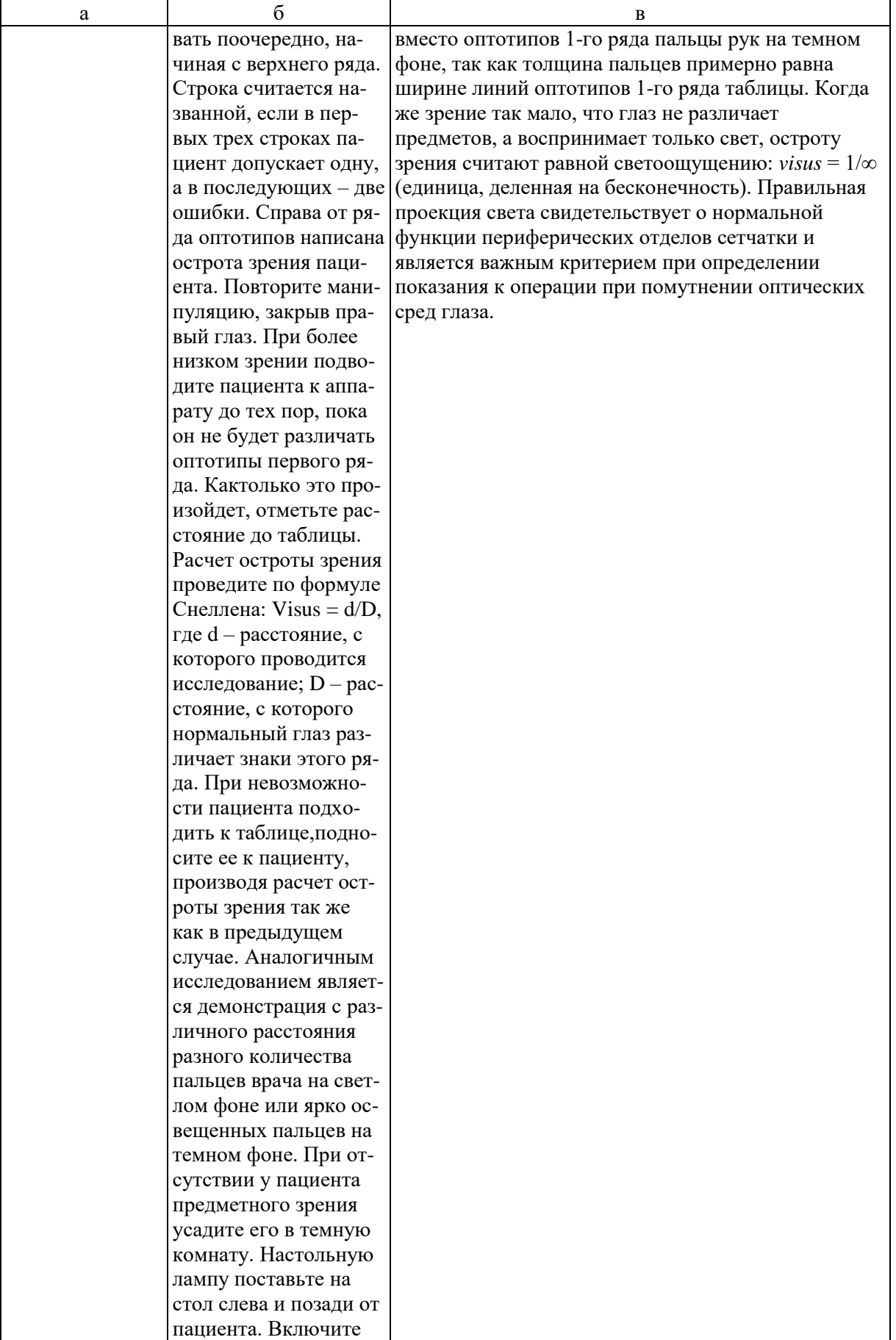

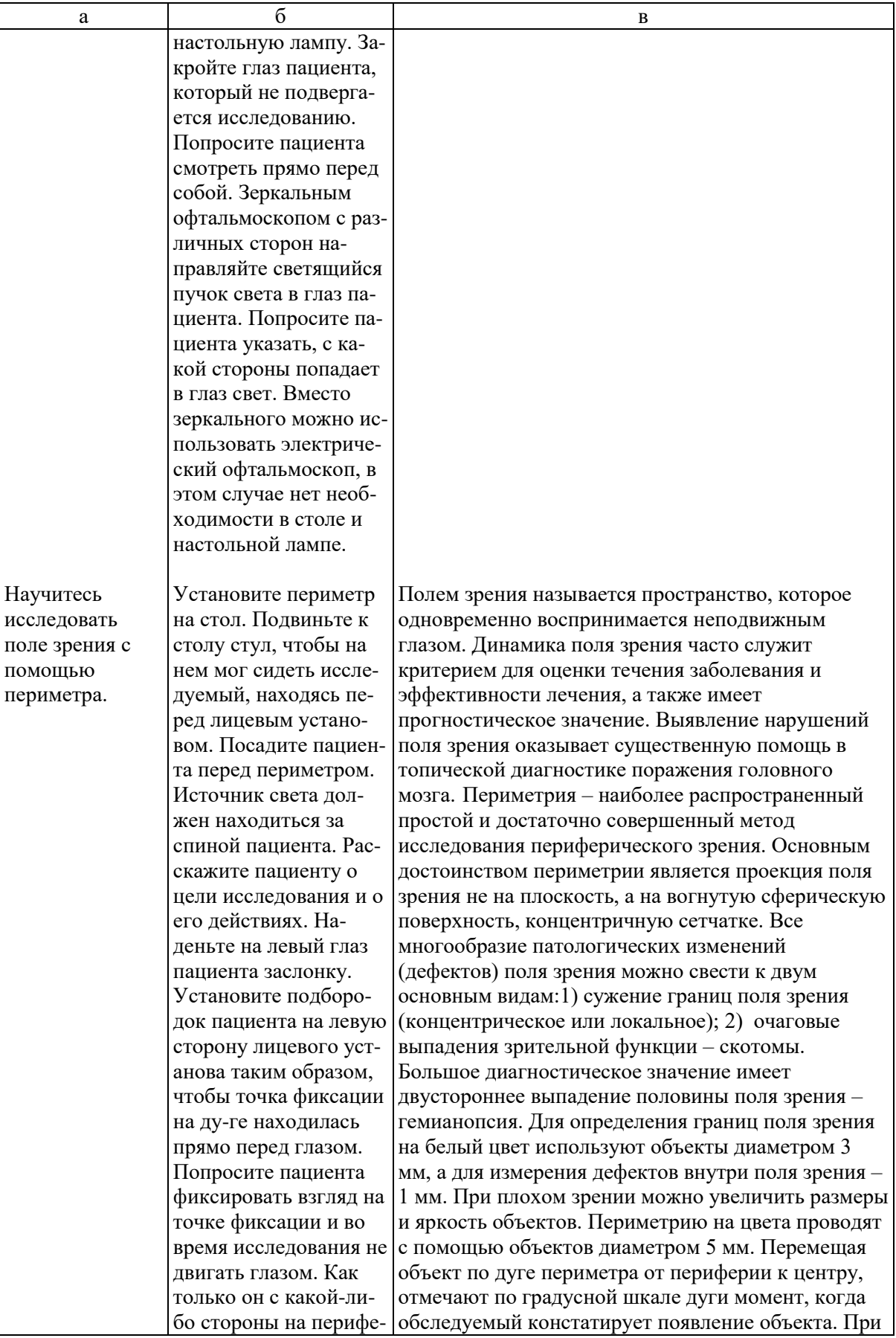

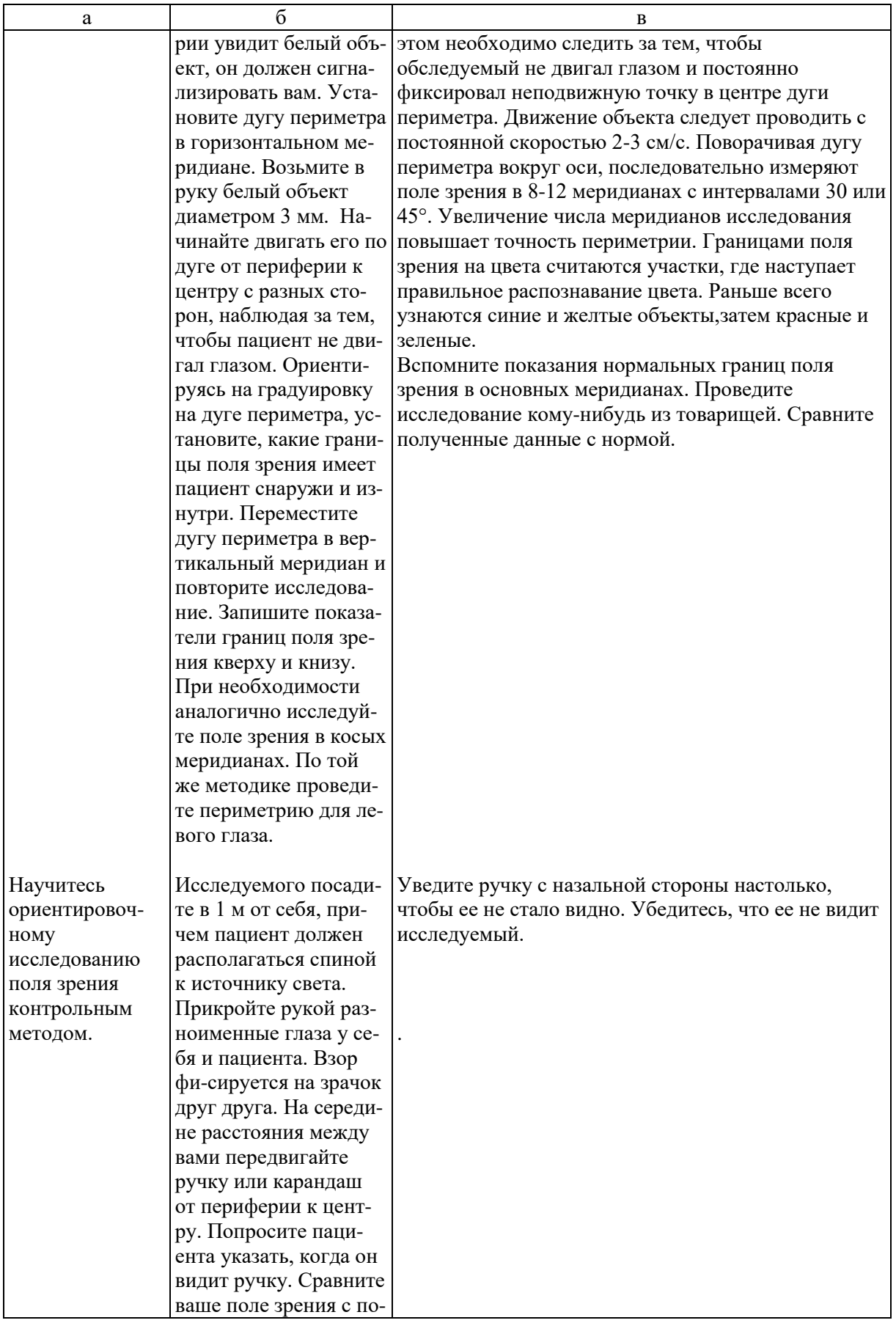

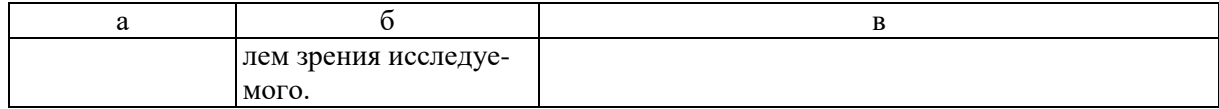

- **5. УЧЕБНЫЕ ЗАДАЧИ.** Тестовые задания и ситуационные задачи найдите по темам занятий в соответствующих сборниках.
- **6. КОНТРОЛЬ РЕЗУЛЬТАТОВ УСВОЕНИЯ** производится преподавателем визуально.

#### **7. ЗАДАНИЕ НА СЛЕДУЮЩЕЕ ЗАНЯТИЕ.**

#### **Тема**: Подбор очков.

**Литература**: Рекомендуемая литература:

*а) учебная литература*

Кански Д.К. Клиническая офтальмология: систематизированный подход /пер с англ. Под ред. В.П. Еричева. – 2-е изд. –Wroclaw: Elsevier Urban & Partner, 2009. – 944 с.

Офтальмология: учебник /под ред. Е.А. Егорова. – М.: ГЭОТАР-Медиа,  $2010 - 240$  c.

Тахчиди Х.П., Ярцева Н.С., Гаврилова Н.А., Деев Л.А. Офтальмология: учебник. – М.: ГЭОТАР-Медиа, 2011. – 544 с.

Учебник. Глазные болезни / под ред. А.П. Нестерова и др. – М.: «Лидер М», 2008. – 316 с.

*б) дополнительная* 

Короев О.А. Офтальмология: придаточные образования глаза. – Ростовна-Дону: Феникс, 2007.

Короев О.А, Короев А.О. Методическое руководство по практической подготовке для студентов лечебного, медико-профилактического и педиатрического факультетов. – Владикавказ: 2012. – 35 с. – +1 электрон. Опт. Диск.

Короев О.А., Короев А.О. Методические рекомендации по усвоению практических навыков по офтальмологии. 2015.

#### **6. ЗАДАНИЯ ДЛЯ САМОСТОЯТЕЛЬНОЙ РАБОТЫ ПО ИЗУЧАЕМОЙ ТЕМЕ ВЗЯТЬ ИЗ СБОРНИКА ЗАДАНИЙ ДЛЯ САМОСТОЯТЕЛЬНОЙ РАБОТЫ ОРДИНАТОРОВ.**

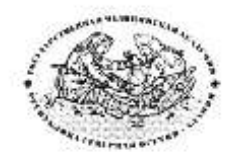

**Курс офтальмологии**

**КОРОЕВ О.А., КОРОЕВ А.О.**

# **МЕТОДИЧЕСКИЕ РЕКОМЕНДАЦИИ ДЛЯ АУДИТОРНОЙ РАБОТЫ ОРДИНАТОРОВ ПО СПЕЦИАЛЬНОСТИ ВРАЧЕБНЫЕ МАНИПУЛЯЦИИ В ОФТАЛЬМОЛОГИИ**

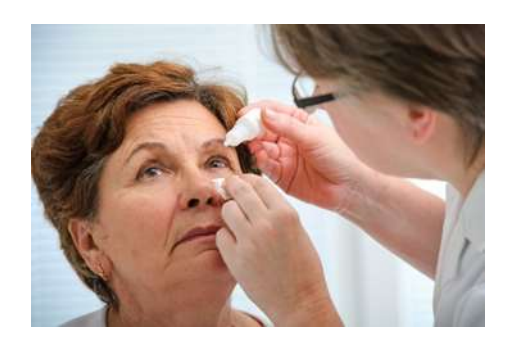

**ТЕМА 5: Подбор очков.**

### **ТЕМА 5.**

- **1. ТЕМА:** Подбор очков.
- **2. ЦЕЛЬ ЗАНЯТИЯ:** Научиться корригировать аномалии рефракции и выписывать очки.

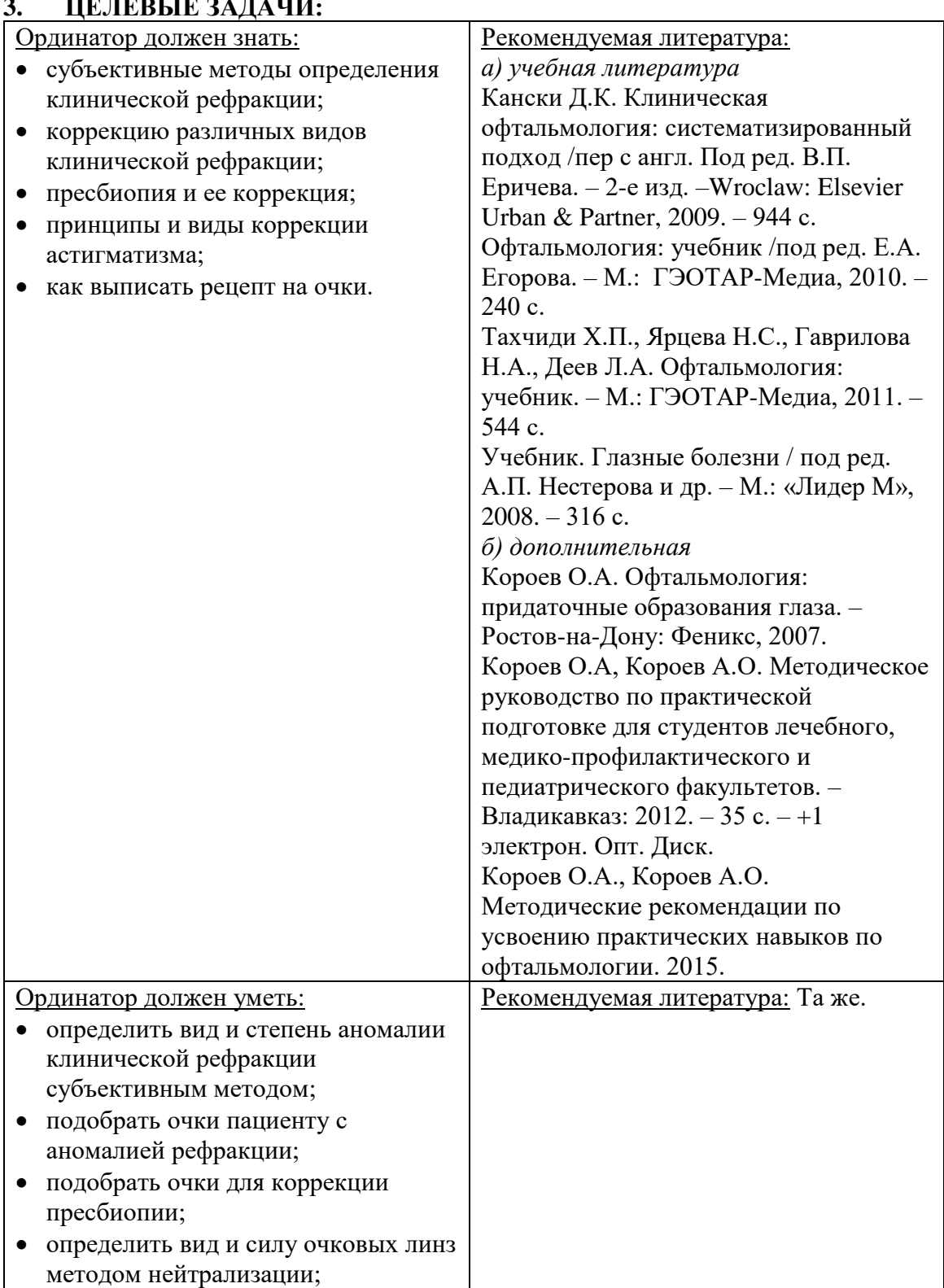

## **3. ЦЕЛЕВЫЕ ЗАДАЧИ:**

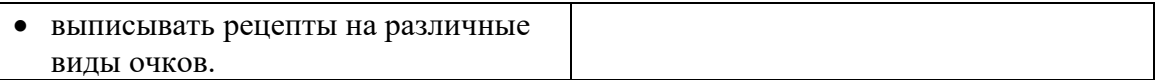

#### **4. ПЛАН ПРАКТИЧЕСКОГО ЗАНЯТИЯ:**

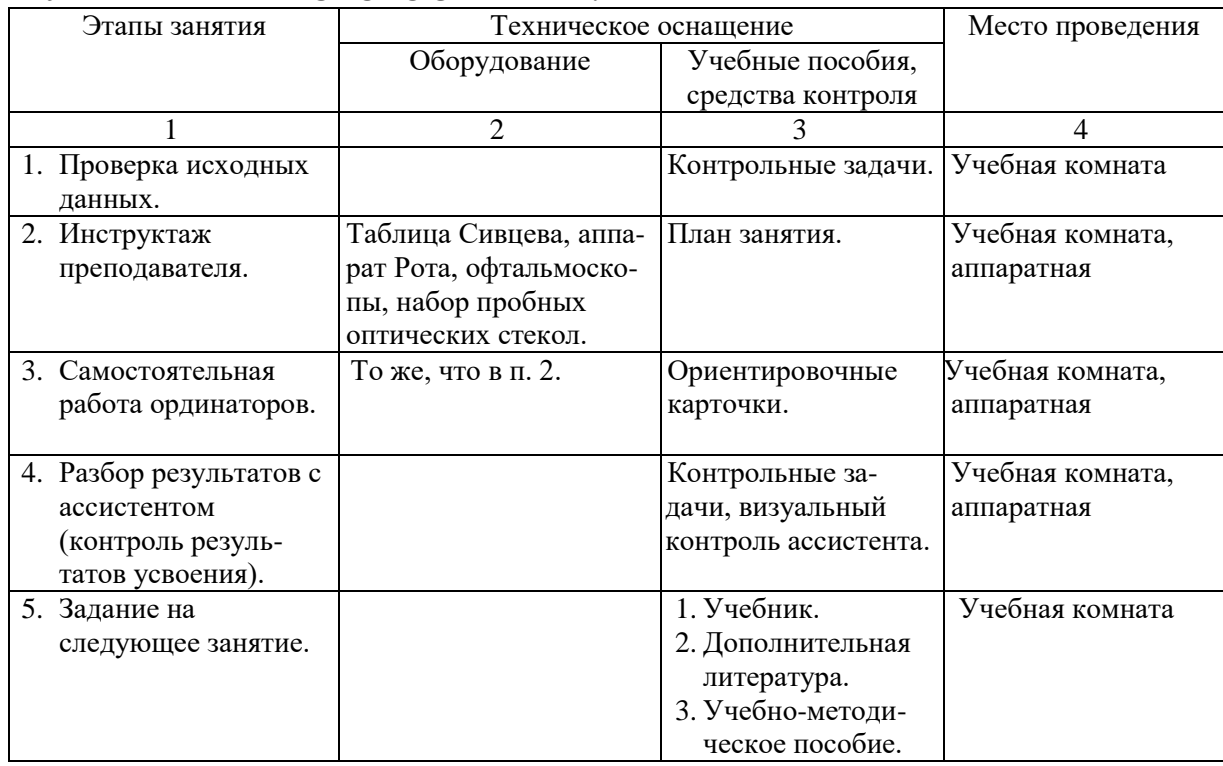

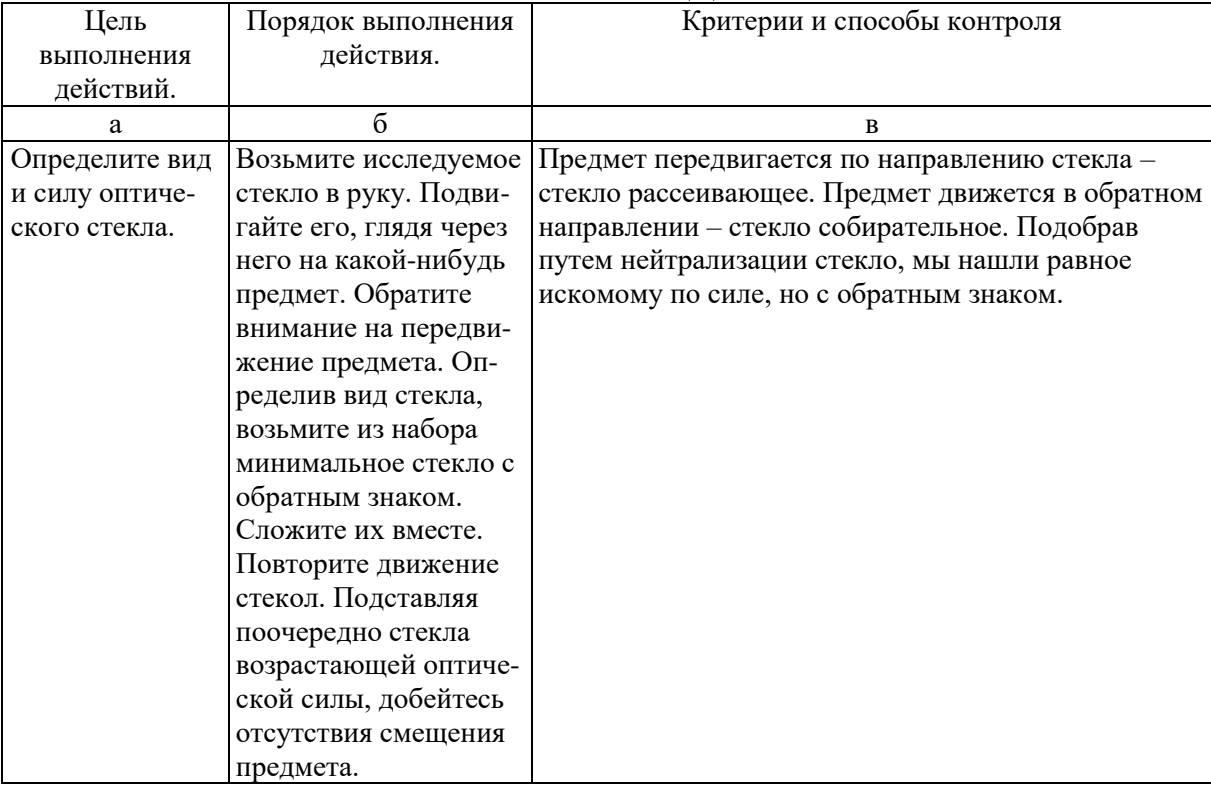

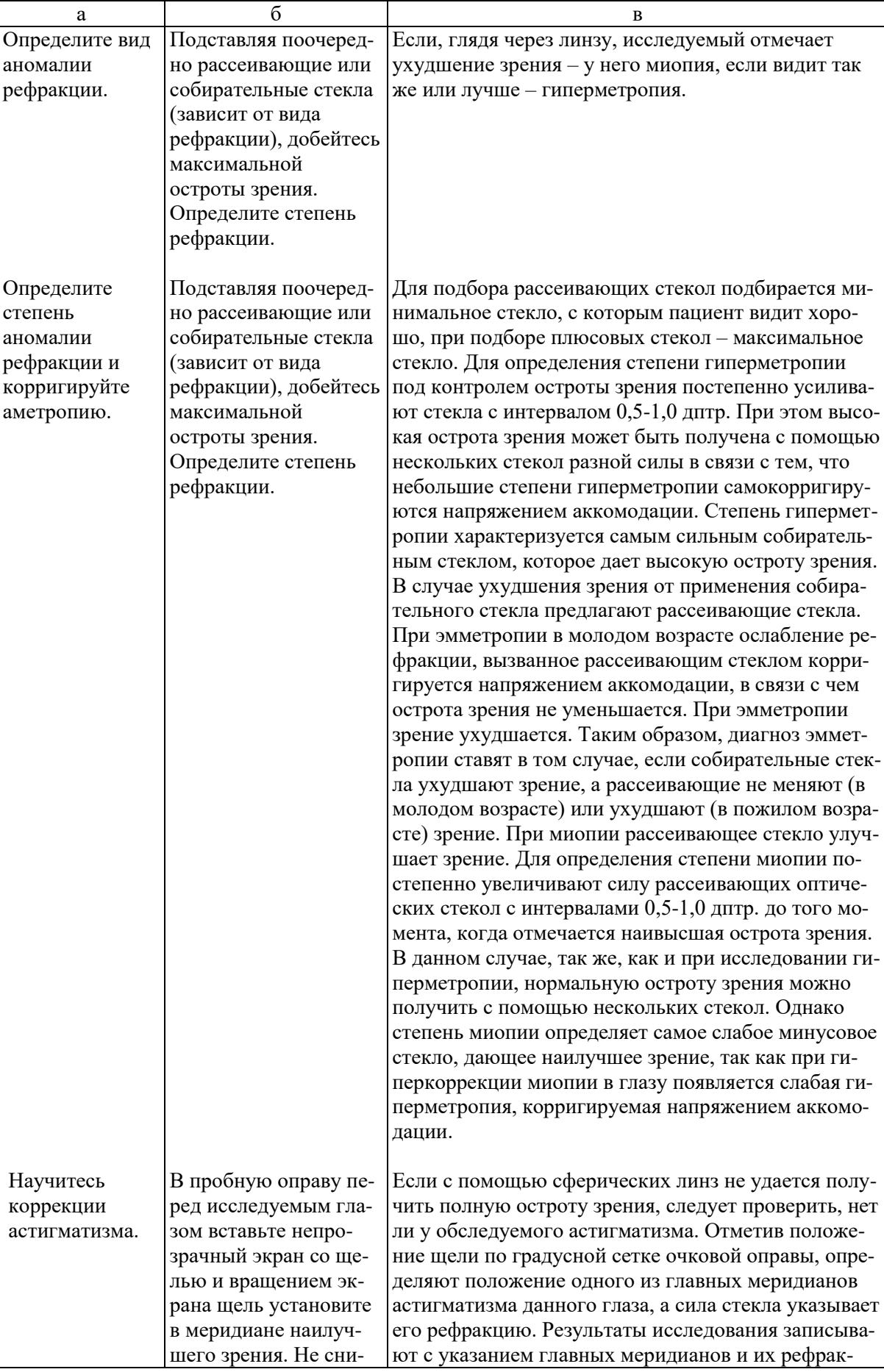

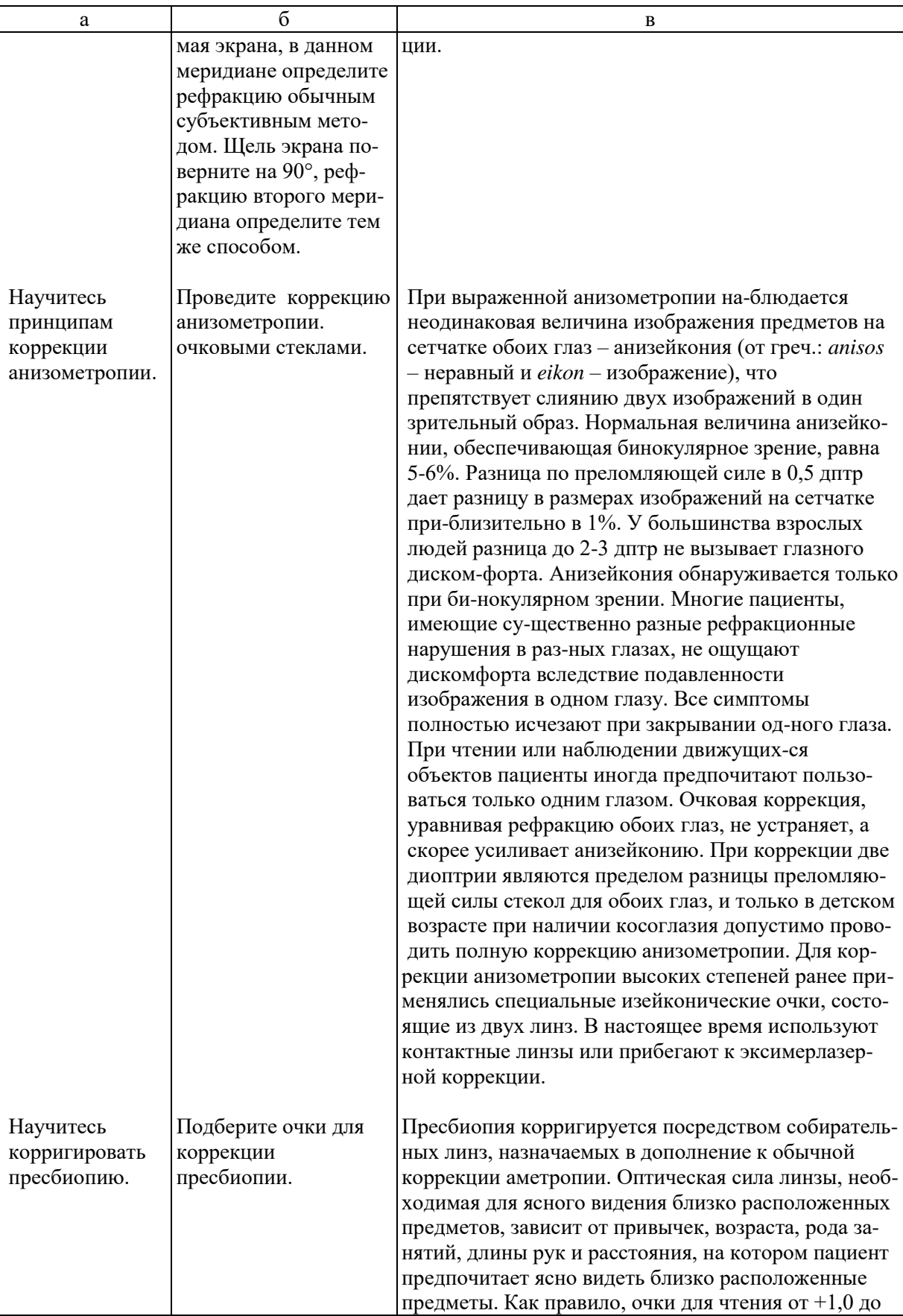

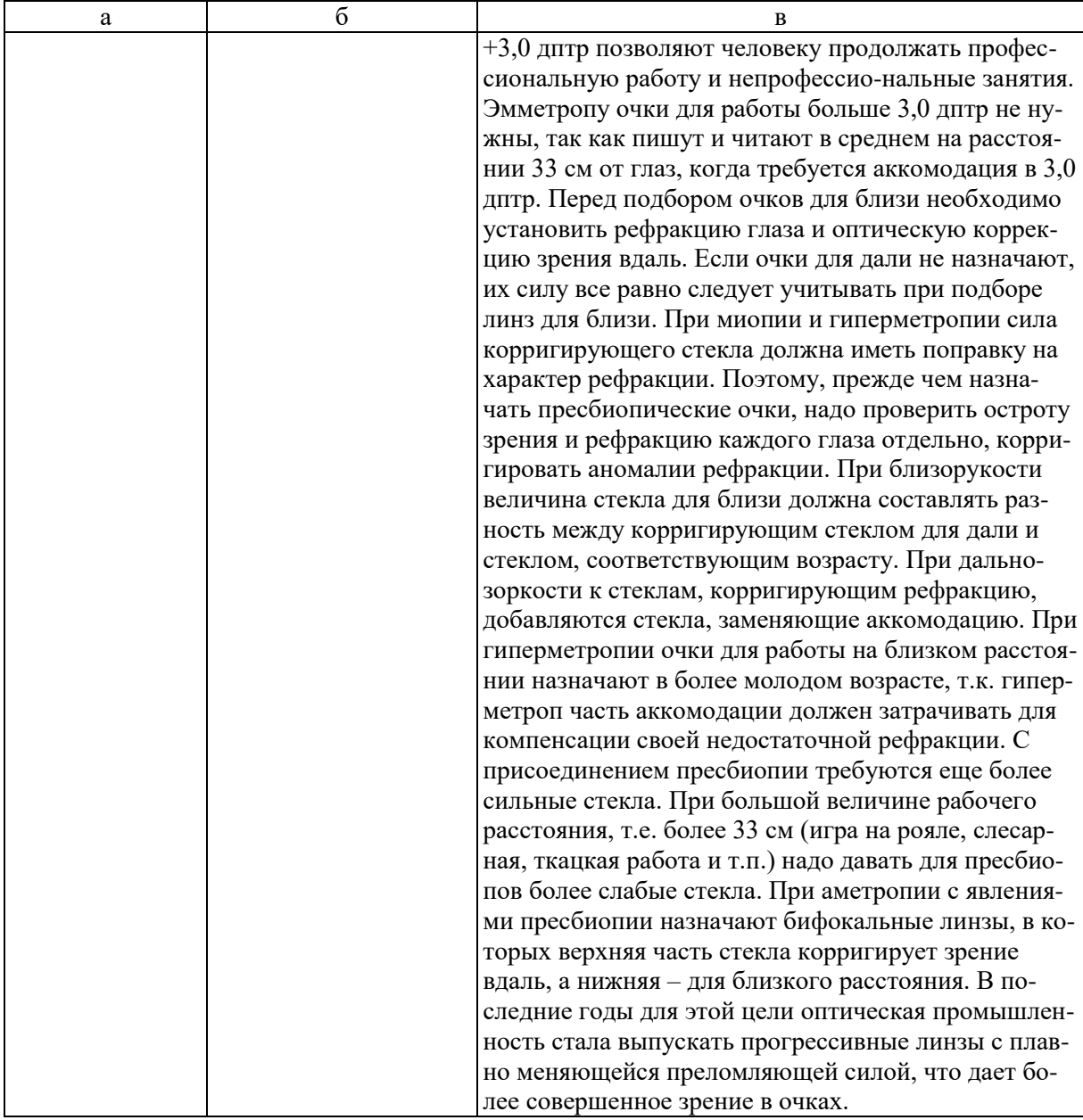

**6. УЧЕБНЫЕ ЗАДАЧИ.** Тестовые задания и ситуационные задачи найдите по темам занятий в соответствующих сборниках.

#### **7. КОНТРОЛЬ РЕЗУЛЬТАТОВ УСВОЕНИЯ** производится по таблицам:

#### *Таблицы программированного контроля*

#### **Оптические стекла. Выписка рецептов.**

- I. Выписать очки для работы эмметропу в возрасте 50 лет.
- II. Рефракция гиперметропия в 2,0 дптр. Пациенту 40 лет. Выписать необходимые очки для работы.
- III. Рефракция гиперметропия в 3,0 дптр. Пациенту 10 лет. Выписать необходимые очки.
- IV. Рефракция эмметропия. Пациенту 75 лет. Выписать необходимые очки для работы.
- V. Рефракция миопия в 2,0 дптр. Пациенту 20 лет. Выписать необходимые очки.
- VI. Рефракция миопия в 2,0 дптр. Пациенту 60 лет. Выписать необходимые очки для работы.
- VII. Рефракция правого глаза миопия в 2,0 дптр, левого миопия в 3,0 дптр. Выписать необходимые очки.
- VIII. Рефракция правого глаза гиперметропия в 1,0 дптр, левого гиперметропия в 2,0 дптр. Пациенту 50 лет. Выписать корригирующие стекла.
- IX. Рефракция правого глаза миопия в 2,0 дптр, левого миопия в 5,0 дптр. Выписать корригирующие стекла.
- X. Рефракция правого глаза миопия в 2,0 дптр, левого гиперметропия в 2,0 дптр. Правый глаз по остроте зрения лучший. Выписать корригирующие стекла.
- XI. Дальнейшая точка ясного зрения пациента находится на расстоянии 50 см перед глазом. Назвать вид клинической рефракции. Выписать корригирующие стекла.
- XII. Дальнейшая точка ясного зрения пациента находится в бесконечности. Пациенту 50 лет. Назвать вид клинической рефракции. Выписать необходимые корригирующие стекла.
- XIII. Острота зрения обоих глаз = 1,0. Пациенту 60 лет. Назвать вид клинической рефракции. Выписать необходимые корригирующие стекла.

#### **8. ЗАДАНИЕ НА СЛЕДУЮЩЕЕ ЗАНЯТИЕ.**

**Тема**: Скиаскопия и рефрактометрия.

**Литература**: *а) учебная литература*

Кански Д.К. Клиническая офтальмология: систематизированный подход /пер с англ. Под ред. В.П. Еричева. – 2-е изд. –Wroclaw: Elsevier Urban & Partner, 2009. – 944 с.

Офтальмология: учебник /под ред. Е.А. Егорова. – М.: ГЭОТАР-Медиа,  $2010. - 240$  c.

Тахчиди Х.П., Ярцева Н.С., Гаврилова Н.А., Деев Л.А. Офтальмология: учебник. – М.: ГЭОТАР-Медиа, 2011. – 544 с.

Учебник. Глазные болезни / под ред. А.П. Нестерова и др. – М.: «Лидер М», 2008. – 316 с.

*б) дополнительная* 

Короев О.А. Офтальмология: придаточные образования глаза. – Ростовна-Дону: Феникс, 2007.

Короев О.А, Короев А.О. Методическое руководство по практической подготовке для студентов лечебного, медико-профилактического и педиатрического факультетов. – Владикавказ: 2012. – 35 с. – +1 электрон. Опт. Диск.

Короев О.А., Короев А.О. Методические рекомендации по усвоению практических навыков по офтальмологии. 2015.

**9. ЗАДАНИЯ ДЛЯ САМОСТОЯТЕЛЬНОЙ РАБОТЫ ПО ИЗУЧАЕМОЙ ТЕМЕ ВЗЯТЬ ИЗ СБОРНИКА ЗАДАНИЙ ДЛЯ САМОСТОЯТЕЛЬНОЙ РАБОТЫ ОРДИНАТОРОВ.** 

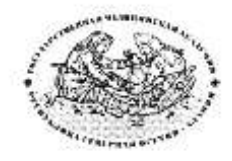

**Курс офтальмологии**

**КОРОЕВ О.А., КОРОЕВ А.О.**

# **МЕТОДИЧЕСКИЕ РЕКОМЕНДАЦИИ ДЛЯ АУДИТОРНОЙ РАБОТЫ КЛИНИЧЕСКИХ ОРДИНАТОРОВ ПО СПЕЦИАЛЬНОСТИ ОФТАЛЬМОЛОГИЯ**

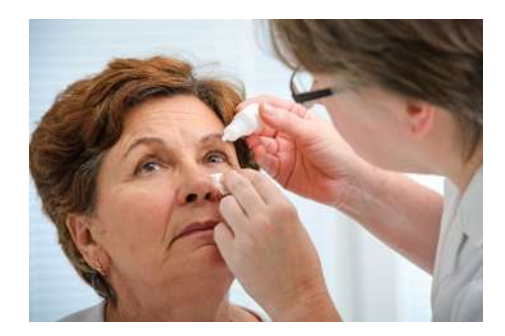

**ТЕМА 6: Скиаскопия и рефрактометрия.**

### **ТЕМА 6.**

- **1. ТЕМА:** Скиаскопия и рефрактометрия.
- **2. ЦЕЛЬ ЗАНЯТИЯ:** Научиться проводить скиаскопию и рефрактометрию.

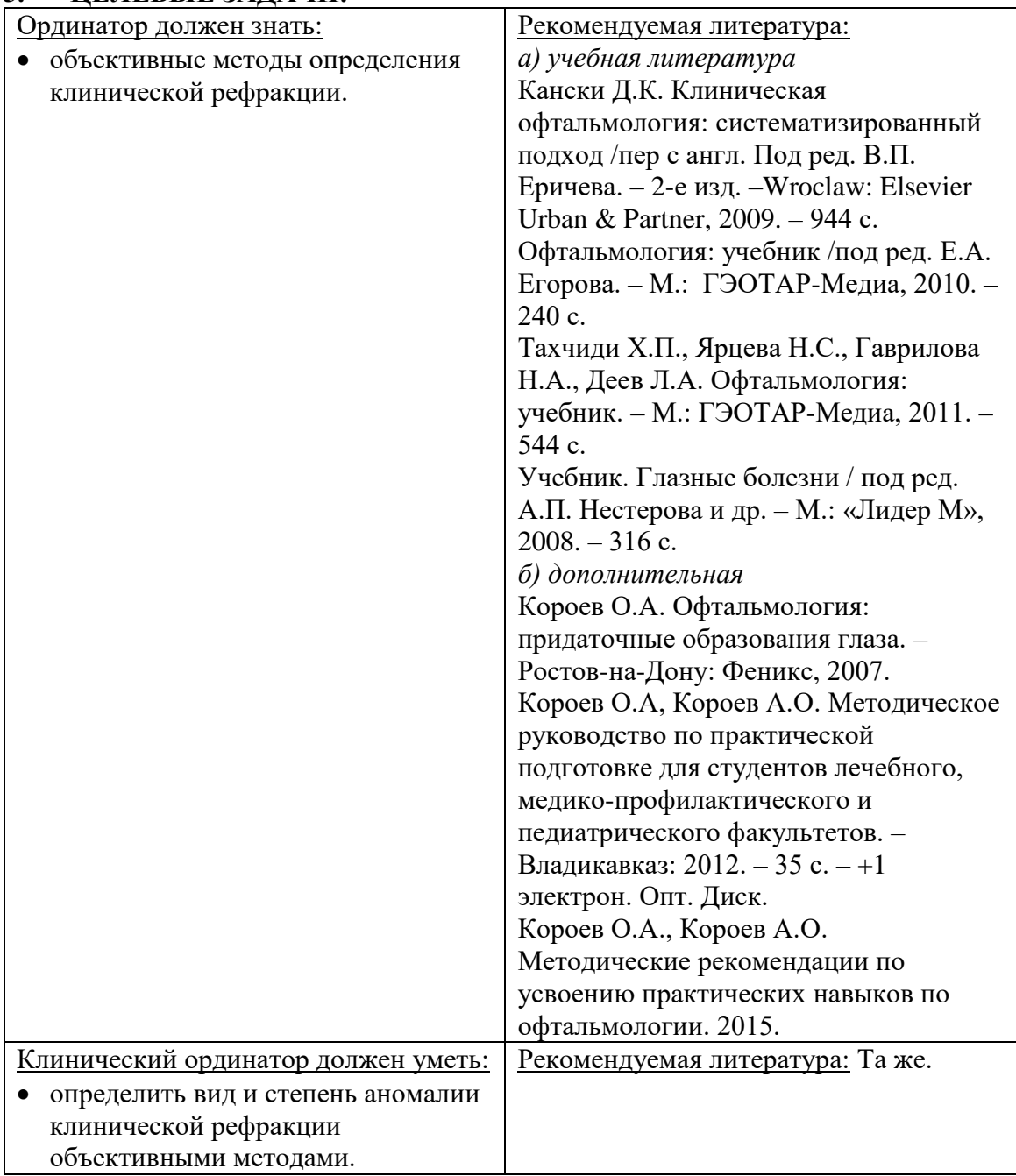

### **3. ЦЕЛЕВЫЕ ЗАДАЧИ:**

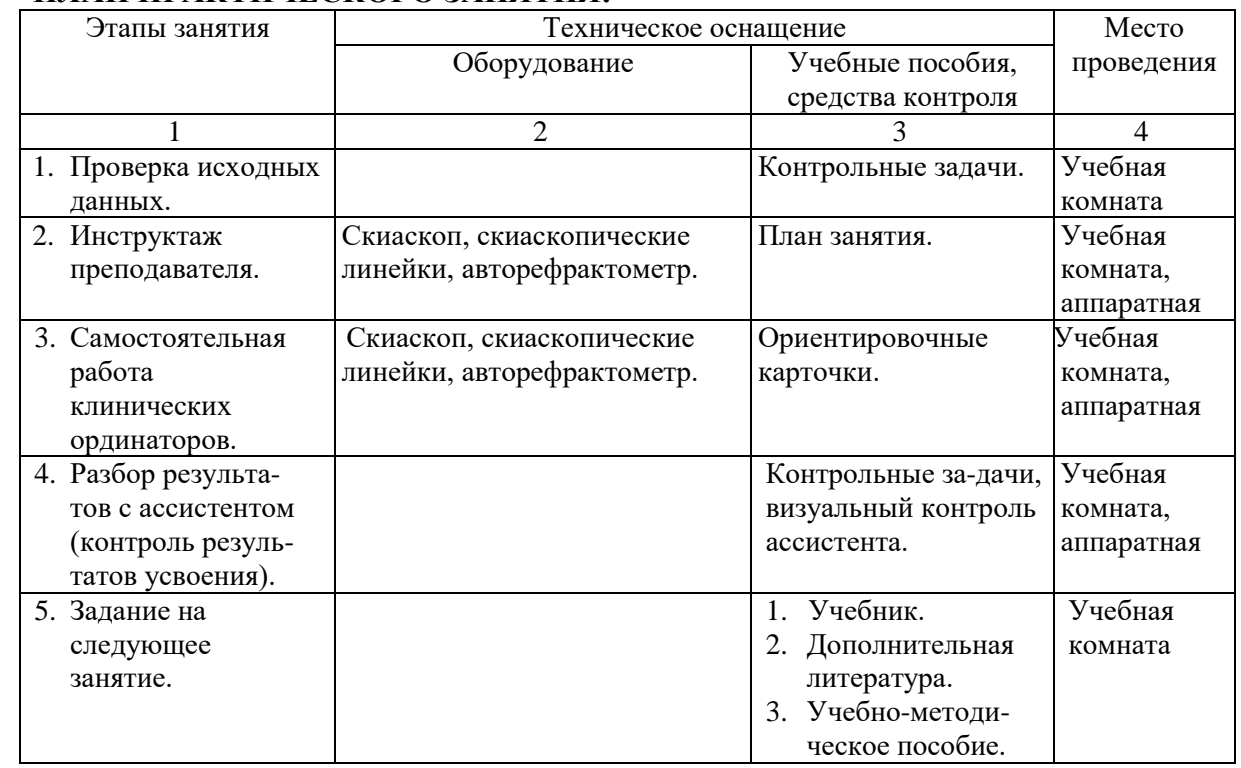

#### **4. ПЛАН ПРАКТИЧЕСКОГО ЗАНЯТИЯ:**

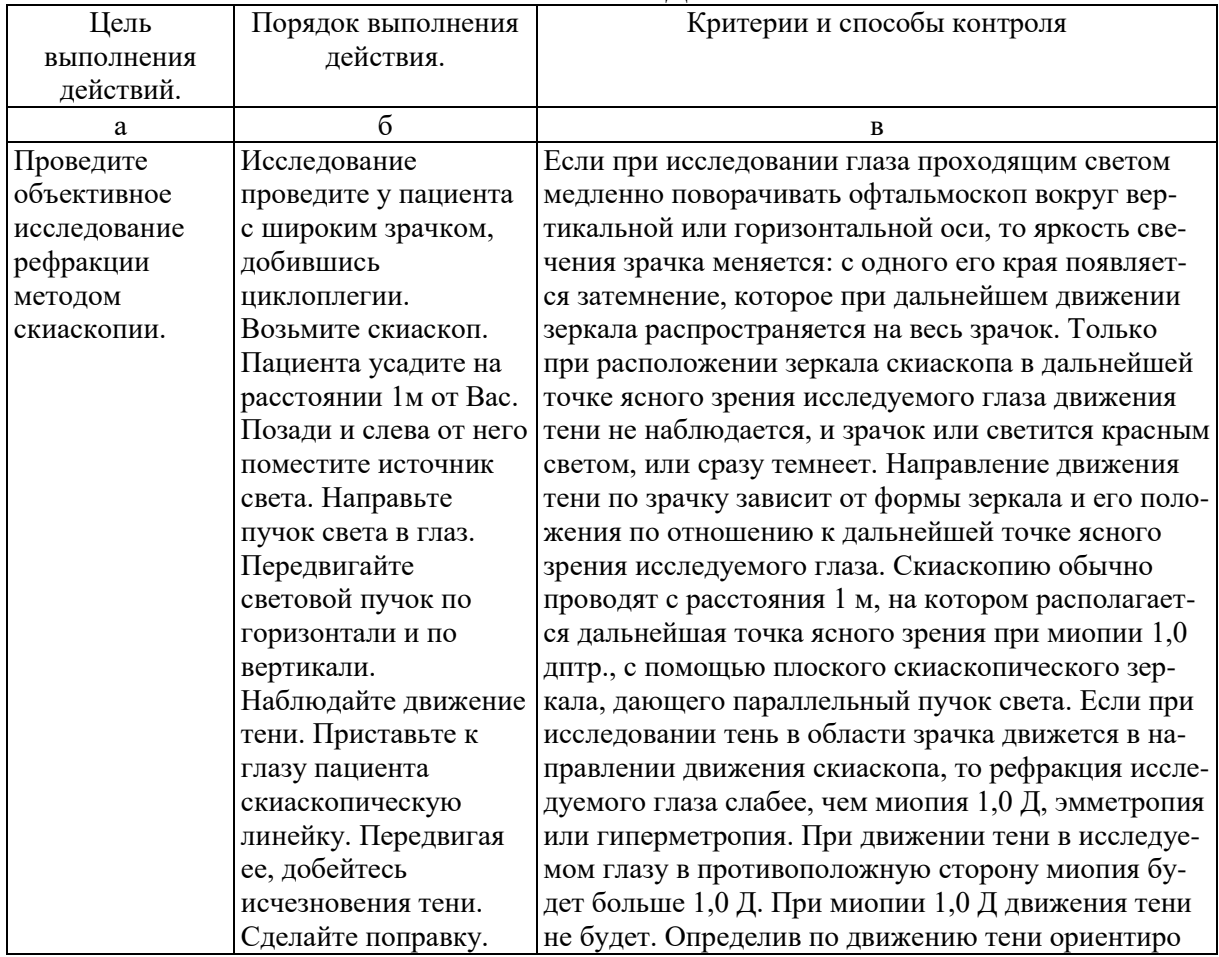

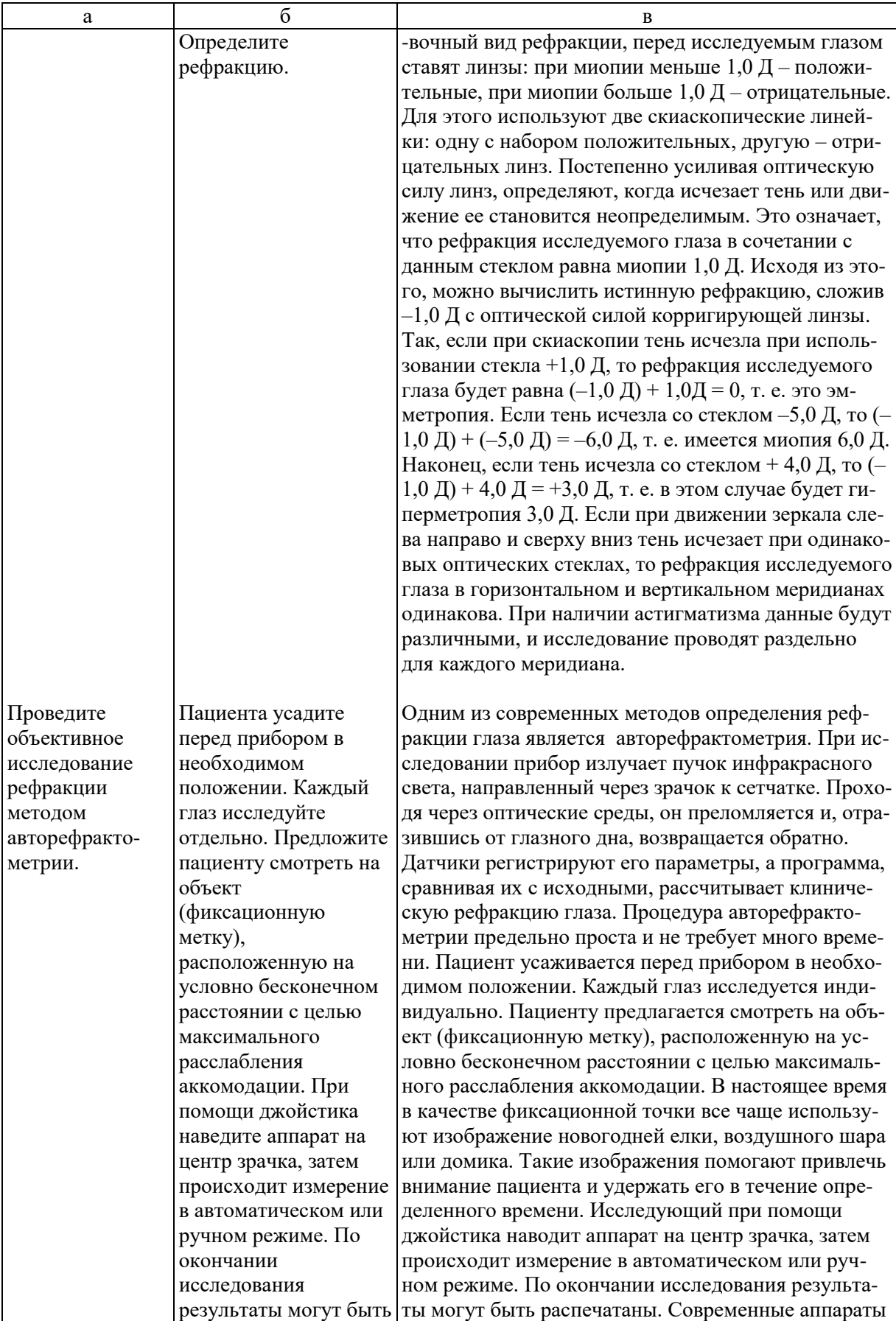

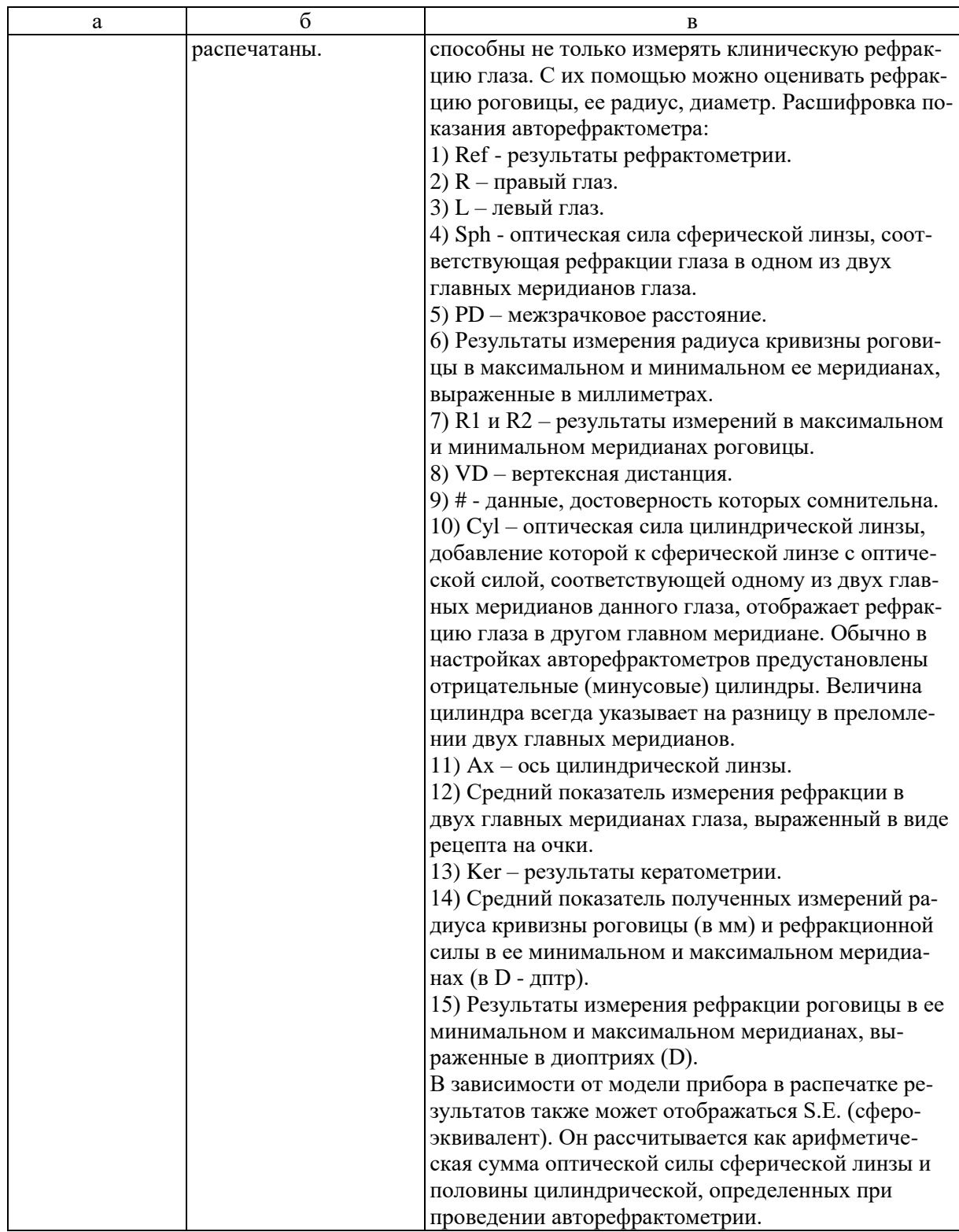

- **6. УЧЕБНЫЕ ЗАДАЧИ.** Тестовые задания и ситуационные задачи найдите по темам занятий в соответствующих сборниках.
- **7. КОНТРОЛЬ РЕЗУЛЬТАТОВ УСВОЕНИЯ** производится визуально.

#### **8. ЗАДАНИЕ НА СЛЕДУЮЩЕЕ ЗАНЯТИЕ.**

#### **Тема**: Десмургия.

**Литература**: *а) учебная литература*

Кански Д.К. Клиническая офтальмология: систематизированный подход /пер с англ. Под ред. В.П. Еричева. – 2-е изд. –Wroclaw: Elsevier Urban  $\&$ Partner, 2009. – 944 с.

Офтальмология: учебник /под ред. Е.А. Егорова. – М.: ГЭОТАР-Медиа,  $2010. - 240$  c.

Тахчиди Х.П., Ярцева Н.С., Гаврилова Н.А., Деев Л.А. Офтальмология: учебник. – М.: ГЭОТАР-Медиа, 2011. – 544 с.

Учебник. Глазные болезни / под ред. А.П. Нестерова и др. – М.: «Лидер М», 2008. – 316 с.

*б) дополнительная* 

Короев О.А. Офтальмология: придаточные образования глаза. – Ростовна-Дону: Феникс, 2007.

Короев О.А, Короев А.О. Методическое руководство по практической подготовке для студентов лечебного, медико-профилактического и педиатрического факультетов. – Владикавказ: 2012. – 35 с. – +1 электрон. Опт. Диск.

Короев О.А., Короев А.О. Методические рекомендации по усвоению практических навыков по офтальмологии. 2015.

#### **9. ЗАДАНИЯ ДЛЯ САМОСТОЯТЕЛЬНОЙ РАБОТЫ ПО ИЗУЧАЕМОЙ ТЕМЕ ВЗЯТЬ ИЗ СБОРНИКА ЗАДАНИЙ ДЛЯ САМОСТОЯТЕЛЬНОЙ РАБОТЫ ОРДИНАТОРОВ.**

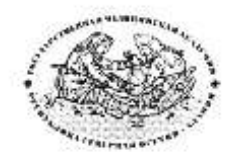

**Курс офтальмологии**

**КОРОЕВ О.А., КОРОЕВ А.О.**

# **МЕТОДИЧЕСКИЕ РЕКОМЕНДАЦИИ ДЛЯ АУДИТОРНОЙ РАБОТЫ ОРДИНАТОРОВ ПО СПЕЦИАЛЬНОСТИ ВРАЧЕБНЫЕ МАНИПУЛЯЦИИ В ОФТАЛЬМОЛОГИИ**

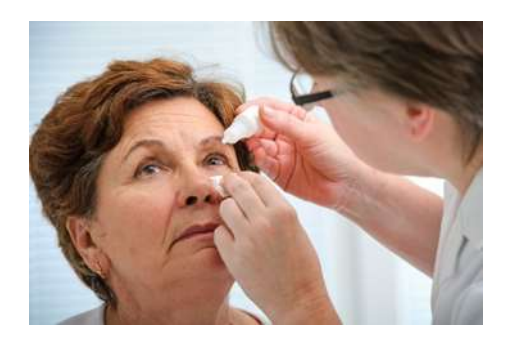

**ТЕМА 7: Десмургия.**

#### **ТЕМА 7.**

## **1. ТЕМА:** Десмургия.

## **2. ЦЕЛЬ ЗАНЯТИЯ:** Научится наложению повязок на глаз.

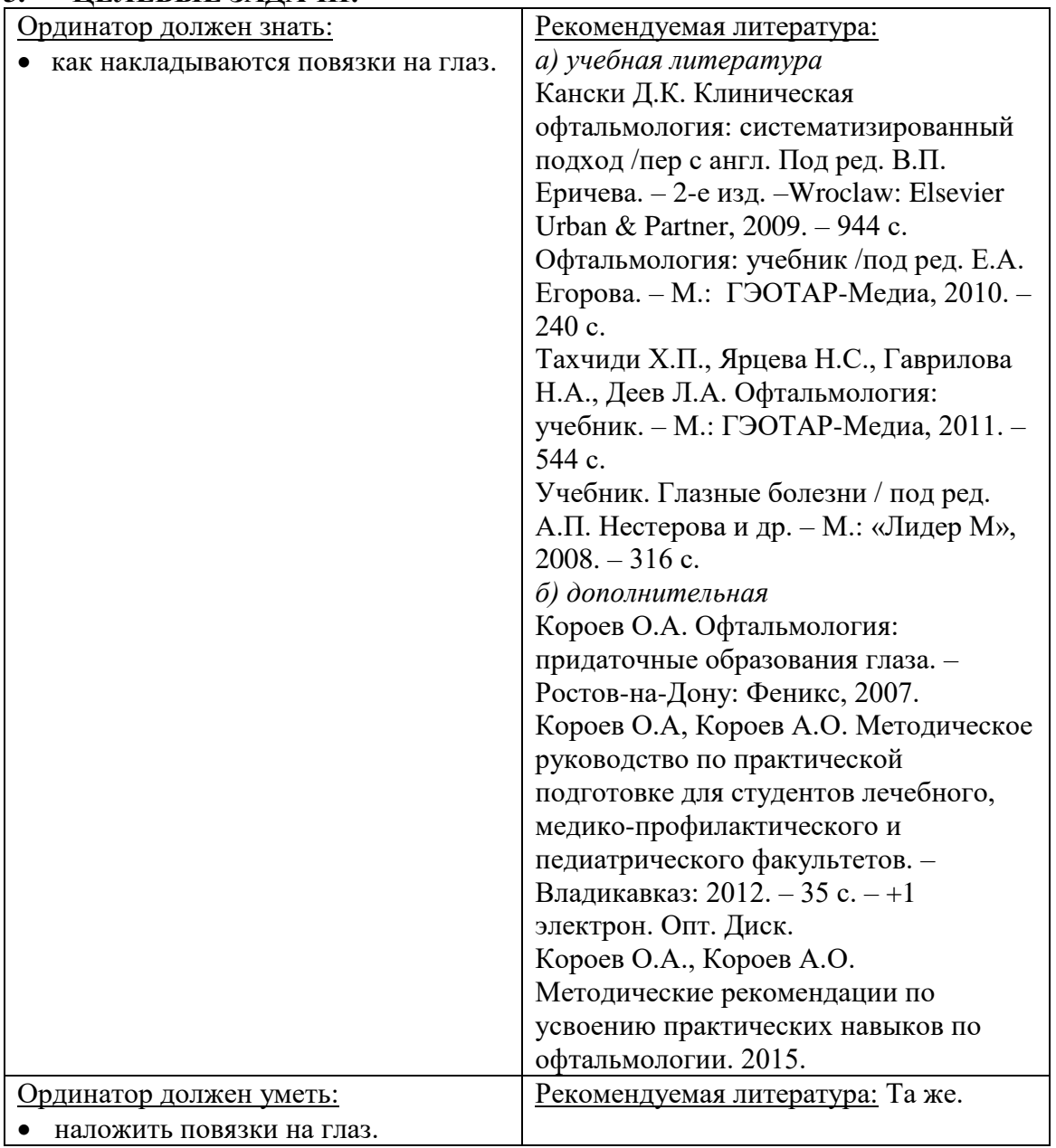

#### **3. ЦЕЛЕВЫЕ ЗАДАЧИ:**

## **4. ПЛАН ПРАКТИЧЕСКОГО ЗАНЯТИЯ:**

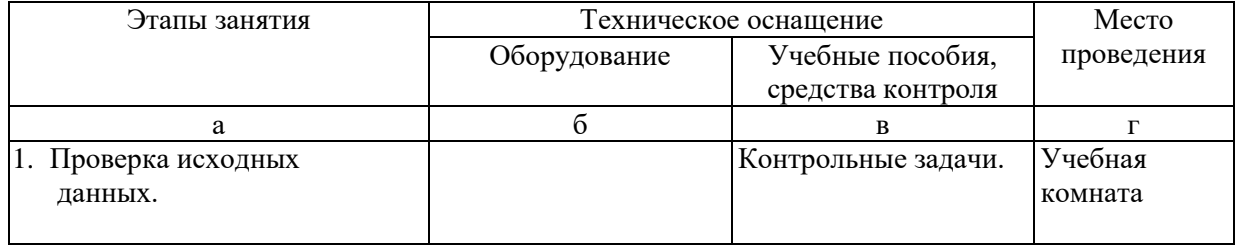

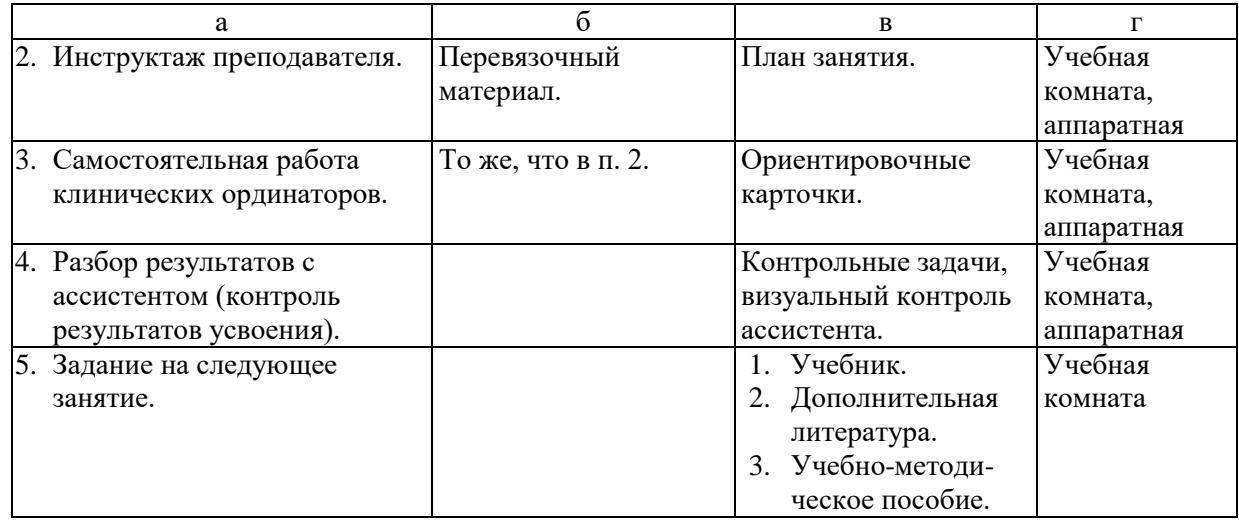

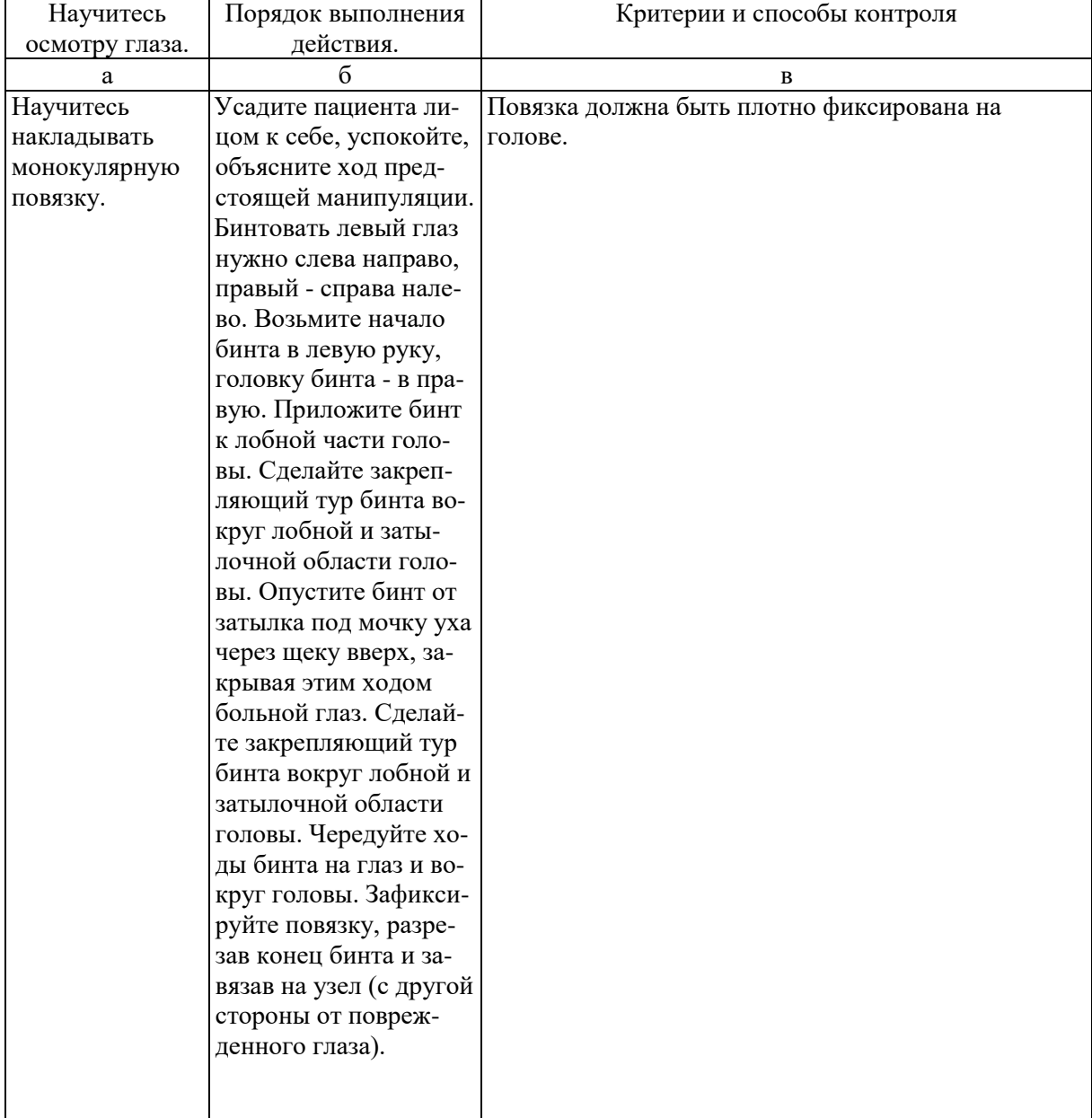

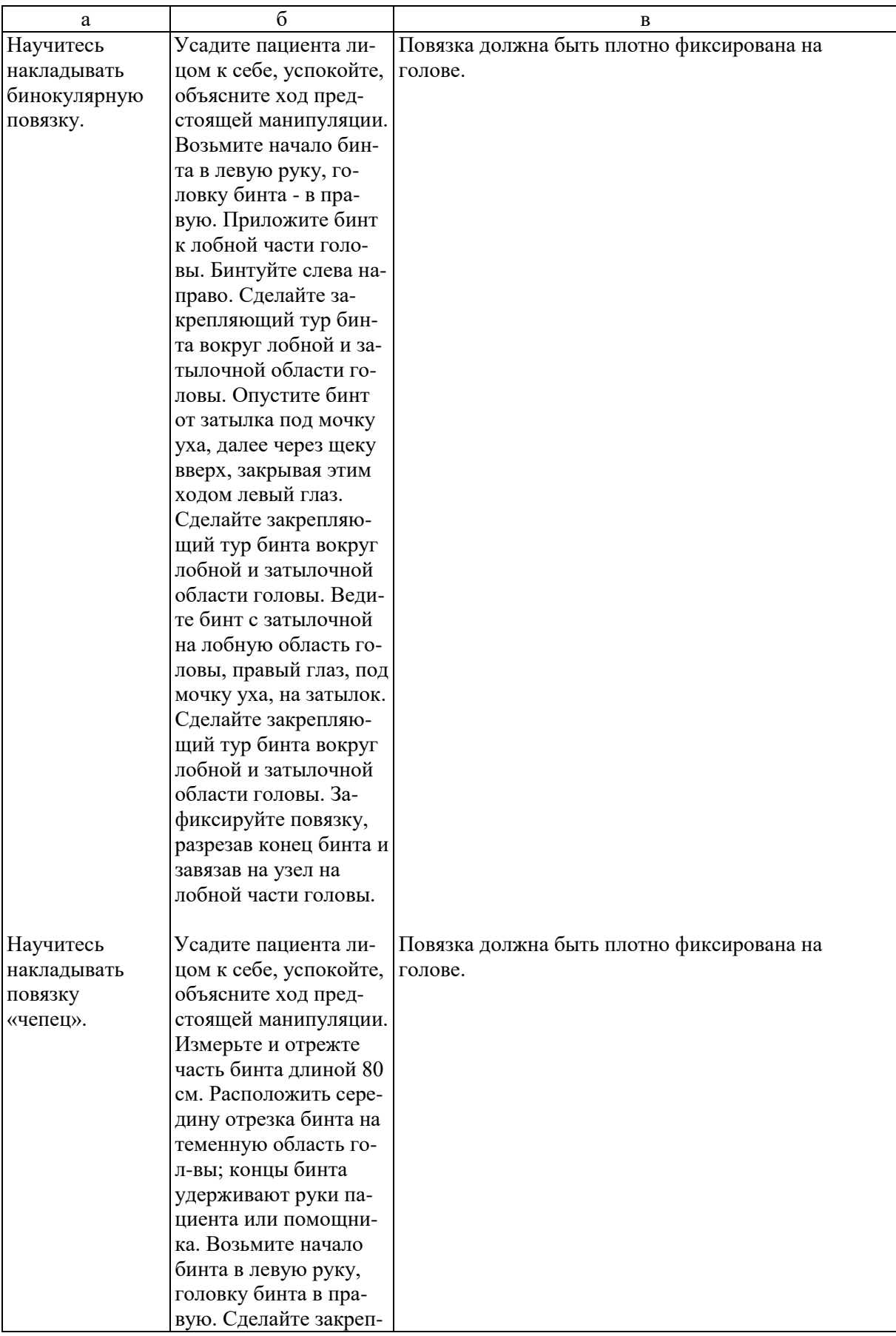

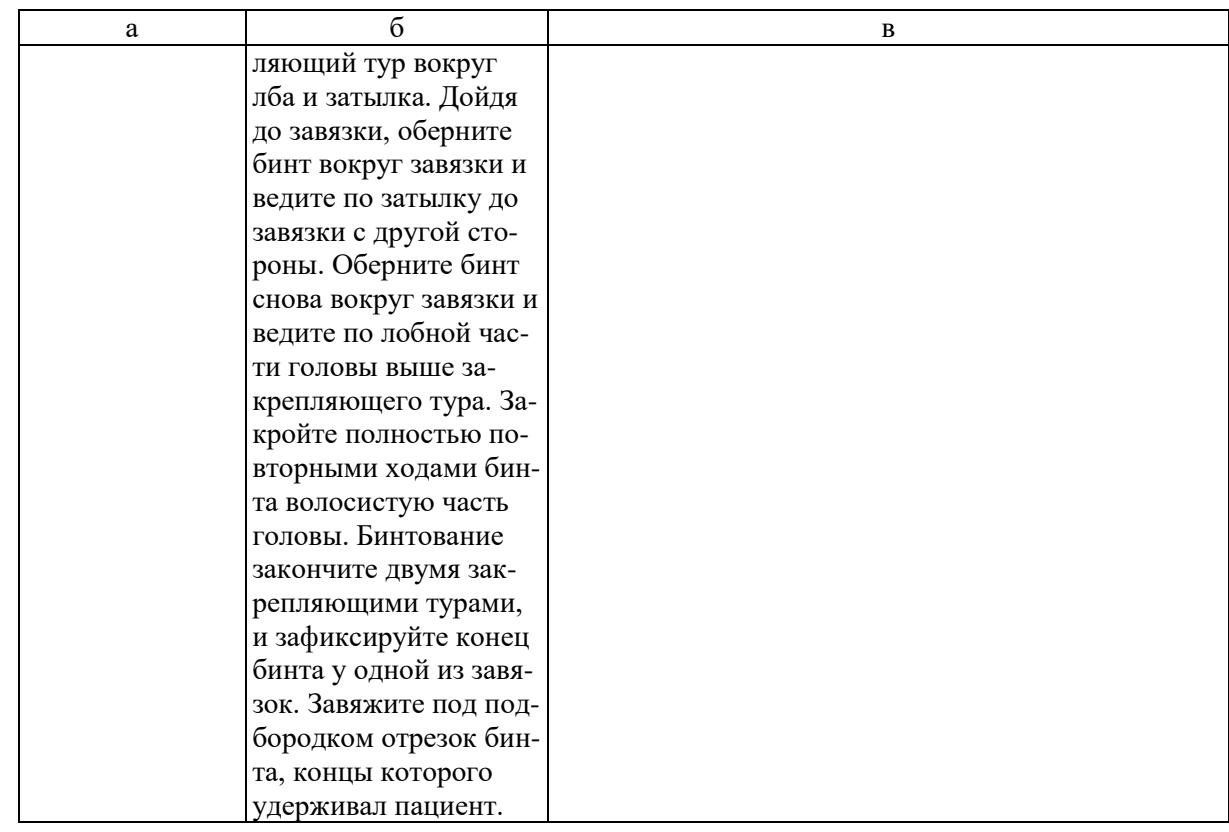

- **6. УЧЕБНЫЕ ЗАДАЧИ.** Тестовые задания и ситуационные задачи найдите по темам занятий в соответствующих сборниках.
- **7. КОНТРОЛЬ РЕЗУЛЬТАТОВ УСВОЕНИЯ** производится преподавателем визуально.

#### **8. ЗАДАНИЕ НА СЛЕДУЮЩЕЕ ЗАНЯТИЕ.**

**Тема**: Закладывание мази и закапывание капель. Глазные инъекции. **Литература**: Рекомендуемая литература:

*а) учебная литература*

Кански Д.К. Клиническая офтальмология: систематизированный подход /пер с англ. Под ред. В.П. Еричева. – 2-е изд. –Wroclaw: Elsevier Urban & Partner, 2009. – 944 с.

Офтальмология: учебник /под ред. Е.А. Егорова. – М.: ГЭОТАР-Медиа,  $2010. - 240$  c.

Тахчиди Х.П., Ярцева Н.С., Гаврилова Н.А., Деев Л.А. Офтальмология: учебник. – М.: ГЭОТАР-Медиа, 2011. – 544 с.

Учебник. Глазные болезни / под ред. А.П. Нестерова и др. – М.: «Лидер М», 2008. – 316 с.

*б) дополнительная* 

Короев О.А. Офтальмология: придаточные образования глаза. – Ростовна-Дону: Феникс, 2007.

Короев О.А, Короев А.О. Методическое руководство по практической подготовке для студентов лечебного, медико-профилактического и педиатрического факультетов. – Владикавказ: 2012. – 35 с. – +1 электрон. Опт. Диск.

Короев О.А., Короев А.О. Методические рекомендации по усвоению практических навыков по офтальмологии. 2015.

#### **9. ЗАДАНИЯ ДЛЯ САМОСТОЯТЕЛЬНОЙ РАБОТЫ ПО ИЗУЧАЕМОЙ ТЕМЕ ВЗЯТЬ ИЗ СБОРНИКА ЗАДАНИЙ ДЛЯ САМОСТОЯТЕЛЬНОЙ РАБОТЫ КЛИНИЧЕСКИХ ОРДИНАТОРОВ.**

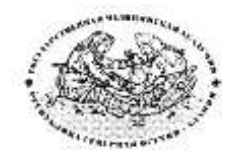

**Курс офтальмологии**

**КОРОЕВ О.А., КОРОЕВ А.О.**

# **МЕТОДИЧЕСКИЕ РЕКОМЕНДАЦИИ ДЛЯ АУДИТОРНОЙ РАБОТЫ ОРДИНАТОРОВ ПО СПЕЦИАЛЬНОСТИ ВРАЧЕБНЫЕ МАНИПУЛЯЦИИ В ОФТАЛЬМОЛОГИИ**

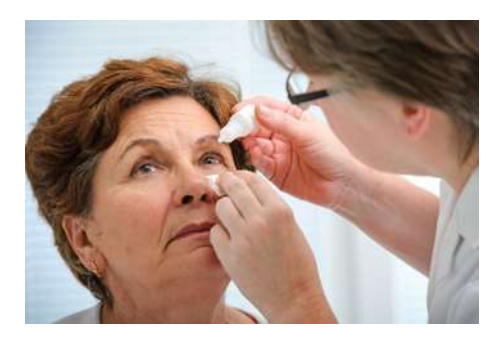

**ТЕМА 8: Закладывание мази и закапывание капель. Глазные инъекции.**

#### **ТЕМА 8.**

- **1. ТЕМА:** Закладывание мази и закапывание капель. Глазные инъекции.
- **2. ЦЕЛЬ ЗАНЯТИЯ:** Научится закладыванию мази и закапыванию капель, выполнение глазных инъекций.

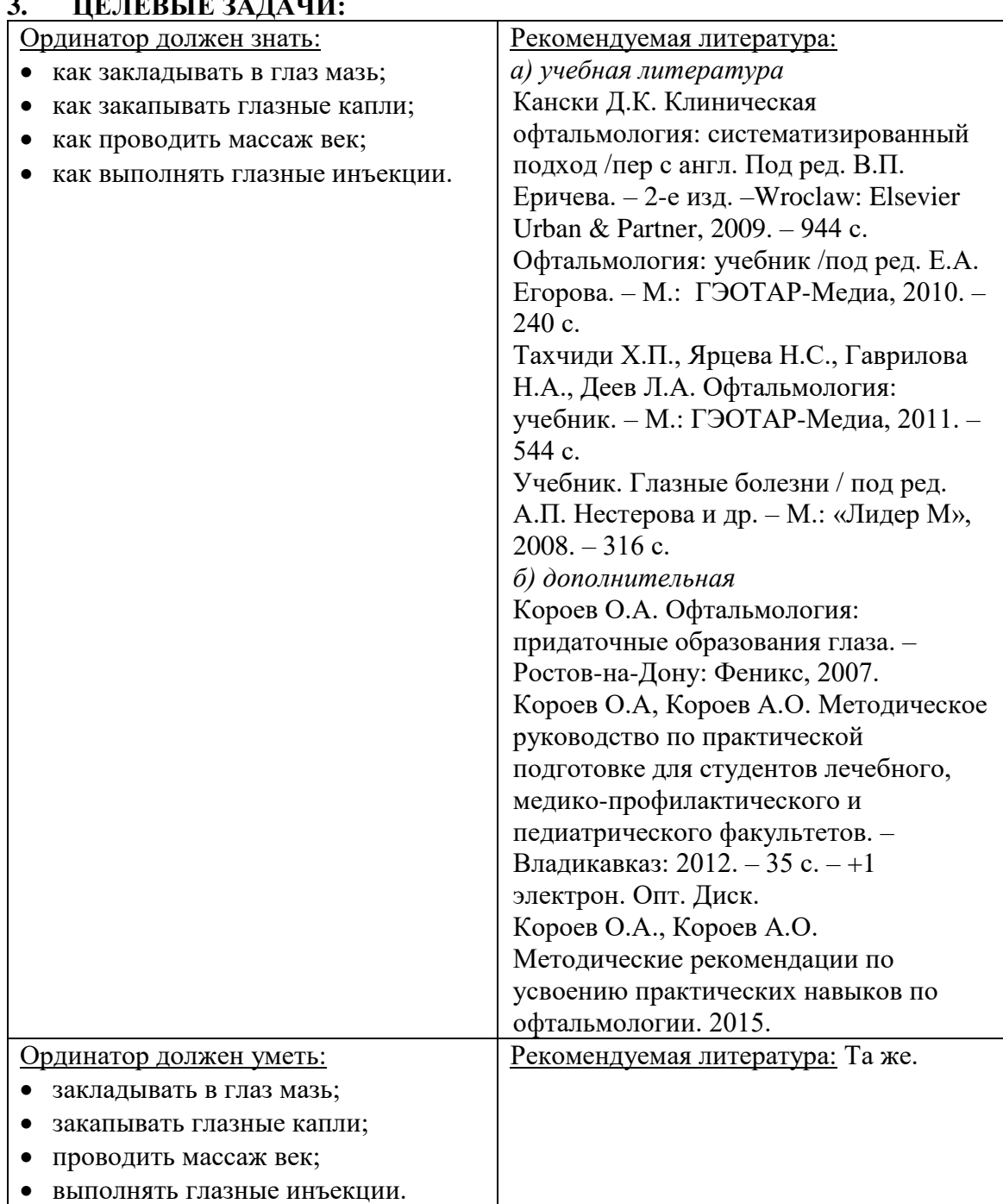

#### **3. ЦЕЛЕВЫЕ ЗАДАЧИ:**

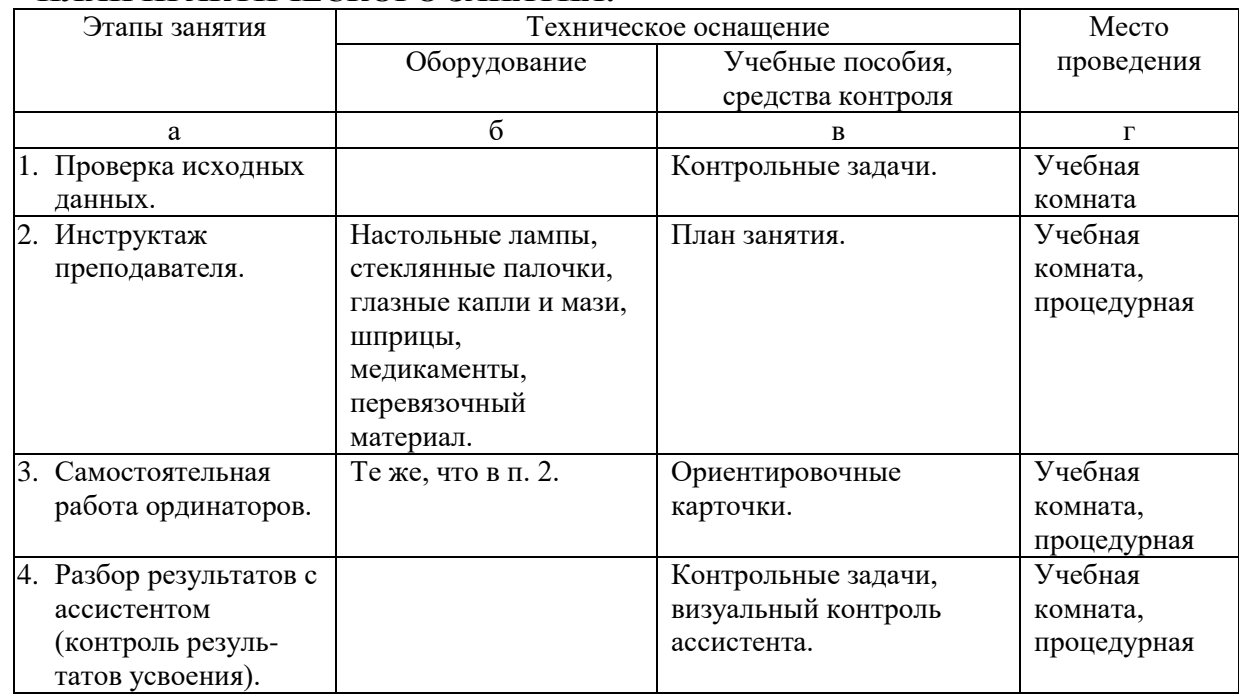

### **4. ПЛАН ПРАКТИЧЕСКОГО ЗАНЯТИЯ:**

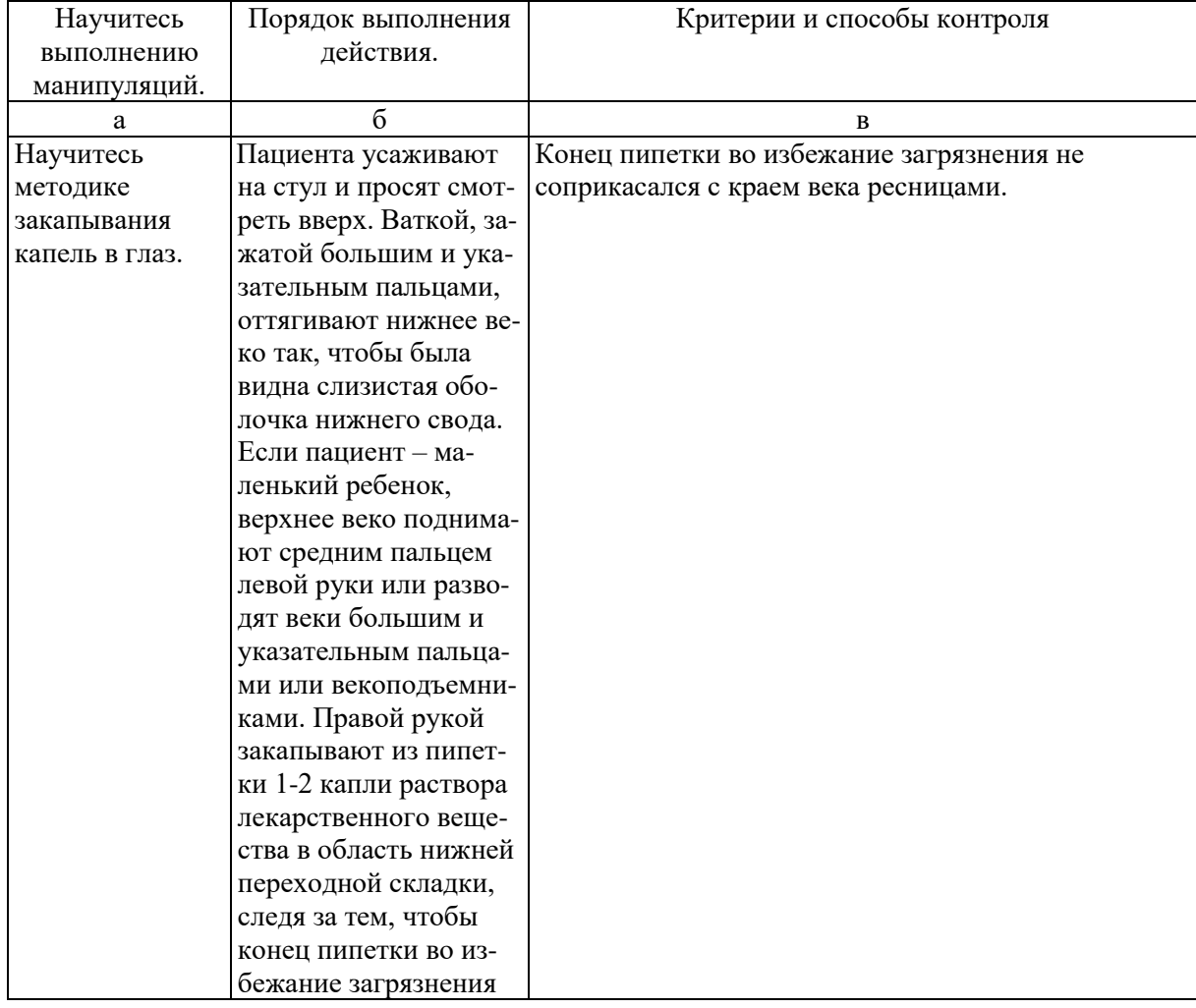

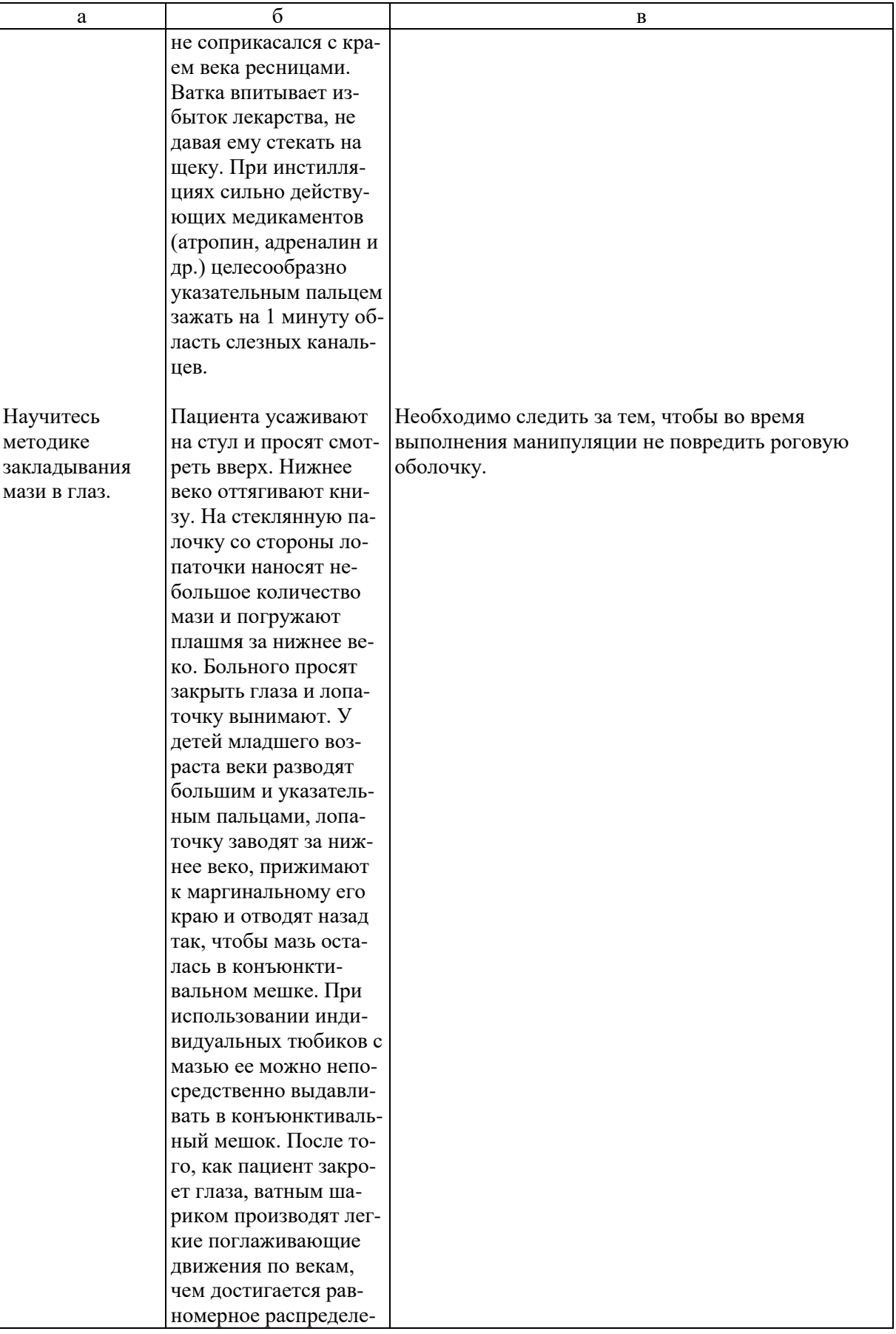

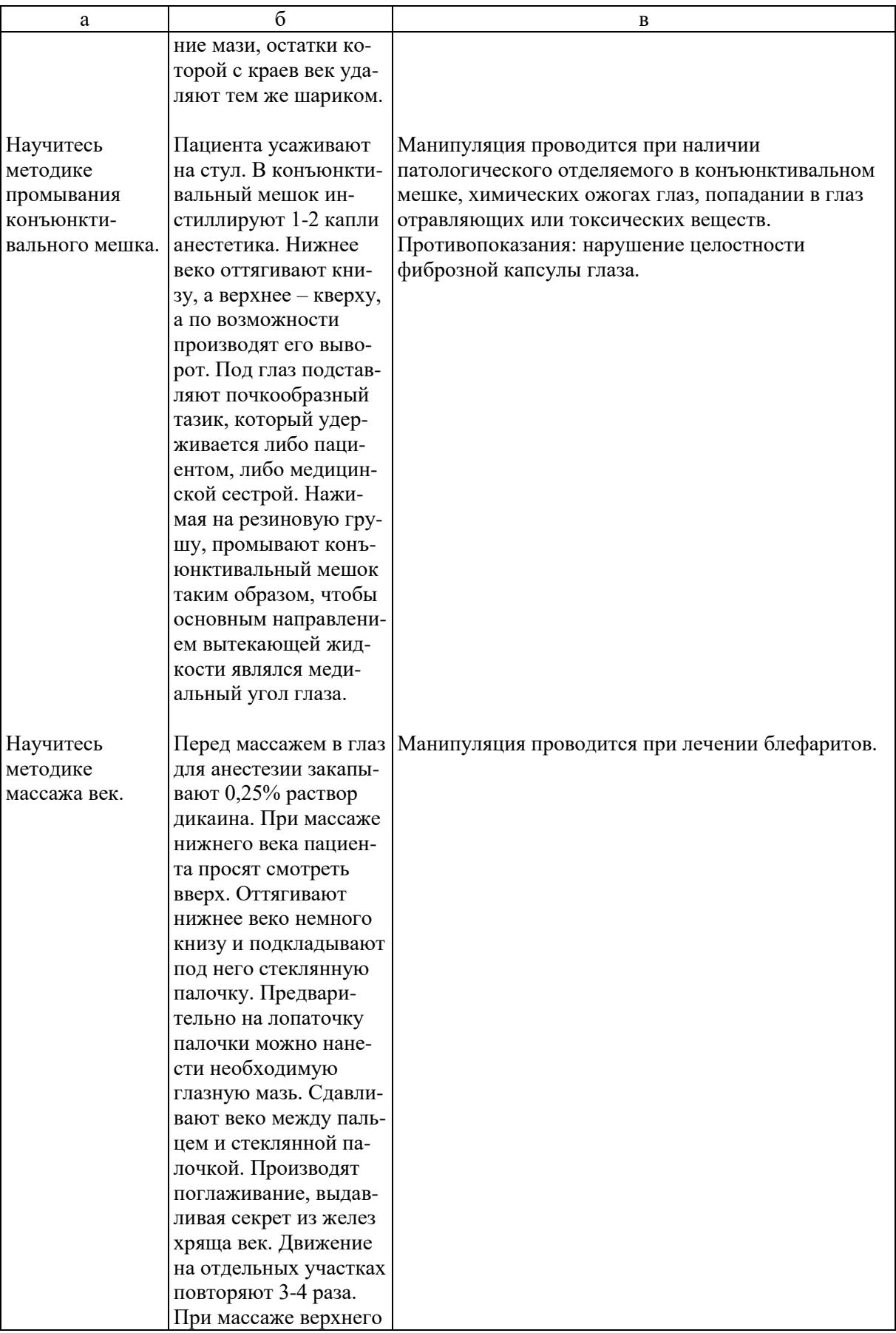

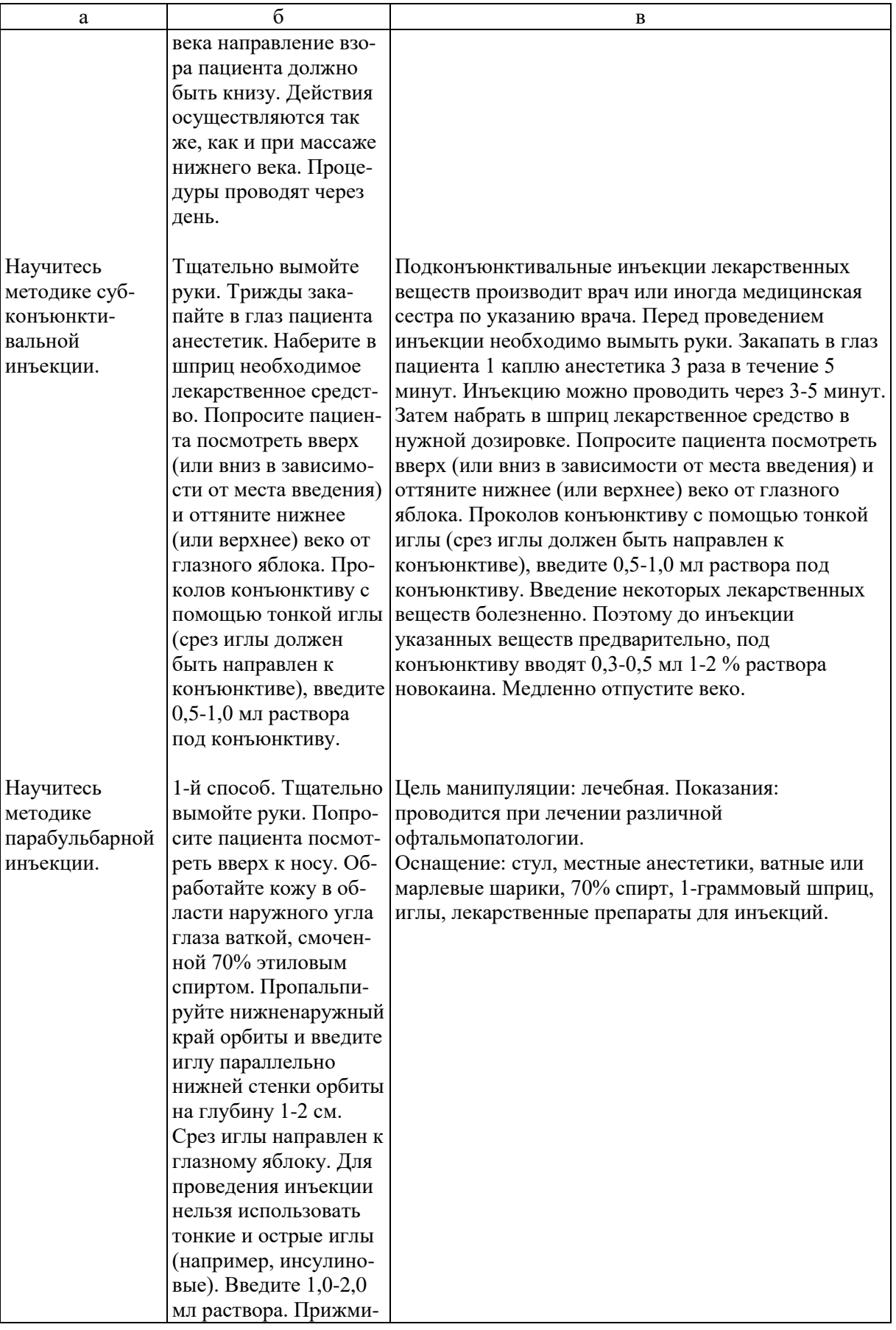

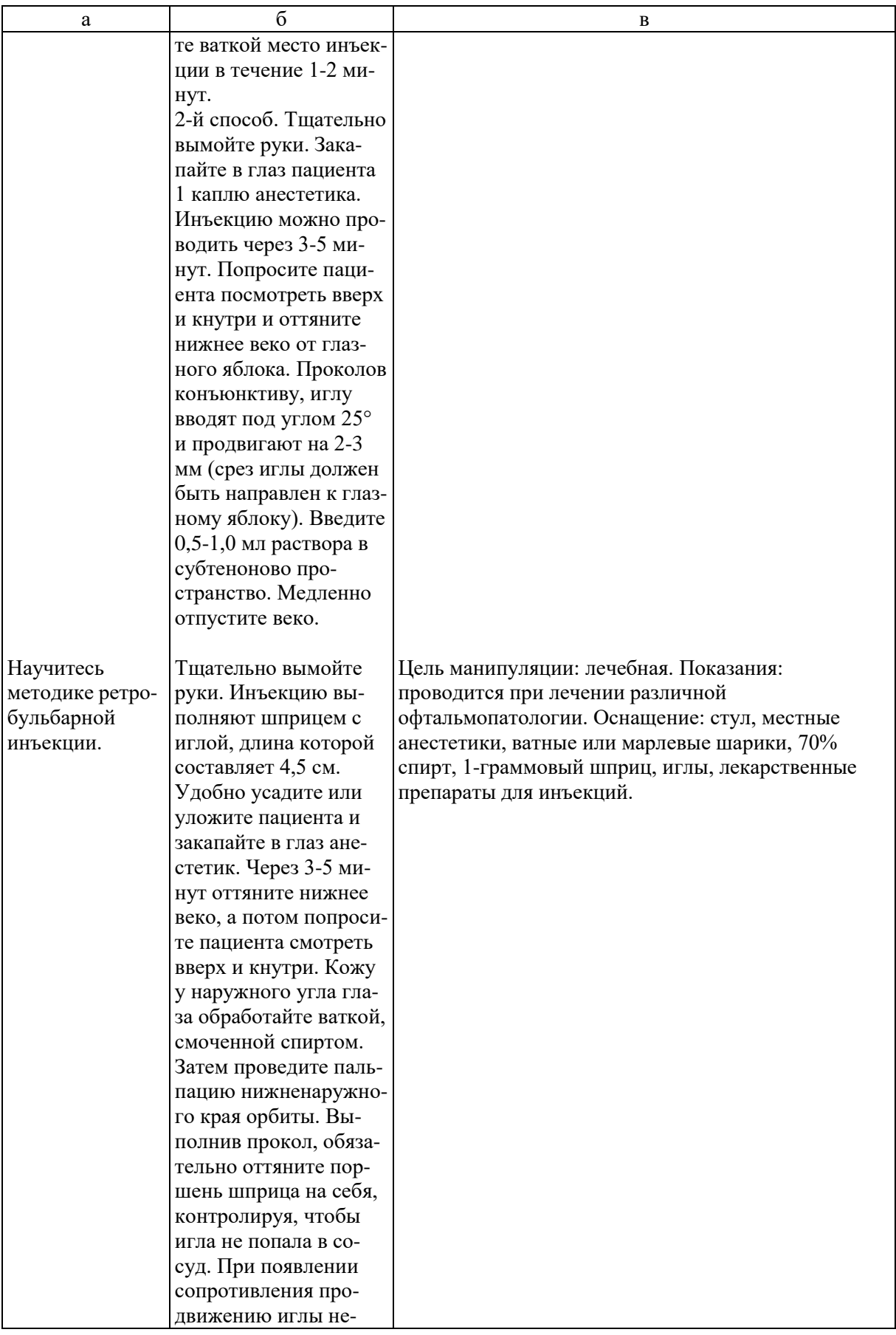

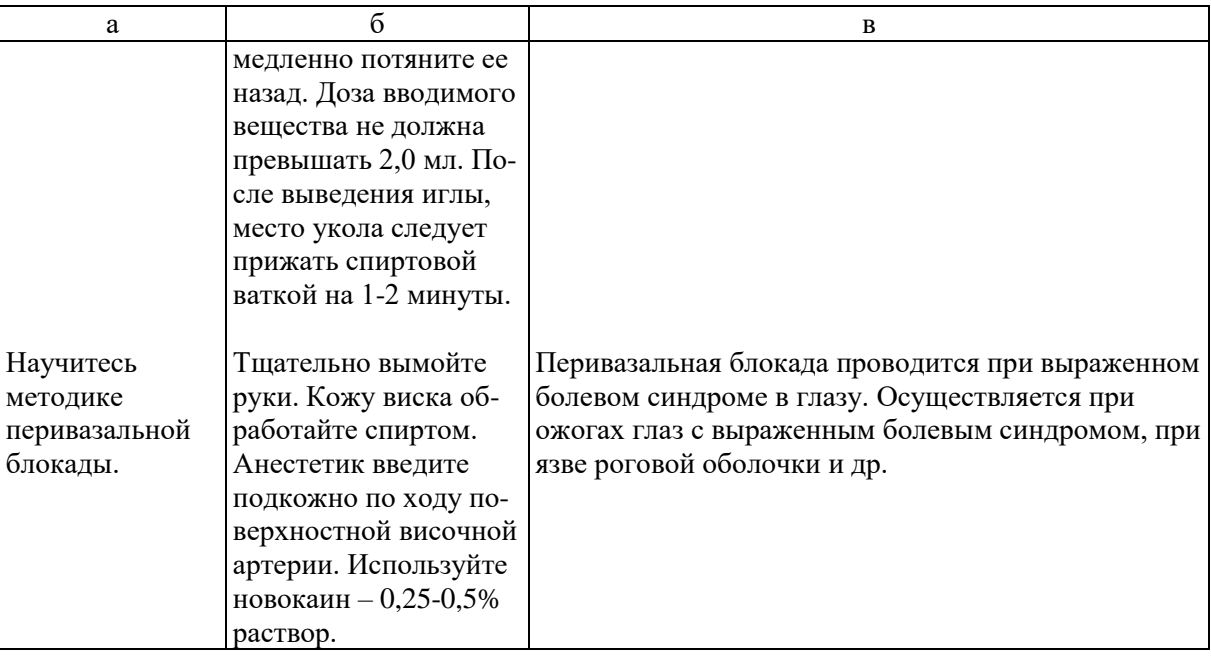

- **5. УЧЕБНЫЕ ЗАДАЧИ.** Тестовые задания и ситуационные задачи найдите по темам занятий в соответствующих сборниках.
- **6. КОНТРОЛЬ РЕЗУЛЬТАТОВ УСВОЕНИЯ** производится преподавателем визуально.
- **7. ЗАДАНИЯ ДЛЯ САМОСТОЯТЕЛЬНОЙ РАБОТЫ ПО ИЗУЧАЕМОЙ ТЕМЕ ВЗЯТЬ ИЗ СБОРНИКА ЗАДАНИЙ ДЛЯ САМОСТОЯТЕЛЬНОЙ РАБОТЫ КЛИНИЧЕСКИХ ОРДИНАТОРОВ.**